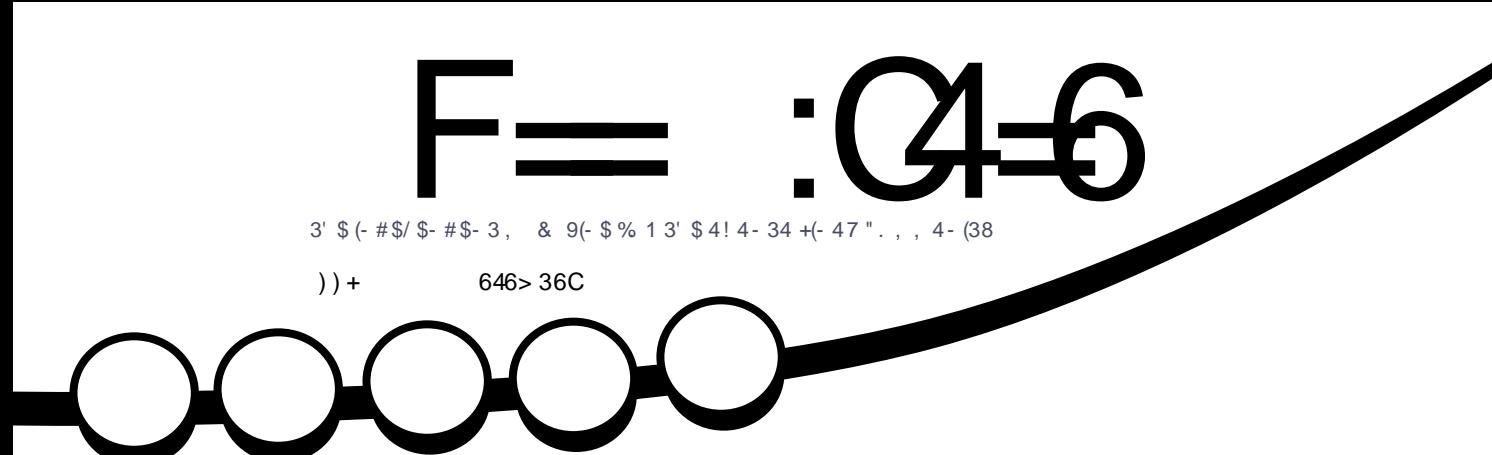

# $\mathbb{G}$ ,  $14-342$  $14-342$ # $(231. \frac{\sqrt{3}}{1} + 4\frac{\sqrt{3}}{1} + 6)$  1\$

<span id="page-1-0"></span>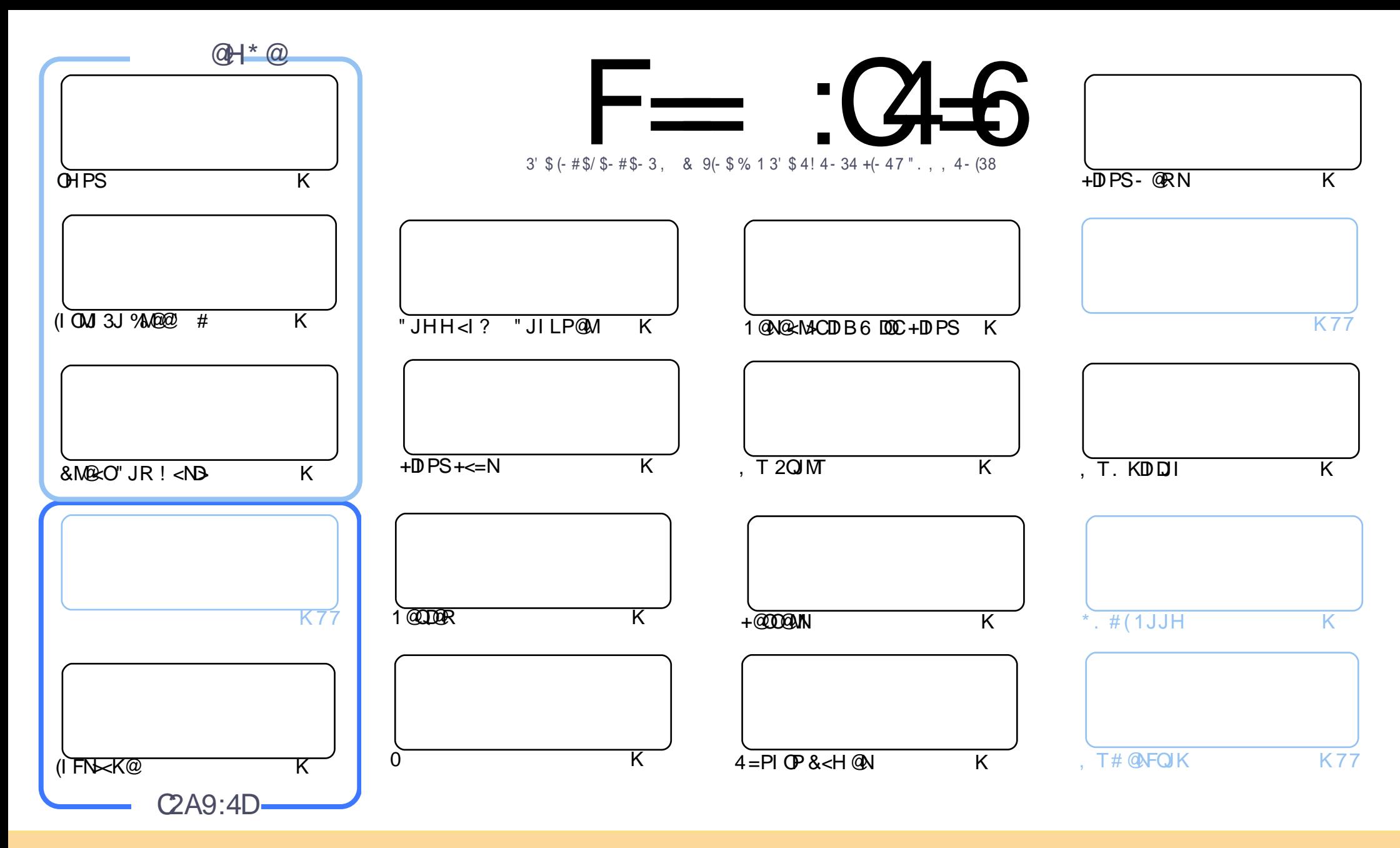

3C@<MOD>G@N>JI O<DI @? DI OCDNH<B<UDI @<M@M@G@<N@? PI ?@MOC@" M@<ODQ@" JHHJI N OOMD=PODJI 2C<M@ GDF@ 4I KJMO@? GD>@I N@3CDNH@<I NTJP ><I <?<KO>JKT ?DNOMD=PO@<I ? OM<I NHDOOC@<MOD>G@N=POJI GTPI ?@MOC@AJGJRDI B>JI ?DODJI N TJP HPNO<OOMD=PO@OC@RJMFOJ OC@JMDBDI <G<POCJM DI NJH@R<T <OG@<NO< I <H@@H<DGJM41+ <I ? OJ OCDNH<B<UDI @=TI <H@ %PG" DM>G@, <B<UDI @ <I ? OC@41+ RRR APG>DM>G@H<B<UDI @JMB =PO I JO<OOMD=PO@OC@<MOD>G@N DI <I TR<TOC<ONPBB@NONOC<OOC@T@I ?JMN@TJPJMTJPMPN@JAOC@RJMF (ATJP<GO@MOM<I NAJMH JM=PDG? PKJI OCDNRJMF TJP HPNO?DNOMD=PO@ OC@M@NPGODI B RJMFPI ?@MOC@N<H@NDHDG<MJM< >JHK<OD=G@GD>@I N@

F== :C4=6 > 282K?6 :D6?EC6=J :?56A6?56?E@7=2?@::42= E96 DA@?D@C@7E96 + 3F?EF AC@64ED 2?5 E96 G6HD2?5 @A:?:@/D:? E96 > 282K?6 D9@F=5 :? ?@H2J 36<br>DDF> 65 E@92G6 = 2?@::42=6?5 @DD6> 6?E 2DDF> 65 E@92G6 2?@?:42=6?5@CD6> 6?E

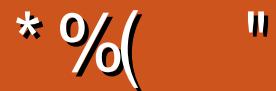

## $\frac{1}{2}$   $\frac{1}{2}$   $\frac{1}{2}$

**8** @N DONOUP@3CDNDNOC@GNODNP@JA%, 3CDNHJIOCR@C<Q@OC@PNP<GNPNK@ON%M@@<br>&M@CUJR!<ND<I?(IFN=K@!POR<DO 6 C<ONRDOCOHPSH<FDIB<M@DPMITJPH<T<NF O @N DONOMP@3CDNDNOC@GNODNP@JA%, 3CDNHJIOCR@C<Q@OC@PNP<GNPNK@ON %M@@"# 6 @G OC<OR<NHTA<PGO( >JHKG@O@GTAJMBJOOC<OOC@M@R<N< OCDM? K<MOOJ DO KJGJBD@NOJ 2DHJI AJMBDQDI B CDH < HDI DC@<MO<OO<>F

(O><H@< =DOOJJ G<O@AJMOCDNDNNP@=POOC@4! KJMONO@<H C<Q@M@G@<N@? . 3 AJM4=PI OP 3JP>C (ONHJNOGT=PBADS@N=POOC@M@<M@<>JPK@@JAI @RA@<OPM@N @NJ OC@TM@@B<N@? NO<O@H@I OOC<OAPOPM@Q@MNDJI NJA3JP>CRDGMPI I ?MJD? <KKNQD< I =JS I =JSDNNCJMOAJM I ?MJD? DI < =JS<I ? DN< R<TAJM I ?MJD? <KKNOJ MPI DI +DI PS ( ><I N@@DI DOD<GT RCT" <I JI D><G ?D?I OR<I O I ?MJD? <KKNMPI I DI B DI 3JP>C =PONDI >@OC@DI AGPSJA3JP>C <KKN R@M@EPNOHDI D  $=$ MIRN@MNGI<?DIBPK< @DIF HJNO<KKNR@M@KM@OOTPN@@ANI<I?IJO@Q@I <KKN<NNP>C 'JK@APGGT C<QDI B I ?MJD? <KKNMPI I DI B >JI O<DI @MDN@? DI 3JP>CRDG=MDI B DI HJM@PN@MN

/ <OM@JI H<?@< =DOJA< =GPI ?@M3C@TR@M@>C<I BDI BOC@DMK<TH@I ONTNO@H OJ >C<MB@?JI JMN (ORJPG? H@<I OC<ODATJP R<I OOJ C@GK %" , RDOC K@MHJI OC 8JP? <>OP<GT=@K<TDI B HJM@ OC<I < ?JG<M<NTJP? =@K<TDI BOC@>JNOJAOC@OM<I N<>ODJI JI OJKJAOC@?JG<M AO@M< GJOJA=<? KM@N<=JPODO/<OM@JI?DO+C@? OC@D?@</GM@JIN>M&UTD?@~DNRCT(<??@?#JIJMJSQJOC@ND@ %JMOCJN@RCJ R<I OOJ ?JI <O@=POI JOOCMJPBC/ <OM@JI

I TR<T @I JPBC=<==GDI BAMJH H@\$I EJTOC@CJGD?<TN@<NJI RC@M@Q@MTJP<M@

 $=$ E96 36DE 2?5 <66A :? E@F49

MIID **PG-DAGH**<B<UD @JNB

3C@G<NODNNP@JA OC<ODN

\* 9:D> 282K:?6 H2D4C62E65 FD:?8

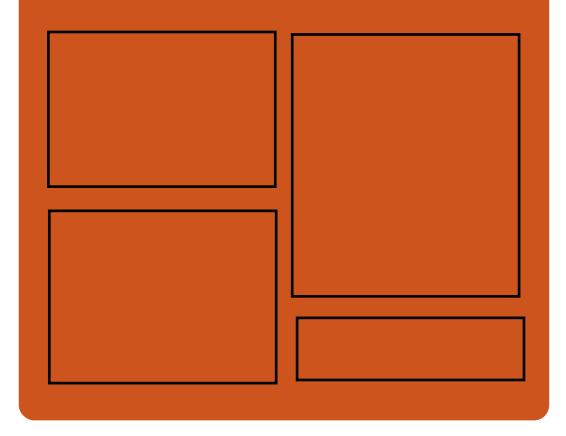

:?5  $F = 104 - 60$ ASGEJJF SJH APGEDIAGO H<B<UD@ ORDOO@M>JH [APG>DM>G@H<B](https://twitter.com/#!/fullcirclemag) BJJ [BG%13,](http://goo.gl/FRTMl) G COOK DNPP>JH APGSDAG@  $H < B <$  $\Box$ D $@$ COOK RRR H<BUO@M>JH KP=GDC@WN%PGG" DG4G@  $-66 \leq J$  \$ 6HD COOK APGSIDAGGH<B<UDI @JNB A @@? KJ?><NO

COOK RRR NOODC@M<sub>b</sub>IH NAD

? M@AD? NOKM

COOK OPI @DD >JH MA?DJ %PGG " [DM>G@6](http://tunein.com/radio/Full-Circle-Weekly-News-p855064/) @@FGT - @RNK

APG>DM>G@H<B<UDI @ >JI [O@I](#page-1-0) ON:

 $\left( \sum_{r=1}^{n} \frac{1}{2^{r}} \right)$  (27°C65 - 2=3°C649E

<span id="page-3-0"></span>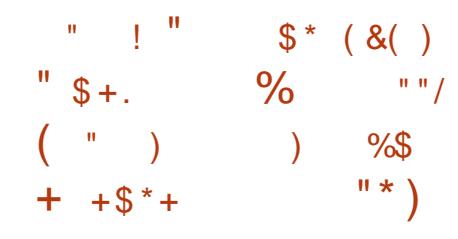

!<br>!  $\leq NQ$   $\alpha$   $\leq$   $\alpha$   $\alpha$   $\leq$   $\alpha$   $\alpha$  $+32$  7 @ RG GAPN JK @ MAC DB  $NTNORH$  !  $G>F \leq S1$   $OQQ/KNINQ+IDPS$ PN**aNOC@GO@NO7A** ?@NFOJK@I QDMJI H@I O=T?@A<PGO AJMOC@#@NFOJK@?DODJI <I ? DON KJR@MO? = TOC@PKNOM@KH + IDPS F@MI @G3CDNDNOC@ADMNO M@G@<N@JAOC@. 2 OJ NCDK RDOCORJ  $@$ ? DOD IN # $@$ NFOJK < I? "JM $@$ 

3C@#@NFOJK@?DODJI JA! G<>F +<= \$I O@MKMDN@+DI PS NCDKN RDOCKJKPGMKKKNOF@OC@ " CMJ HDPH  $R@ = MRN@M$ , JUDG 3CPI ?@M=DM? @H<DG<I ? I @RN>GD@I O RDOC**CC**<sub>c</sub>+DBCOIDB  $\leq$ GQP ?<M @SO@I NDJI 2CJOR@GDH<B@QD@R@M <I ? JMB<I DU@M# D< ?D<BM<H >M@<OJM P?<>DJPN<P?DJKGT@M/<MG@ , @?D< / G<T@M<I ? 2FTK@5J(/  $\mathcal{A}$  $\mathbb{R}$  $\Omega$ 

#### $2JPM@$

COOK I [@RNNJAOK@?D<](http://news.softpedia.com/news/black-lab-enterprise-linux-11-5-officially-released-based-on-ubuntu-16-04-3-lts-518728.shtml) >JH I @RN= G>F G= @ OQUKNDN@GDPS

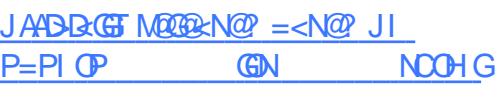

 $$.81$  % \$ ) % + (  $\frac{9}{68}$  \$ " " \$ +. ) \* ( %  $$ \%$ #  $$ \%$ &  $$^*$ )  $$$  $+88%$  \*

-<br>..  $7/$  <I I JPI  $\sqrt{a}$  < I PIGRM JO  $=$ <N $@$ ?  $@$  JH <DC<M? $@$   $@$ Y. K@I (I?PNOMDG+DI PSZ, K@I (+ ?DNOMD=PODJI ?@NDBI @? AJM DI ?PNOMD<GI @ORJMFDI B <I ? N@>PM@ >JI I @>ODQDOT<KKGD><ODJI NOC<O M@LPDM@M@<GODH@?@O@MHDI DNO  $K@A$ JNH < $l > @. K@$  (+ DN=DGE@? <N  $=$  @DI BJK@I NJPM $\circledR$  $>$ JHHPI DOT =<>F@? <I ? C<M?R<M@<BI JNOD> . I @JA. K@I (+XNF@T?DAA@MQP OD≈ODIB A@<OPM@NDNNPKKJMOAJM. K@I 32- 3DH@2@I NDODQ@- @ORJMFDI B NPKKJMORCD**-CDN-GNJ NPKKJMO@?** JI - 7/ XNI @ORJMFDI B JMD@I O@?  $?P < G$  1, Q  $\sim$  M00 JM0  $+$  TO M  $\sim$  KO  $+2$  NTNO  $\oplus$  I  $\cong$  DK . KQ  $(+$  DN >PMM@I OGTJKODHDU@? AJMPN@RDOC<  $I \times 42$  32- 2RDO-C! J < M? OC<O<>ON<N<I @Q&GP<ODI=J<M?AJM C<Q@C@0K@? OCDD1. 2 OJ ADI? < BJJ?  $CCD(2+2$   $1$  ? - 7/  $X$ N $Q \in M$   $DQ$   $M$ 

## +2 2J"

.  $K@$  (+ YNDH KGBADQN<1? <POJH<O@NOC@KMJ>@NNJA=PDG?DI B < >JHKG@O@+DI PSNTNO@H AJM<I  $@H = @?@NINQ@H PNDB > MIN$  $>$ JHKDGQDIZN $<sub>k</sub>$ TN- 7/</sub>

#### $2JPM@$

COOK OD PSBDUHJN $>$ JH ISKNJK@I NJPM-@JK@IDGDDPS?DNOMJC<N S@ JH<D<I? JK@I ONI NPKKJMO

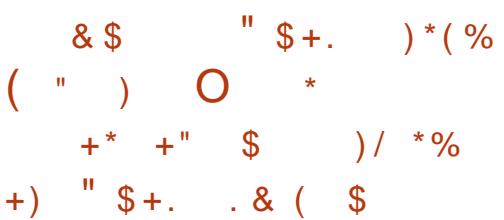

AO@MHP>C<I OD>DK<ODJI OC@ ?@@KDI KMJE@>OC<NADI <GT KPNC@? **OC@GG@NOQ@MDIJA** ?@@KDI +DI PS?DNOMJ D@ ?@@KDI %JGJRDI B DON?@NDBI KCDGJNJKCT ?@@KDI >JI ODI P@NOJ =MDI B<I <OOM<>ODQ@<I ? @<NTOJ PN@ ?@NFOJK@SK@MD@I >@OJ JK@I NJPM>@ @ COPNENON 3C@N@ << EGEDDOEN

 $\leq$  ? = @BDI @MAND@0 ? GT + D PS ?DNOMJN N@SK@>O@? ?@@KDI >JI ODI P@NOJ M@ADI @DON<GM@<?T I @<MK@MA@>O@SK@MD@I >@<I ? =MDI BN DHKJMO<I O>C<I B@NOC<OI @@? OJ =@  $H @$   $I \cup Q$ 

3CDNM@G@<N@C<N=MJPBCOOC@APG NPKKJMOAJM D# / (<I? @INPM@NOC<O OC@<KKMJKMD<O@M@NJGPODJI AJM ' D# / ( DND?@I ODAD@? N< M@NPGOTJPM @SK@MD@I >@RDOCAJI ON D>JI N <I ? JQ@M<GDI O@MA<>@RDGOPMI JPOOJ =@ HJM@KG@<N<I O

### $2JPM@$ COOKN [AJNN=TO@N>JH](https://fossbytes.com/deepin-15-5-linux-distro-download-beautiful/) ?@@KDI  $\bigoplus$  PS?DOM ?JRI G<? = $\bigotimes$ PODPG

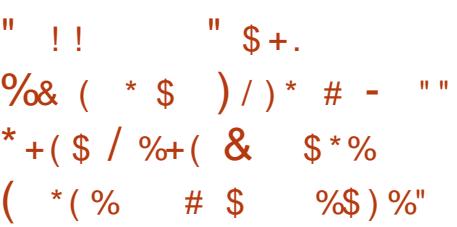

KG⇔©UIJPMBDONJAHJNO≔©<PODAPG OC@ GENDI@MDH<B@N<I?OC@+DIPS !<br>! <N@? JI OC@G<O@NO+D=M@\$+\$"  $@H = @?@ + D$  PSJK $@A$ CODB NTNO@H +<FF< PN@NOC@M@>@I OGT M@G@<N@? +DI PS +32 F@MI @GAJM

 $$ - )$ 

+32 F@MI @GAJM1J>F>CDK DH<B@N (ONPKKJMON2 HGJBB 35 = JS@NDHKMJQ@N'#, (<P?DJAJM '#M@<?T 6 2 #@@K+@IN 6 @3@F/ G<T NTNO@HN <I ? ADS@N  $=$ JJO $\times$ NBPH@I ONJA. ?MD 74  $<$ | ? . ?MD 74

%JM1<NK=@MMT/ D2! " N<I ? / " N OCDNM@G@<N@@I <=G@NOC@ K@MAJMH<I >@BJQ@MI JM<I ? < M@<G ODH@F@MI @G=T?@A<PGOOJ NO<=DGDU@ AM<H@M<O@<I ? M@?P>@DI KPOG<B (I <??DODJI DO<??NOC@<=DGDOTOJ PN@ TJPM1<NK=@MMT/ D<N< 6 D%D<>>@NN  $KJIDO /$ 

#### $2$ JPM $\omega$

COOK I [@RNNJAOK@?D<](http://news.softpedia.com/news/lakka-2-1-linux-operating-system-will-turn-your-pc-into-a-retro-gaming-console-518792.shtml) >JH I @RNG <FF< **GDI PS JK @ ACODIB NTNO@H**  $R$  DGC  $PR$  TJPM  $\leq$  D  $Q$   $<$  M $Q$  M B<HDIB > JINJG@ NOOHG

 $\#$  0%\$ ) & \$ ) + + \$  $*$  +  $($ ,  $$M - )$   $$^{''}$   $$)$  N  $\#$  \$ \$ - ) ),, /  $0\%$  (  $(*\%)$ 

 $H < U \cup U$  6  $@- 2@$   $Q \cup Q \cup U$   $V \cup V$ 6 2 @SK<I ?@? DON 6 2  $\triangle$ G $\triangle$ JNTNO  $\triangle$  RDOC $\angle$  +DDPS KJR@M $@$ ? @@K  $@$ RM $@$ B $\succ$ H @M $@$  $<$  ?  $<$  %  $\sim$  %  $\sim$  3. 2  $\sim$  MRI O =  $J\subset$   $JA$ RCD>CA@<OPM@=PDGODI >JI I @>ODJI N  $QJ \ 62 *l*$  ?  $QCDQQQQQQ2 \ 62 \, (J3)$ " JM@KG<OAJMHN 3C@ H@B<KDS@G ?@Q@GJKH@I O><H@M< AJMH<>CDI @ GORMID BIDN<C<IDG=GOAJM KMO2 JM?@MRDOCNCDKH@I ON@SK@>O@? DI KMDG! DG@? <NYOC@RJMG?XNADMNO QD?@J ><H@M< JKODHDU@? OJ MPI H< $\sim$ CDI @GORANID BHJ?@GN<I? K@MAJMH DI A@M@I >@JI OC@?@QD>@Z  $OC@6$   $D$  $D@ \leq C@P \leq H @M$   $N$ PKKJMON  $\langle$  I QRGT $\langle$  I JPI $\rangle$ QP H $\langle$ UJI 2<B@, <F@M?@Q@GJKH@I O AM<H@RJMFAJMH<I <BDI BOC@ H<>CDI @G@<MI DI B HJ?@GKMJ>@NN

3C@JK@I NJPM>@ H<UJI  $%$  Maze 3. 2 AJM, "4 NDN<C $\times$ DG=G $\circ$ I JR AJMAMQ@?JRIGI<? 3C@ ?DNOMD=PODJI @SK<I ?NPKJI %Ma@213. 2 RDDCGB-MANDENOC < O<?? 6 2 <I ? 6 2 &M@@I BM<NNNPKKJMO  $A$ JMQ $B$ PMQ $>B$  $B$ ? =<N $Q$ ? JM $B$  $\leq G$  $KM > QANDB > JII$   $QCD$ 

#### $2$ JPM $\otimes$

COOK GDI [PSBDUHJN>JH](http://linuxgizmos.com/amazon-spins-ubuntu-driven-aws-deeplens-cam-and-an-aws-savvy-amazon-freertos/) <H<UJI NKDI NP=PIOP ? MDQQI <RN ? @@KG@I N  $\times$ H <I? < $\leq$  <RNN $\times$ QQT <H <UJI AM@@MOJN

, , "  $(\% )$  (  $\$\%$  $\frac{9}{6}$  ( ) & ( ( /

& \$ %\* ( ( # )  $"$  \$ +.

 $5$  DR-GDOC@I @R R  $6$  = MRN@M<br>ANH ) JI 2 QUI 3@DD-CI @MOC  $\bigcup$  AMH ) JI 2 QUI 3@ TUbCI @ MOTO AJMH@M>J AJPI ?@MJA. K@M< DN  $<$ GM $@$ ?T $<$ Q $<$ LG $=$ G $@$ AJM6 D $?$ JRN  $H \Leftrightarrow 2 \leq 7 + DPS S S$  S :  $= PO$ AMJH OJ?<TTJP><I I JR MPI DOJI 1,  $=\langle N\mathcal{Q}^2 + DPS \rangle \langle Q \rangle D \langle Q \rangle D \rangle \langle P \rangle D B$  $1 < N = QMT/D$ 

3C@NK@@?T=MJRN@MJAA@MN PN@APG=PDGODI API >ODJI <GDOTNP>C<N O<= BMJPKDI B N>M@@I NCJO><KOPM@  $<$ I $?$   $<$ =DEDTOJ O<br/>F@IJO@N /  $<$ NOUA 5DQ<G?DXN<KK@<GDNDOXNCDBCGT  $>$ PNOJHDK=G $@$ <l? OC $@$ @SK@MDH@I O<GI @R =PDG? JAA@MN @Q@I HJM@JKODJI NAJMODI F@M@MN

4N@MN><I JKODHDU@N@OODI BNOJ =JJNOJQ@M<GK@MAJMH<I >@M@?P>@ M@NJPM>@PN<B@=TOPMI DI BJAA <I DH<O@? &(%N <I ? OC@M@XN<I <?Q<I >@? 1@<?@M, J?@AJM>GPOO@M AM@@M@<?DI B

#### $2JPM@$

 $C\Omega$ KN  $=$   $Q\Omega$   $R$   $R$   $N$  $>$  $H$ [QDQ<G?D=MJRN@M<Q<DG<=G@AJM](https://betanews.com/2017/12/05/vivaldi-browser-available-for-raspberry-pi-and-other-arm-based-linux-devices/) MENK= @MT KD<1? JOC@WKNH =<N@? GDPS?@DD@N

## $M$  )  $*$   $S$  "  $*N$ & && ( # \$ \* ( ) & \$  $(\begin{array}{cc} \circ \\ \circ \end{array})$

3 CONH=D<001 JAMOBPGM  $\bigcup$  ? @NFOJK KMJBM $\bigcup$  ? > GIP? =<N@? DI AM<NOMP>OPM@DNNJH@OCDI B OC<ON@ON/@KK@UHIDO. 2<K<MO AMJH OC@@I ?G@NN>MJKJA+DI PS ?DNOMD=PODIN(O<GNJAD?N<KG<a> JI JPMKJKPG<MGDNOJA=@NO GBBCOR@DBCOJK@MAGDBNTNO@HNAJM JG?@M>JHKPO@MN

3C@G<O@NOQ@MNDJI JAOCDN GBCOR@BCOJK@MACODBNTNO@HR<N M@>@I OGTH<?@<Q<DG<=G@DI OC@ AJNH JAM@NKDI JA @KK@MHDIO 6 CLOGOLACAKID N<MOOFIJRI  $QJ = \omega$ < HDI JMM@G@<N@OJ ADSFI JRI DNNP@N  $<$ I ? = NDI B N@ PNDOTPK? $<$ O@ N / @KK@MHDO 1@NKDDN< NDBI DAD><I OM@G@<N@RDOC< HPGODOP?@ JADHKJMO<I O>C<I B@N

 $Q \times D \times = CD \times D$  =  $D \times D$  ? =DOQ@MNDJI N OC@G<OO@MJI @NCDKN RDOCAPG2@>PM@=JJO<I ? 4\$%( NPKKJMO

 $2$ JPM $\omega$ COOKN AJNN=TO@N>JH A<NO GBBCOR@DBCOK@KK@UHIDO MANKD  $?JRI$  $G</math$ 

 $$ - )$ 

## $M\%$  ! ) %" N \$  $\text{S} \quad \text{M} \quad *$ -  $* \quad \text{N} \quad \%$  $$ + .$

 $\overline{\left( \right. }%$ I @<MGT OC@#@=D<I 1@G@<N@ O@<H KPNC@? OC@#@=D<I YNOM@O>CZM@G@<N@RCD>CRJPG? M@H<DI NPKKJMO@? AJMOC@I @SO T@<MN - <H@? <AO@M3JT2OJMTXN MP==@MOJTJ>OJKPN OCDNM@G@<N@ C<NEPNORDO @NO? DONOCDO? PK?<Q@ DI OC@AJMH JA#@=D<I

N@SK@>O@? #@=D<I YNOM@O>CZ NCDKNRDOCOJI NJAN@>PMDOT K<O>C@N<I ? ADS@NAJMNJH@N@MDJPN DNNP@N / MDJMOJ OCDNM@G@<N@JI Q<MDJPNDI NO<I >@N N@>PMDOT <?QDNJMD@NAJM?DAA@M@I ODNNP@NC<Q@  $<$ GM $@$ :  $T = @Q$  M $@Q$ RM $@$ 

3C@M@<M@< OJO<GJA =PB ADS@N DI > GP? DI B NO<MOPK > NANC AJM  $>$  @ MO  $\bigcirc$  QD  $\bigcirc$   $\bigcirc$   $\leq$   $\bigcirc$   $\uparrow$   $\uparrow$   $\uparrow$   $\oplus$   $\lceil$ DI NO<G@M?DAA@M@I OK<>F<B@ M@=PDG?NAJMOC@KJDI OM@G@<N@ / TOCJI ?@K@I ?@I >D@NAJM?DAA@M@I O K<>F<B@N@D>

. I COCANGA PNOTAMJIO # GEBI BJO< OJO<GJA PK?<O@N RCD>C <AA@>ODHKJMO<I OK<>F<B@NGDF@3JM 6 JM?/ M@NN >PMGRB@OADM@AJS  $>$ CMHIFPH  $OS$  N $H =  $\circledR$$ 

 $\#P@Q = @B P H < D QCD @Q H?$ JOC@UN@SPMDOTDNP@N (B)-I @OKDIB @SO@MI <GK@MGK<>F<B@R<N M@HJQ@?

3C@! J?CD+DI PS?@Q@GJK@MN  $CCQQNCBKQQ$   $CCQAMQNCG =$ DH<B@NDI OC@AJMH JA! J?CD+DI PS #@GDQ@M@? OCM@@HJI OCN<AO@M ! J?CD DOXN< I JMH<GPK?<O@ M@G@<N@RDOC<I <DH OJ F@@K<GOC@ K<>F<B@NPK OJ ?<O@2J ?JI XO @SK@>OH<EJM>C<I B@NJMI @R A@<OPM@N

! PDGOJI OJKJA?@K@I ?<=G@ 4=PI OP 7@I D<G=<N@! J?CD  $\lambda$ H @NRDOC\$% $+$ 3@MHDJGBT <I?\$KCJQJ  $(ONKJR @MP = T + DD PSF@M @G$ 

#### $2IPMA$ @

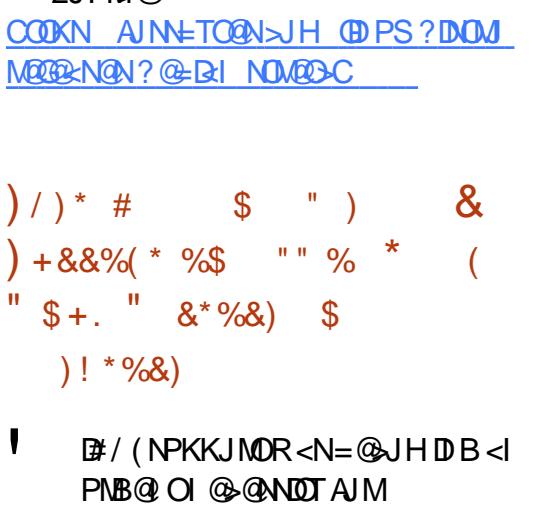

>PNOJH@MNNO<MO@? <NFDI BAJM <NNDNO<I >@DI N@OODI BPK OC@DM ?DNKGTN I ? RCDG@OC@6 <TGI? ? DIKGT NOMO QUANI OT QOH<CPMO?  $@$  JPBC $Q = @ < ?$ JK $QQ$ <sup>2</sup> = T  $<$ G $R$ / 4 QQ ?JNN<I?>JHKG@O@GTMQKG<>@ 7 . MB OC@M@R<N< I @@? AJM< >JHKMJHDN@

 $(OOJJFOCQH < RCOQD = POAPGG)$ ' D# / ( NPKKJMODNADI <GTC@M@<I ? RDGRJMF RDOC< RD?@M<I B@JA HPGODHJI DOJM>JI ADBPM<ODJI N 2TNO@H N<TNOC<O=JOC(I O@G<I ? - QD?D< BM<KCD>N><M?N<M@>PMM@I OGT  $NPKKJMDQ$  = T $CDQ$  $QR'$   $\overline{B}$  / ( N@MQD>@RCD>CDN?@NDBI @? OJ GDNO@I AJM?DNKG<T@Q@I ON<I ? JKODHDU@N ?DNKG<TN@OODI BNAJMOC@=@NOPN@M @SK@MD@I >@KJNND=G@

 $2$ JPM $\omega$ COOK I @RNNJAOK@?D< >JH I @RNN TNO@H M@G@<N@NI @R CD?KD ?< @HJI AJ M< @GJA OC @ @DV BPS GKOJKN<I??@NFOJKN NCOHG

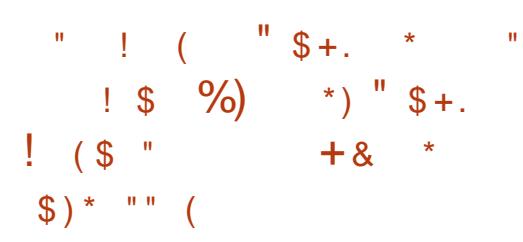

3 CO? @Q@GK@WNJAOC@ MAC<br>+DPS =<N@! G>F MAC+D  $\bigcup$  +DI PS = < N $@$  ! G  $\bigtriangleup$  M+C +DI PS @OCD><GC<>FDI B<I ? K@I @OM<ODJI O@NODI BJK@M<ODI B NTNO@H C<Q@ MOGORNO? < I OR (2. N < KNCJORDOC OC@G<O@NOPK?<O@N<I ? N@>PMDOT K<GC@N

" JHDIB CJOJI OC@! GSF MAC  $+$ DIPS  $(2, N)$  < KNCJO M@G@<N@? ORJ R@@FN<BJ RDOCHJM@ OC<I I @R C<>FDI BOJJGN OC@  $!$  G  $\rightarrow$  F M+C +D PS (2. DH<B@N<M@I JR <Q<DG<=G@OJ ?JRI G<? DI >JNKJM<ODBOC@GO@NO QQUINDI JAOC@! GSF M3C(INO<G@M) PODGEDDT RCD-C ADS@N<A@R>>NDDD<G  $=$ PBN

! GOSF MAC+DIPSIDNIJR<Q<DG=G@ JI GTAJM =DO>JHKPO@MN K<MO AMJH PK?< ODBOC@! GSF MAC (I NO<G@M<I ? +DI PSF@MI @G K<>F<B@N QC@! G<>F MAC+DIPS  $(2. N < KNL)$ O $<$  GNJ <??M@NN@NN@Q@M<G=PBNM@KJMO@?  $=$ TPN@WNGC@GT<I? PK?< $Q$ @N<GG ! G<>F M>COJJGN<I ? K<>F<B@NOJ OC@DMG<O@NOQ@MNDJI N

2JPM>@ COOK I @RNNJAOK@?D< >JH I @RN= GOSF<MAC OD PS @DDD<GC<>FDIB JN B@DNGDPSF@MI@G PK?<Q@? DI NO GERMAN NO CHG

APG>DM>G@H<B<UDI @ >JI [O@I](#page-1-0) ON:

2TNO@H <NHJM@<I ? HJM@

 $$ - )$ 

 $+$  \$ & (  $\frac{6}{3}$  \*- %(!)  $\frac{9}{8}$  \$ %\$\*(")%\*- (  $$ * - \% ! \quad \% $$ \*  $"$ \$ +. %+\$ \* %\$

3 CO+DPS%PI?<<DIDNAM **O** C@+DI PS%JPI?<
ODI DNA-M OC@CJH@JAH<I TJK@I NJPM>@ I @ORJMFDI BKMJE@>ONNP>C<NOC@  $N$ JAOR<M $@?$  $@$ ADI $@$ ? I  $@$ URJNF  $2#$  -. KQU# <TOEBOO. KQU/GGOAJNHAJM  $-$  @ $R$ JNF%PI $>$  $D$ UI 5DM $P$  $<$  $D$ U $<$  $D$  $I$  $. / - \%$  <  $1 ?$  . KQ - QORJNF  $PQH < QQH / MB$ MBM $H$ . - / - JR I @ORJMFDI BKJR@M) PI DK@M - @ORJMFNC<N<I I JPI >@? OC<O . K@I " JI OMADGDONJK@I NJPN4@ I @ORJMFQDMOP<GDU<ODJI >GJP? KGOAJNH RDGEJDI OC@JOC@MN<N K<MOJA3C@+DIPS%JPI?<CDJI

) PI DK@M=JPBCO" JI OM<DG<I  $2# - 3HK < I$  T D  $3C@$ >JHK<I TAJGJR@? OCDNPK DI  $=$  TM@@ $x$ NDB DON) PIDK@M' JIOMADG KM?P>ON<NJK@INJPM4@\$<MGD@M OCDNT@<M) PI DK@M@SK<I ?@? OC@ KMJE@>ONBJQ@MI <I >@OJ >M@<O@<I @Q@I HJM@JK@I >JHHPI DOT G@? @AAJMOOJ NOM@I BOC@I OC@KMJE@>O AJMDONI @SOBMJROCKC<N@ ??DI B OCDNKMJE@>OOJ 3C@+DI PS %JPI ?<ODJI NI @ORJMFDI BKMJE@>ON  $J=$ F@ $\triangle$ ODQ $J$ ABMRDBOCDN-%52#-DI >GJP? @>JNTNO@HN

. AAD-BGET) PIDK@MORO@NOC<O RDOC3C@+DI PS%JPI?<
ODID >C<MB@) PI DK@M=@GD@Q@NOC<O< >JHHPI DOTG@? JK@I NJPM>@ KM F@ORDGAJNO@MBM@cO@M DI I JQ<ODJI 6 DOC 3 3 N<OODOP?@DI HDI ? DON>G@<M<I JOC@MH<EJM HJODQ<ODJI R<NF@@KDI B DON=DBB@NO >PNOJH@MC<KKT

 $2$ JPM $\omega$ 

COOK RRR U?I @O>JH <MOD>G@EPI D K**an arrivarity Kanadia** XI **OMARG** [NJAOR<M@?@ADI](http://www.zdnet.com/article/juniper-networks-opencontrail-software-defined-network-joins-the-linux-foundation/)@? I @QRJNFEJDIN OC@GDI PSAJPI ?<ODJI

 $\frac{1}{8}$  ( ! / " \$ +. % ( \* \$  $)( )$   $*$   $\#$   $"$   $+$   $\$$  ) %(  $( ) 8 (( 8 ) )$  %\$  $\int f(x) dx$ 

3 CONDICC@ADMON@GEN@JACC@  $\bigcup$  # @= Q = < N @ 2K < NFT + D PS JK@M<ODI B NTNO@H OJ >JH@OJ OC@ ODI T1<NK=@MMT/ D2! " N HJNO  $KM = c = T$  NPKK,  $M$   $\overline{m}$   $B = J$   $\overline{w}$ . 1<NK=@MMT/ D <I ? 1<NK=@MMT/ D NDI BG@=J<M? >JHKPO@MN 3C@ 1, CAKJMOJA2K<MFT+DI PSR<NDI

DNH@<I OOJ APMOC@M. K@I " JI OM<DGN ?@Q@GJKH@I OAJMOC@G<NO>JPKG@JA HJI OCN

> ! <N@? JI OC@G<O@NO#@=D<I  $8 - 4$  +DIPS 20M2D<sub>2</sub>C JK@M $4$ ODB NTNO @H 2K<NFT+DIPS AJM 1, CA DI >GP?@N<GOC@1<NK=@MMT/ DN>MDKON <I ? K<>F<B@N <I ? DON?DNOMD=PO@? DI ORJ AG<QJMN < BM<KCD><GQ@MNDJI  $PNDB$   $CQ$  $CQ$  $BQ$  $CQ$  $R$  $CQ$  $DQ$ .  $KQ$  $=$  $JS$ RDI ?JR H<I <B@M<I ? < O@SO=<N@? +DO@@?DODJI OC<OG@ONTJP>PNOJHDU@ OC@. 2 <NTJP N@@ADO

> 3C@2K<MFT+DD PS AJM 1<NK=@MMT/ DJK@M<ODI B NTNO@H M@>@DQ@? < =PI >CJADHKMJQ@H@I ON NDI >@OC@G<NO?@Q@GJKH@I OM@G@<N@ <I ? DONI JR KJR@M@? =TOC@GJI B O@MH NPKKJMO@? +DI PS F@MI @G N@MD@N %JM@S<HKG@3CPI <MDNI JR PN@? <N?@A<PGOADG@H<I <B@M  $D$  NO $\alpha$ ? JA $\prime$  ", <  $\%$  < NR  $\alpha$ G $\in$ N  $MR \le N$ ?@ $R$ -PG $(3)$ .JRI  $G < ?$ H<I <B@MDI NO@<? JAP&@O

3C@?@QN<GNJ ADS@? <GFI JRI DNNP@NM@KJMO@? =TPN@MN >C<I B@? QJGPH@D>JI RDOC KI HDS@M AJM =@OO@M>JHK<OD=DGDOTRDOCOC@ ?@A<PGONJPI ? N@MQ@M<I ? OJ <GJR PN**@MOJ PN@HJPN@RC@@GN>MGOJ** >C<I B@OC@QJGPH@G@Q@GQD< OC@ K<I @GD>JI <I ? NRDO>C@? OJ  $-$  @C2PMA<N?@A \cap PGOR  $@=M$  RN  $@M$ 

K<MFTGDPSJK@MA<CDBNTNO@H GPI > C@NAJMM&NK=@MTKD=<N@? JI ?@=D<I NOM@O>C NCOHG

 $+ + \%$   $+ ( \%$ + +\$ \* + %\$ ( \$ \$ \$ %+\$ %( &( " \$ . . P\$ ) & \$

3 COUNB<I DIONNJAOCO4=P>JI<br>3 SPMK@>JIAOAO >@AJM4=PIOP **O** C@JNB<I DRANNJAOC@4=P>JI +DI PSPN@MN >JI OMD=POJMN<I ? ?@Q@GK@WM<IIJPI>@?@C@JAADBGG ?<O@NI @SOT@<MN4=P>JI \$PMJK@  $\alpha$  or  $\alpha$ 

# JI OK<>FTJPM=<BNEPNOT@O AJMOC@I @SO4=PI OP>JI A@M@I >@  $=$ PO $<$ OGR $\epsilon$ NOTJP NCJPG? H $<$ NFTJPM  $\approx$ GQQ ?  $\lt$ NNAJM KNOG  $\lt$ I? JA RC@I OC@4=P>JI \$PMJK@ >JI AQMQQ >@RDGGQKG<br/> 6 C@M@ 3C@@Q@I ORDG=@C@G? DI 2K<DI OCDNODH@DI OC@>DOTJA7DS\_I <OOC@HPI B-DK<GA<> DGDDD@NJA" @ OMJ ?@" PGOPM< I ODBPJ (I NODOPOJ

/ POOJB@OC@M=T< BMJPKJA ?@?D><O@? 4=PI OP>JHHPI DOT H@H=@MN OC@Q@MTADMNO4=PI OP \$PMJK@>JI A@M@I >@OJJFKG<>@

 $$ - )$ 

 $-$  JQ@H=@M DI \$NN@I &@MH<I T <I ? R<N< NP>>@NN AJGJR@? < T@<MG<O@M=TOC@N@>JI ? @?DODJI RCD>COJJFO<F@KG<>@DI  $/$  < NDN  $9$ AAH  $>$  @ 2 @ KO @ H = @ M

3C@>JI A@M@I >@B<DI NHJM@ KJKPGNOT@SCT@M<I?DOCJNON  $OM@@? < TMAP@JA4 = PI(P + IDPS)$ API RC@M@<OO@I ?@@N><I H@@O  $d$  ? GeOF RDOC GENDIPNH  $@H = @dN \cup A$  $OCO4 = PI (P > JHHPI 10T JI < RQ$ MAI B@JAOJKD-N EJDI RJMFNCJKN GDNO@ OJ A<HJPNNK@<F@MNJMG@<MI CJR OJ PN@JMB@ONO<MO@? RDOC  $>$ II (MBPODIBOJ 4=PI OP

#### $2JPM@$

COOK I [@RNNJAOK@?D<](http://news.softpedia.com/news/ubucon-europe-2018-linux-conference-announced-for-27-29-april-in-xix-n-spain-518972.shtml) >JH I @RNP  $=$ P $\sqrt{ }$ II @PMJK@ GDIPS  $>$ II ACM  $\theta$   $>$   $\theta$   $<$  II JPI  $>$   $\theta$   $\theta$   $\theta$   $\theta$   $\theta$ <KNOEDISTSI NK<D NCOHG

 $\#$  \* % ", ( % \*)  $8(y_0# 9)$  % \$ % \$  $\frac{1}{2}$  %+(, +"! \$  $\frac{1}{2}$  \$ +.  $( , ( , ( , ( / ) ) \%)$ 

 $N / C$ JMJI DSI JO@N , # KMJHDN@? OC@RJMG? JQ@MORJ T@<MN<BJ OC<ODORJPG? JK@I NJPM>@DON5PGF<I ?MDQ@MAJM+DI PS

 $=$ POAGRKM = <= GTM  $\cong$ CDI $\varnothing$ ? DOX <>OP<GTO<F@LPDO@OCDNGJI BOJ N@@  $\Omega$ @?<T 6 @ $\geq$ I = @ $\Omega$  $\leq$ I FAPG $\Omega$  $\leq$ O OCDN?MDQ@M?D?I XOEPNORDI ? PK GDF@ NJH@' <GA+DA@@KDNJ?@

 $"$  PMM $@$   $@$   $#$  DNKM $@$ K<MDB $@$ NJPM>@AJM?DNOMD=PODJI <I ? DOXN @SK@>O@? OJ BJ GDQ@JQ@MOC@I @SO >JPKG@JA?<TN 3C@>JHK<I T <KK<M@I OGTPN@N< >PNOJHDU@? Q@MNDJI JAOC@++5, >JHKDG@MOJ KMJ>@NNOC@>J?@=PODON@@HN GET OCCO CONDECTION CORDGE @ KM OD? @? <NR@G JMOC@>J? @RDGG  $=$ @<? $F$ PNO@? OJ =@OO @UbJHKG@H@IO OC@NO<I ?<M? >JI ADBPM<ODJI

3C@JK@I NJPMADBJAOCDD?MDQM DNDHKJMO<I OAJMOCJN@RCJ RDNCOJ C<Q@<NAM@@<I . 2<NKJNN=G@RDOC  $@$  $Q$  $@M = Q$   $Q$   $A$   $N$   $A$   $R$   $R$   $R$   $Q$  $P$  $N$  $Q$  $P$  $MQ$  PDMD B NJPM $Q$ MQJ =  $Q$ H <? $Q$ <Q<DG<=G@AJM?@Q@GJK@MN>MPODI T (A TJPJI GTC<Q@OC@=<N@?MDQ@M W,  $\# 8/4$  XD No GEO  $\ll 21$  JOOCQ  $KMKMRQcM$  ,  $#8/4/1$ . @SO@I NDJI , #XN?MDQ@MDN@I ODM@GT JK@I NJPM>@2CJMOGT OC<ORJI XO >C<I B@JI >@OC@5PGF<I  $>$ JHKJI @ $ODN < ?$ ?@?

APG>DM>G@H<B<UDI @ >JI [O@I](#page-1-0) ON: >JPKG@JADHKJMO<I OOCDI BNOJ I JO@DNOC<OODDNJK@I NJPM&DB ? J @ N  $X$  $\sim$   $A$  @  $\sim$  O  $I$  + D PS. 2@ N  $, # ?$ @GBe@MacQQGTNOMDKK@? JPO

>J?@M@G@Q<I OOJ JOC@M. 2@NAMJH OCDN?MDQ@MRCD>CDNI XOPI @SK@>O@? I ? DI ><N@DOXNI JOJ=QDJPN OCDNDN NK@>DAD><GTAJM5PGF<I JOC@M / ( >JHKJI @I ON<M@NODG>GJN@? NJPM>@ 3CDNHJQ@PGODH<O@GTH@<I NOC<ODA TJP C<Q@< 5PGF<I B<H@OJ KG<TJI +DI PS TJP>JPG? KG<TDO<OAPG K@LAJNH<I>@PNDB@I ODM@GTJK@I NJPM>@?MDQ@MN 3C<OXNKM@OOT AM@<FDI B NR@@O

 $2$ JPM $\otimes$ 

COOKN O@>CB<B@>JH I @RN<H? OJ ?@GDQ@MJI [DONKMJHDN@JA<I](https://techgage.com/news/amd-to-deliver-on-its-promise-of-an-open-sourced-vulkan-linux-driver-very-soon/) JK@I NJPM $\omega$  OPGF<I GDIPS?MDD@M  $Q$  $\alpha$  $T$  NJ $J$ I

 $(8\%8)$  \$ - $\frac{9}{6}$  " "/, %\*) \* %! " "  $\frac{1}{2}$  \*  $\frac{1}{2}$  + \*( " \*/

3 C@K<NOJI@T@KNXI@AJMOH<?@  $J = T$  H @ND $\ltl$  > DODI@ NC $\lt N =$  @@ MAE@>O@? =TOC@%@?@MAG " JHHPI D><ODJI N" JHHDOO@@  $C@s?@? = T$   $EDV < DRCBCC < NIPNO$ QJO@? OJ M@K@<GOC@I @OI @POM<GDOT  $MP$ GGN $@$ N $Q$  $=$  $@$ N $@$  $Q$  $P$  ? $@$ N $@$  $Q$  $=$  $<$  $H$  $<$ <?HDI DNOM<ODJI (OGJJFNGDF@ " CMDNOH<N><H@KM@OOT@<MGTAJM(2/ BR<sub>I</sub> M

(I OCDNKMJ>@NNJAFDGDI BI @O

I @POM<GDOT OC@QJO@R<N OJ GIBOC@K<MOTGDI@N 1@KP=GB<I " JHHDNNDJI @MNQJO@? DI A<QJMJA OC@JM?@M#@HJ>M<OD> " JHHDNNDJI NQJO@? <B<DI NOOC@ N<H@6 CDG@/ <DODOG@? CDNJM?@M<N Y1 **@NOJMD** B(I O@MI @O%M@@?JH Z #@HJ>M<O, DBI JI " GT=PMI N<D? DO  $NCJPG = @>\times GGP \times # @NMTDB$ (I O@MI @O%M@@?JH Z

 $-$  JR =M $<$ ?= $<$ I ? RJI X $\square$ @ >G<NNDAD@? <N< 3DOG@(( N@MQD>@ N< M@NPGOJAOCDN>C<I B@%%" RJI XO=@ <>ODI B<N<I <>ODQ@M@BPG<OJMJAOC@  $=M=<l?</math D $?$ PNOMT  $<$ GGRDBOC@$ >JHK<I D@NOJ OCMJOOG@? JM=GJ>F R@=NDO@N>JI O@I O<NK@MOC@DMRDNC 3C@MDCO@-CIJGIBTKG-T@MNRJPG =@<=G@OJ <Q<DGN@MQD>@NGDF@K<D? KNDINDODU<CODJI ' JR@Q@M(2/ NRDGGG I @@? OJ?INDGIN@NP>CKM4>OD>@N

3C<OXNI JO<G - JR H@MD><I NO<O@NRJI XO=@<=G@OJ JQ@MMD?@ OC@I @R JM?@MRDOCOC@DMJRI G**BDG**(DI

3CDN?@Q@GJKH@I OH@<I NOC<O< I @R <I ? =DBB@MADBCOC<NEPNO NO<br />
MORE ! POI JO@ QQ MTO DE XNG NO 8JP><I @SK@>O?DAA@M@I OG<RNPDON C@<?DI BOJ >JPMONDI I @<MAPOPM@ GNJ " JI BM@NNC<NOC@KJR@MOJ K<N<<GR<l? H<F@OCDIBNMBCO

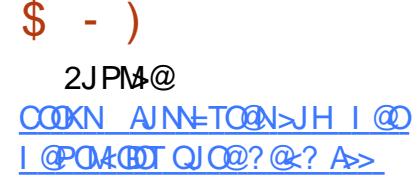

 $M^*$  " !  $S N'' S_{+}$ .  $)$  \* ( % & ( ( % \*  $($ " ) - \* \$ - $* + ( )$ 

=JPO HJI OCN<AO@MOC@ M@G@<N@JA/ <MMJO YILOMP?@MZ3C@/<MMJO/MF@DOC<N <I I JPI >@? OC@M@G@<N@JA/ <MMJO / <MMJODNJAO@I N@@I <NOC@  $=$   $@$ N $>$  $@$  $@$  $M$  $<$  $@$  $@$  $Q$  $*$  $<$  $@$  $+$  $D$  $PS$   $<$  $I$  ? DO>JI ODI P@NOJ DHKMJQ@DON MOKPO<
(DOM I = TNC@GDIBJPOMOBPG=M  $PK? <$   $\odot$   $\odot$ 

3C@GQ@NOQ@UNDIRCDC=MDBN J=QDJPNN@>PMDOTADS@N<I ? PK?<O@N >JH@NRDOCH<I TI JOD>@<=G@I @R A@<OPM@NOC<ONCJPG? KG@<N@OC@ @OCD><GC<>FDI B>MJR? 3C@HJNO DHKJMO<I O<I ? AJM@HJNO>C<I B@DN OC@DI OM ? P>ODI JA< APGG  $ADM@E/BB < KK < NH$ ,  $DNNE1$  ?=,  $JSDB$ NTNO@H

3CDNI @R H@>C<I DNH KMJO@>ON OC@JK@M<ODI B NTNO@H =TDNJG<ODI B OC@. 2 >JHKJI @I ON 3C@ADMNONO@KN R@M@<GM@<?TO<F@I DI / <MMJO

RDOCOC@DI OM ? P>ODIJAADM@EMG

3C@ M@G@<N@=MDI BNOC@ GO ANO+DIPSFO MIOG + +32 ROBC =MDI BNDHKMJQ@? C<M?R<M@NPKKJMO AJMI @R@M<I ? JG?@MH<>CDI @N I JOC@M=DB>C<I B@>JH@NDI OC@ AJMH JAI @R %DM@AJS 0 P<I OPH R @ = MRN@MOC<OR<NM@G@KN@? O >JHK@O@RDOC" CMJH@

3C<OXNI JO<G 2JH@JAOC@ KJKPGMK@ O@NODBOJGNC<Q@<GNJ BJODHKJMO<I OPK?<O@NGDF@ , @O<NKGJDOAM<H@RJMF , <GO@BJ@<I ? " <N@ADG@R@M@ H@MB@? DI OJ < I @R G<PI >C@M  $KM$  $\mathbb{C}D$ <sup> $\mathbb{C}Q$ </sup> = T, < $G$  $C$  $B$  $S$  $J$ 

%JMH<FIDBOC@?<IOT>CJM@N @<ND@MOJ?J GDNO<I ? KG<I I @M KMBMH HDI? H<K?@NDBI@M<I?  $K$ @ $N$ NJI< $G$  $4D$ < $I >$ @ $H$ < $I <$  $B$ @ $H$ @ $O$ NPDO@C<Q@=@@I <??@? . OC@M DHKJMO<I OK<>F<B@NRDOC/ <MMJO  $|M_{\text{Q}}|$  3\$  $\leq$  ? +  $\Rightarrow$  M $\Omega$  AB $\omega$ 

#### $2JPM@$

COOKN AJNN=TO@N>JH K<MMJO @OCD><GC<>FDI B ?DNOMJ M@G@<N@  $A@C$ PM $@S$ ]RI $G$ <?

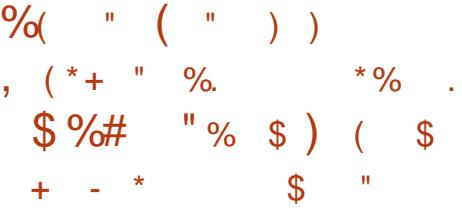

 $\blacksquare$  DOP<GJS  $\overline{\triangleleft}$ H $@N=\overline{\triangleleft}$ PO JI @HJI OC<AO@MOC@  $-JQQH = QMQQQRNQJA5DQP < GJS$ <I ? DON< NH<GPK?<O@ADSDI B < A@R M@BM@NNDJI N<I ? =PBN M@KJMO@? =TPN@MNG<O@GT %JM NO<MO@MN OC@PN@MDI O@MA<>@  $M$  $\odot$   $Q$   $Q$   $Q$  $Q$  $Q$  $Q$  $Q$  $M$   $Q$   $H$  / ( $N$ PKKJM $Q$  $<$ i ? NPKKJMOAJM<?EPNODI B?@NFOJKADG@ AJM7 RDP?JR H<I <B@LMN

%JM7 &P@NO ??DODJI N OC@  $5D$  $D$  $P$  $K$  $2$  $<$  $Q$  $D$  $A$  $S$  $Q$  $Q$  $<$ C<IBRDOCOC&-..\$2COGGGJBD  $N=MPQQ$  &# , RC $QQ$  # R<N @I <=G@? DI OC@<KKGD><ODJI <I ? AJM +DI PSCJNONDO<??M@NN@N< N>M@@I >JMMPKODJI DNNP@OC<O>JPG? C<KK@I RC@I OC@QDMOP<GH<>CDI @RDI ?JR DNH<SDHDU@? <I ? OC@CJNON>M@@I >C<I B@N

(ATJP@I >JPI O@M<I TJAOC@N@  $=$ PBNRDOC5DMOP<GUS JM JI TJPM&-4+DDPSJK@MA<ODB NTNO@H ?J H<F@NPM@TJPPK?<O@  $QJ$  5DMP $<$ G $J$ S  $\leq$ NNJ $JJ \leq N$  $KJNQE@BJP \times I$  ?  $JRIQ<$ ?  $CQ$  $=$  D  $<$  MD  $\cong$  MBCOI JR AMH JPM

R@=NDO@DATJPA<I >TDI NO<GDI BOC@ <KK H<I P<GTJI TJPMA<QJMDO@  $2$  $DM$ 

5DMOP<G! JS <GNJ DHKMJQ@N 2! QJGPH@C<I ?GDI B<I ? ADS@N Q<MDJPNJOC@MNH<G@M<P?DJ DNNP@N  $<$ | ?  $<$ ??M@N@N $<$  42! .  $'$  " (=PB OC<O>JPG? C<Q@><PN@? OC@. ' " ( . K@I ' JNO" JI OMJG@M(I O@MA<>@ @HPG<ODJI OJ M<I ?JHGT?MJK?<O< OM<I NA@MN 3C@APG>C<I B@GJB DN  $<$  $Q$  $>$  $C$  $Q$  $Q$  $=$  $Q$  $G$  $R$   $A$  $M$  $H$  $J$  $M$  $Q$  $?$  $Q$  $R$  $Q$  $R$  $J$  $J$  $J$ OC@=PBADS@N

#### $2JPM@$

COOK I @RNNJAOK@?D< >JH I @RNJ M-SOEMARGE NAN ODMOP<GJS O BI JH@NC@GGGBD N=M@@I =PB RDOC ? @ <= GO2 NOCHG

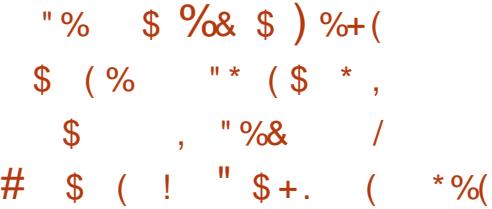

( I &<^G#PQ<G>M@<O@? ,  $\leq$  ? MaF@ + ID PS  $\leq$  CNJ FIJRI  $\leq$  N , <I ?MDQ< +DI PS (I OCJN@T@<MNJA GO  $Q$  N H < I T @ OCPN RNON  $=$  @B<I OC@DM+DIPSEJPMI @TRDOCOCDN @<NT OJ DI NO<G<I ? PN@MAMD@I ?GT +DI PS?DNOMJ \$Q@I OP<GT OCDI BN

 $$ - )$ 

 $R @ ORMIB = @ CR @ @ # PQcGCl?$ , <I ?MDQ< H<I <B@H@I O<I ? C@ R<NG<D? JAA=TOC@>JHK<I TDI  $. <$ MAC

3C@N@?<TNC@DN=PNTRDOC< I @R KMJE@>OI <H@? @@GJ HJ=DG@. 2  $Q$  =  $M$ & $Q$  $Q$  $Q$  =  $I$  $Q$  $R$  $Q$  $Q$  $Q$  $Q$  $Q$  $T$  $J$  $P$  $M$ NH<MOKCJI @(I OC@M@>@I OK<NO R@XQ@M@KJMO@? JI BJDI B NH<MOKCJI @. 2 @AAJMONAMJH / PMDNH <I ? KJNOH<MF@O. 2 <I ? #PQ<GXN@I ?@<QJMN@@HNGDF@< NO@K  $D$  < NDH  $DRM$ ?  $D$  $AD$  $I$ 

(I CDN<I I JPI >@H@I OKJNO #PQ<GN<D? OC<OC@DNI XOC<KKTRDOC OC@>PMM@I ONH<MOKCJI @NDOP<ODJI  $R$ CD+CDN?JHDD < $C$  $R$ <sup>2</sup> = T KK $C$  $R$  $<$ l? &JJBG@3CDNH<F@NN@I N@<ND. 2 DN >GJN@? NJPM>@<I ? &JJBG@G@<Q@N I J NOJI @NPI OPMI @? OJ OM<>F DON  $PNAAN = IPROOQQQQH HJ = DQQ$ ?@Q@GJKH@I O?@O<DGN OC@I @R >PNOJH =PDG?N<M@=@DI BO@NO@? JI  $< +@3$   $\rightarrow$   $+@$  NH  $\leq$   $MBC$   $J|$   $@$   $R$   $J$   $M$   $F$   $D$  $\leq$ GNJ = @DI B?JI @ QJ = NDI B QJ 7 B  $\leq$ J H D  $D 2 < 1$  ?  $+8.8$   $+8.8$   $+8.8$   $+8.8$   $+1.6$   $+8.6$   $+1.6$   $+1.6$   $+1.6$   $+1.6$   $+1.6$   $+1.6$   $+1.6$   $+1.6$   $+1.6$   $+1.6$   $+1.6$   $+1.6$   $+1.6$   $+1.6$   $+1.6$   $+1.6$   $+1.6$   $+1.6$   $+1.6$   $+1.6$   $+1.6$   $+1.6$   $+1.6$   $+1.6$  I<H@? Y! GDN+<PI>C@MZC<N=@@  $>M$  $R$  $C$  $Q$  $R$   $S$  $A$  $M$  $M$  $N$  $<$  $M$  $Q$  $<$  $G$  $M$  $=$  $Q$  $R$  $B$ H<?@OJ M@QD@R <G<GO@MI <ODQ@R@=  $N$ and  $N$ anoc $R$ . IP $G = \omega$ ana >JHK< **DE GEQUE H<F@NPM@OT<OOC@** . 2 K@ AN INHINR DOCJ PO <1 TCD > PKN %JMOC@R@= N@<M>CA@<OPM@OC@ O@<H DNGJJFDI B<O&JJBG@

<GO@MI <ODQ@NGDF@#P>F#P>F&J <I ? 0 R<I O%JM I ?MJD? <KKGD><ODJI N JKODJI NGDF@%# MJD? <I ? / \* / PM@ <M@=@DI B>JI ND?@M@? 3C@KMJE@>O  $D$ N< $D$ N $D$ I $D$ B < \* DFN $C$ M $D$  $\geq$ HK<DBIRDOC<I<DH O 1?@EDD@Mk  $KM$ ?P $\Omega$ 

 $2JPM@$ COOKN [AJNN=TO@N>JH](https://fossbytes.com/eelo-mobile-os-open-source-android-alternative/) @@GJ HJ=DG@ JNJK@NJPMA@<I?MD?  $<$ GQM $<$ M $@$ 

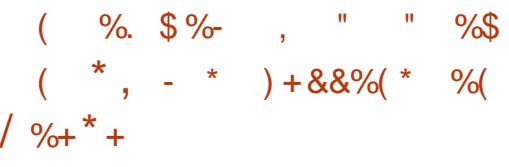

 $O$  $O$  $E$  $Q=$  $O$  $E$  $D$  I  $D$  B J  $A$ #  $Q$  $Q$  $H = Q$  $M$ &JJBG@H<?@OC@  $\leq$ I JPI  $\geq$ @H@I  $\alpha$ OO $\leq$ OO $\Omega$ ? =@KPGED B DON8JP3P=@<KKAMJH H<UJI N %DM@35 ?@QD>@NJI ) <I P<MT &JJBG@NM@<NJI AJMOCDNR<N?P@OJ H<UJI I JON@GDI BKMJ?P>ONGDF@  $"$  CMH  $@CH ? & JJB $@$  JH  $@$  < I ?$ RCDG<sub>2</sub> H<UJI NND>@NO<MO@? N@GDI BOC@AJMH@MJAOCJN@ORJ OCDI BN &JJBG@NT@OOJ M@QJF@OC@  $8JP3P = @=$ 

APG>DM>G@H<B<UDI @ >JI [O@I](#page-1-0) ON: NNPHDI B&JJBG@?J@NAJGJR OCMJPBC<I ? M@HJQ@8JP3P=@AMJH %DM@35, JUDGG<GMQ2?TC<N<  $RJMF<sub>W</sub>PMPI$  ? O  $d$   $NPMQTTJP<sub>W</sub>$ 

F@@K R<O>CDI B<GJATJPMA<QJMDO@ JI GDI @>JI O@I O

 $H \otimes QH = QM$  ,  $JUTG \circ R$  $<$ I JPI  $>$ @ ( $C$ < $O$  $D$ )? JAAD BeGT G<PI >C@? DON%DM@AJSR@= =MJRN@M AJMOC@%DM@35 3CDN@I <=G@NPN@MN OJ BJ OJ OC@DMA<QJMDO@NDO@NGDF@ (I NO<BM<H &JJBG@/ DI O@M@NO@O> =PO<N, JUDG< CDI ON<OHPGODKG@ ODH@NDI DON<I I JPI >@H@I OKJNO DON<GNJ < BM@<OR<TAJM R<O>CDI B R@= QD?@J

3CDNDN JA>JPMN@M@A@MMDI BOJ OC@A->OOC<OTJP ><I R<OOC  $8JP3P = @J1$   $9D1Q4JS < 2 =$ OC@N>M@@I NCJON, JUDG< C<N NC<M@? OC@8JP3P=@R@= <KKTJP  $\bowtie$   $\bowtie$ GET @QQQQ<KK QC<ON>PMM@ QT <Q<DG<=G@AJMOC@%DM@35

#### $2$ JPM $\omega$

COOKN RRR <I ?MJD?>@I OM<G>JH AD M@AJSI JR <Q<DG<=G@ADM@OQ [NPKKJMOTJPOP=@](https://www.androidcentral.com/firefox-now-available-fire-tv-support-youtube)

\*  $+$  " "  $!$  "/ \$ - )

NCJMOKJ?><NO HDI RDOCEPNOOC@I @RN - J >CDO >C<O- J ODH@R<NODI B ) PNO OC@G<O@NO%. 22 +DI PS 4=PI OPI @RN

 $( )$ COOK APGSDAGGH<B<UD@ JNB A@@? KJ? ><NO

## :7E 562D @C 66<D

<span id="page-10-0"></span>3 CONT@ANACJOP<TA@AVIQ ODNT@ANANCJOD<TN@ANJI QUF  $R @ OND A U B CO A M H 2 @ K O Q H = @ M O J$ HD? #@>@H=@M#P@OJ OC@BDAODI B <I ? N<G@N OC<OJ>>PM?PMDI B  $\#$  @> @H = @M( $A$ @@O@F@(HDBCONC<M@ NJH@BDAOD?@<NAJM<I TJI @RCJ HDBCO=@DI O@M@NO@? DI B@OODI B OC@HN@GQ@N JM< NDBI DAD><I OJOC@M <IB@BDAO(RDGENKGDOOC@N@D?@<N PK DIQ OD DAWN > CO2K Q MHD? M<I B@<I ? HJM@@SK@I NDQ@BDAON 3C<O=@DI B N<D? ( RDGI JO=@ H@I ODJI DIB NK@ADAB KMJ?P>ON NJ RDOCDI @<>CM<I B@OC@M@XNOC@ >C<I >@JANJH@JPOGD@MN

## & ( \*)

%JM<I TJI @RCJ C<N<GHJNO @Q@MTOCDI B JMK@MC<KNRCJN@  $=$ P?B@ODNNOM@O+C@? < GDOO@@OOD  $\bowtie$  JA A Q MOC @ A GG RDB NPBB@NODJI N

[ , JPN@=PI B@@3C@N@<M@ NH<GENO<I?NOC<O<IGAO<RDM@? HJPN@XN><=G@JAATJPM?@NF OC@M@=T<QJD?DI B DOB@OODI B><PBCO JI @?B@NJM>GPOO@M NHT?@NF DN <GHJNO<GR<TN>JQ@M@? DI I JO@N

 $>$  II Get and Ka N ag  $=$  and B  $=$  Geral F@@K HT><=G@AMJH B@OODI B NOP>F  $DN < = DQA < = GQNDB + JOO$  $H @ O D H$  ( I J G I B@M  $@ O Q F @ O K <$ NK<>@>G@<M@? 3C@N@<M@KM@OOT >C@<K =@OR@@I V OCJPBC( RJPG? H<F@NPM@RCD>C@Q@MJI @  $TJP = PT$ C<N< $BJJ$ ? I JI NOEK NO $A$ ?

 $\frac{9}{4}$  # \$  $\frac{9}{5}$  +

- CEE6? 3J " F42D- 6DE6C> 2??

[ / CJI @NO<I ? ( <GR<TNC<Q@HT NH<MOKCJI @NDOODI BI @SOOJ H@<N(  $RJMF$  NJ $(\infty$  $KJ$  OM $\infty$ FIJODAD $\infty$ ODJIN  $<$ I ? HDNO  $2$  H QN  $\times$ GN . MDBDI <GT ( EPNOG@ODONDOJI HT ?@NF =POOC<O?J@NI XOH<F@DO@<NT OJ M@<? OC@N>M@@I RDOCJPO NOJKKDI B RC<OTJPXM@?JDI B  $($ I NO $@?$   $($  R  $<$ NBDAO $@$   $<$  NH  $<$   $@$ RJJ?@I NO<I ? OJ KG<>@HTKCJI @ JI (O><I <GNJ RJMF RDOC< O<=G@O OCJPBCDO?J@N?@K@I ? JI OC@  $Q = QQQL$  ?  $QCQQQL$  ?  $(\leq QH)$  JRI  $\leq$ +JBDO@>CB<HDI BF@T=J<M? OC<O >JH@NRDOC<I DI O@BM<O@? KCJI @ NO<I? NJ F@ @ KOC<ODIHDI? DA TJPXM@BDAODI B<I JOC@M

[ &MD? (O. MB<I DU@M 3C@N@>JH@ DI < Q<MD@OTJANDU@N<I ? KMD>@ KJDI ON = PO<M@@NN@I OD<GT < BMD? JA @G<NOD>NOM<KN ( PN@DOAJMH<I <BDI B  $HT \times =$  GQN 42! NODEN  $\times$  MWTD B BPDO<M><KJN <I ? NJ JI 3C@TC<Q@ GJKNJI OCOH ROBC (PNO <GIB

RDOC< CJJFOJ F@@K OC@H C<I BDI B I @<OGT 6 C@I ( I @@? OJ C@<? JPO NJH@RC@M@( EPNOBM<= HTOM<Q@G NDU@? JI @<I ? OCMJR DODI HT=<B  $I + DPS$  3CDNH < TN PI ?  $\bigoplus_{\alpha \in \mathbb{Z}} Q_{\alpha}$ 

EJF@=PO( <H LPDO@N@MDJPN AMD@I ? JAHDI @B<Q@H@<>>@NNOJ CDN+DI PSG<KOJK DI CDBCN>CJJG  $MPIIDB4=PIOP < I?$  @QQAND $>@$ (XQ@<GR<TNPN@? +DI PSJI <OG@<NO JI @?@QD>@8JP><I JAA@MOJ N@OPK +DI PSAJM< AMD@I ? RCJXNAMPNOM<O@?  $RDC6$   $D$ ?J $RNH \leq 2$  J $M$ ?JI $\leq$  $QQ$  $d$  JG? @DD@RDOC+DIPSOJ<BJJ? ><PN@JM< AMD@I ? DI I @@? - <OPM<GT OCDNH<TI JO<KK@<GOJ NJH@ K@JK@=PODOJPG? EPNO<N@<NOGT DI NKDM@< I @R K@MNJI OJ <?JKO  $+$ DPS

## $\#$  (  $\$\qquad$  \*)

3C@N@BDAOD?@<N?J M@LPDM@< GDOOG@HJM@JA< =P?B@O=PO<M@NODG API

[ , DI D! GP@OJJOCNK@<F@M RC@I ( N<THDD( ? J H @<I HDD3C@JI @ C<Q@DN<I I F@M2JPI ?>JM@- <I J RCD>CH@<NPM@N >H S >H S >H RD?OCS?@KOCSC@DBCO (OKNNH<GG MBOC<MB@=G@Q <I?C<N?@&@Q

NJPI ? LP<GDOT (OXN<GNJ H<?@JA H@OcGH@<IDIB(?JIXORJMNT<=JPO  $D$ O $D$ C $F$  $D$  $B$   $\leq$   $=$   $Q$  $E$  $D$  $B$  $D$  $H$  $T$  $=$  $<$  $B$ [ I OD3C@AO! <>FK<>F ( =<>F@?  $OCO7# # *QV*BI ! J==T! *>FK >F J*1$ \* D>FNO<MO@M<I ? C<Q@=@@I PNDI B DO I JI NOJK NDI >@M@>@DQDIBDO (OKN< >JHK<>O=<BOC<OADONK@A@&OGT PI ?@M<DMGDI @N@<ON T@N @Q@I DI \$>JI JHT>G<NN DOXN>POKMJJA<I ? JAA@MN< 32 GJ>F<I ? F@I NDI BOJI NOTG@><=G@AJMN@>PMDI B DOOJ TJPM  $SC<sub>1</sub>$ DMJM?@NF DI < KP=GBNK< $>$ @D@ >JAA@@NCJK 3C@M@<M@< Q<MD@OTJA >JHK<I D@NOC<OJAA@M=<BNGDF@OCDN  $NJ$  ( RJI XO $\sim$ GIDH OJ = @@SK@MOUI OC@H <G

[ KJNO@MAMJH # DNKG<O@ # DNKGC@DN< O@MMDAD @DOO@SJHK<IT OC<OH<F@NH@O<GKJNO@MN 3C@T C<Q@KJNO@MN>JQ@MDI B<GHJNO<I T  $Q$ KB TJP $\lt$ I  $QCD$ FJA $\lt$ I? M@BPG<MGTJAA@MN<G@N ( ?JI XOFI JR  $QJ$ J HP $SC < = J$ PONCIIXKID B <NOC $@$ JI @N( JRI NO<T@? RDOCDI OC@\$4 =POOC@LP<GDOT<I ? KMD>@JAOC@ KM ? P>ON<M@OJK I JO C 3 C@DM H@OCJ? AJMC<I BDI BOC@H DN<GNJ >G@Q@M OC@T<M@NCDKK@? RDOCJI @ GNB@H<BI @ORDDCC?C@NDQ@ =<>FDIB) PNOKJK OC@H<BI@DD NLP<M@JI OC@R<G <I ? NOD>FOC@

 $\frac{9}{4}$  # \$  $\frac{9}{5}$  + (

KJNO@MOJ DO( JRI ORJ E<K<I @N@ NOTGEKJNO@UNDI OCDNAJNH<O<I? OC@TC<Q@=@@I C<I BDI B NDI >@( BJO OC@H GO@MI <ODQ@GT NJH@ OM: 2000 I < GKJNO@WN CPIBPKPNDB <?C@NDQ@KJNO@MNOMDKN C<Q@ AM@LP@I OGTA<G@I JAAOC@R<G

## $. 8 \$)$ , \*)

[ &<H@>JI NJG@B<H@N DATJP JMNJH@JI @TJPFI JR DN<I <QD? B<H@MOC@N@NJMONJABDAONRDGG I @Q@MBJ PI <KKM@>D<O@? ( C<Q@ JRI @? < BM@<OH<I T>JI NJG@N  $N\&N\&D\ B\ R\ D\nu\$ HJNOJAHT <?HDOO@?GTGDHDO@? AM@@ODH@JIHT-DIO@1?J2RDO>C JMHT/2 / MJ (ATJPXM@JI OC@ AQ > @ <= JPOOC@2RDO-C ( MON HH@I? H<FDIB NPM@TJPXGGADI? <OG@<NOORJ JMOCM@@B<H@NOC<O <KK@<GOJTJP=@AJM@KPM&C<NDB OCJPBCOC@GDEMANTDN>JINO<IOGT @SK<I ?DI B

[ , @>C<I D><GF@T=J<M? HJPN@ AO@MNRDO>CDI BOJ < H@>C<I D><G FQT=J<M? RDOC" COMMT, 7! MJRI NRDO>C@N JMNJ T@<MN<BJ (XQ@  $\leq$ QJD?@? = PTDIB $\leq$ ITH@H=Mal@ F@T=J<M?NNDI >@( KM@A@MOC@A@@G JAOC@H@>C<I D><GNRDO>C@N <I ? ADI ? ( <H =JOCA<NO@M<I ? HJM@ <>>PM<O@OTKDI BJI OC@N@ F@T=J<M?NOC<I JOC@MN (XQ@GJI B

 $ND > \n **QQ**$   $@Q@$   $@T@DB < N$ @MBJI JHD>F@T=J<M? \$MBJ# JS =POC<Q@PI AJMOPI <O@GTI JOT@O AJPI ? < >JNO@AA@>ODQ@R<TJA B@OODI B<GOC@KD@>@N JM< KM@ =PDGOF@T=J<M? RDOCJPOK<TDI BAJM DHKJMO>JNON

 $\lceil$ , JIDOJM  $(XQ@C< ? < I$ DOGH JI HTOJ ?J GDNOAJMI @<MGT T@<MN YM@KG<>@?@NFOJK HJI DOJMNZ ( C<Q@ I JOT@O?JI @NJ @Q@I OCJPBC( PN@ HT?@NFOJK?<DGTAJMH<ITCJPNN<O < ODH@<I ? =JOCHTHJI DOJMNC<Q@  $<$  AQR LPIDUFIN JI @? J QN XO $<$  CR  $<$  TN <>>@KODI KPO<I ? JI @C<N< A@R  $=$ MF@I KO $PBN$  $\geq$ JGIMDNP@N ' JR@Q@M( AM@LP@I OGT><I XOEPNODAT OC@KMD>@JA< I @R (/ 2 HJI DOJMJQ@M NJH@OCDI B@GN@( I @@? OJ M@KG<>@ HJNOM@>@I OGT HTQ@MT=MJF@I O<=G@OOC<O( PN@AJMRJMF - <OPM<GT HJI DOJMN<M@< Q@MT N-EG& ODQ COOD B = PONOUGE<  $RJM$ OCRC COGOBDAO DATJP $\lt l$  AD ?  $\lt$  $BJJ? R < TQ$  KDF JI  $@$ 

APG>DM>G@H<B<UDI @ >JI [O@I](#page-1-0) ON: [ 2K@<F@MNJMC@<?KCJI @N 2OJK H@DAOCDNN@@HNA<HDGD<MOJ TJP 8JP C<Q@< BM@<OK<DMJA CO & ? KCJI ON PIODONP?? @I GTJI @ @<MJM=JOC NOJK RJNFIDB J> $\times$ NDI<GGT (ANQLP@I OGT  $K$ POPK RDOCOCOAD?  $\oplus$  BJA $\lt$ =GAN JMC@<?KCJI @NPI ODGOC@TNOJK  $RJ$ MFDI B $\sim$ JHKG@O@GT JM?JIXO API >ODJI <MJPI ? JAOC@ODH@ (XH <?<H<I O(XGB@OHTHJI @TXN

RJMOCJPOJAOC@H =@AJM@?DO>CDI B OC @H <I? HJO D B JI OJ NJH @ OCDD B I @R 2DHDG<MGTRDOCHTNK@<F@MN ( GEO RDOC<K@UNDO@IOCPH<I?  $=$  PUUDIB AJ M $\epsilon$  BJJ? T@ M $\epsilon$  @ AJ M $\alpha$  $AIPI$  ? <  $NPIBc = QBMBK$  $G > QH$   $QI$   $O < C$  $KNB@KJDO \rightarrow VPG$  GDQ $RDC$  2J DA TJPFI JR NJH@JI @NPAA@MDI B OCMJPBC=MJF@I C@<?KCJI @NJM NK@<F@MN TJP>JPG? <GR<TN=@OC@DM FI BBCODINCDID B<NHJM

- <OPM<GT OCDNGDNODNI JO @SC<PNODQ@JMDI ?@@? Q@MT NK@DAD-! PODATJPXM@GJFDIBAJM D?@<NOJ NK@I ? TJPMHJI @TJI AJM TJPMN@GAJMJOC@MN ( CJK@HT NPBB@NODJI N><I DI NKDM@TJP (A <I TJI @R<I ONOJ NC<M@OC@DM A QUIPMDO @BO@ FBDAORDOCH@N@I? H@<I @H<DG<O GNR@NO A>H [BH<DG>JH](mailto:lswest34+fcm@gmail.com) %@@G

AM@@OJ N@I ? H@<I @H<DGDATJP C<Q@LP@NODJI N NPBB@NODJI N JM <MOD>G@D?@<NAJMH@<NR@G

> " F42DC<NG@<MI @? <GC@FI JRNAMJH MOK@KO@?GT=M@KFIDBCDNNTNO@H OC@I C<COD BIJ JOC @ AU KOD I = POOJ ?DN>JQ@MCJR OJ ADSDO8JP><I @H<DG +P><N<OGNR@NO [BH<DG>JH](mailto:lswest34@gmail.com)

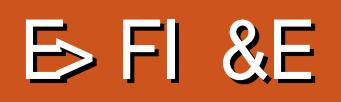

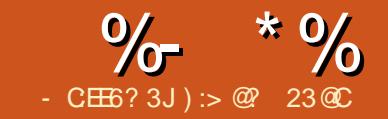

<span id="page-12-0"></span>( I OC@KM@QDJPN<MOD>G@N R@C<Q@ GREAM @? RC<OOC@OHPS <KKGD><ODJI DN CJR OJ DI NO<GDO<I ? RC<O<M@OC@=<ND>N DI JM?@MOJ =@ <=G@OJ >JHH<I ? DO6 @FI JR OC@ RD<sub>?JR <</sub> $\frac{1}{2}$  K<I @C <I ? ODB <NR@G 3CDNFI JRG@?B@DNLPDO@@I JPBCAJM ?< DGTPN<B@QJH<F@JPMG2A@ NDHKG@M- JR R@RDGG@<MI CJR OJ >PNOJHDU@OC@OHPS@I QDMJI H@I O  $Q$ J NPIONJPM K@  $N$ NJI < GRIDNC@ N

 $G$ GJAO $C$ @POODKODJ $\infty$ I = @ K@MAJMH@? DI OC@OHPS >JI ADBPM<ODJI ADG@3CDNDN< CPH<I M@<?<=G@KG<DI O@SOADG@3RJ KG<>@N  $\sim I$  = @PN@? ? @ K@ ? ID B J I OC @ KPMKJN@JAPN@MM<I B@

#### 2hwf 2wpx{ 1f r qi 0 i r u doo xvhuv

• 21wpx{1f r qi 0 i r u f xuuhqw xvhu r qo|

3C@@S<>OKG<>@JAOC@BGJ=<G >JI ADBPM<ODJI ADG@?@K@I ?NJI OC@ JK@M<ODI B NTNO@H DI PN@(I &-4 +DIPS CODNIDUCC@Y@D-Z ?DM@>OJMT =POOJ =@NPM@OC@H<I  $K < B$ @JAOHPS $\lt l$  =@MQ $\lt?$  OC $\lt O$ ?@<GNRDOCOC@AK<M<H@O@M GNJ I JO@OC<OOC@>PMM@I OPN@MG@Q@GADG@ DN< CD??@I ADG@DONI <H@NO<MONRDOC < ?JO>C<M<>O@M

## $"$  ) \*\* \$

+@ONNO<MORDOCNJH@B@I @M<G <OOMD=PO@N 3C@HJNO>JHHJI HJ?DAD><ODJI DNOC@>C<I B@JAOC@ / M@ADS>JHH<I ? #@A<PGODNOC@ " OMG= 3C@KMJ=G@H RDOCOCDNDN OC<OOC@Y=Z>C<M<>O@MDNA<M<R<T AMJH OC@" OMGF@T 3C@RD?@GTPN@? N@OODI B DNOC@ " OMG< AJM/ M@ADS ??DODJI <GT HJNOPN@MN>C<I B@ OC@" <KN+J>FF@TOJ =@C<Q@<N" OMG F@T 6 DOCOCDNAPMOC@M>C<I B@OC@ / M@ADS>JHH<I ? DNLPDO@<?@LP<O@  $3C@I @R$  " $0$ M $s$   $>$   $H = D < 1$   $1$   $>$ =@PN@? =TJOC@M<KKGD><ODJI N<N R@G @B DI QDH DODI >M@<N@N< I PH@MD>Q<GP@ OC@M@AJM@R@C<Q@ OJ ><M@<=JPOOC<O<NR@G

& Vhwwl qj wkh ?Suhi l { A f r ppdqg i ur p ?Fwuo0eA wr ?Fwuo0dA vhw 0i suhil{ F0d & Uhohdvh wkh r ul j l qdo ?Fwuo0  $eA$  ? Suhi I { A nh| el qql qj xqel qg F0e & Hqvxuh wkdw ?suhi l { A f r pel qdwl r q f dq eh vhqw wr r wkhu dssv e| suhvvl qj l w wzl f h el qg F0d vhqg0suhi l {

APG>DM>G@H<B<UDI @ >JI [O@I](#page-1-0) ON:

6 @><I HJ?DATOC@@N><K@F@T ?@G<TQ<GP@<I ? H<F@OC@OHPS HJM@M@NKJI NDQ@! T?@A<PGODODN  $HN < I$  ? OCD  $M > I = Q$  AMPNOMAGED B AJM@S<HKG@DI 5DH

& Vhwwl qj wkh hvf dsh ghod| wr eh pr uh uhvsr avl vh vhw 0y hyf dsh0w ph 4

&@I @M<GTOC@>JI O@I OJAOC@ OHPS>JIAADG@DNGI<?@? JIGT?PNDIB NO<MOPKJAOC@KMJBM<H 3C@@AA@>O JA<I T>C<I B@NDI OC@>JI ADBPM<ODJI ADG@RDGC<Q@@AA@>O<AO@MM@NO<MODI B OHPS 3CDNDNIJONJ <sub>>JJG</sub>? PMD BOC@ >PNOJH DUKODJI OC@M@AJM@R@RDGG  $MRkOR \sim JHH < l$  ? =  $D$  ?  $DB / MQAS$  $M \Omega = \mathbb{Q} \leftarrow \mathbb{Q} \Omega \Omega \mathbb{Q} \leftarrow ? \Omega \Omega$ >JI ADBPM<ODJI ADG@RC@I R@RDNC F@T=DI ?DI B DN?@O<DG@? DI OC@I @SO N@>ODJI ??DODJI <GT OC@ @S@>PODJI JAOC@>JHH<I ? RDG=@ NDBI @? RDOC< H@NN<B@DI OC@ NGCPN=<M

& Uhor dg wkh f r qi l j xudwl r q  $i$  l oh zl wk ?Suhi  $i$  uA el qg u vr xuf h0i l oh • 21wpx{ 1f r qi \_> gl vsod| %Fr qi l j xudwl r q uhor dghg\$%

NH@I ODJI @? DI OC@KM@QDJPN  $\lt$  MDB  $\times$   $\mathbb{C}$   $\omega$  PH =  $\circledast$  DB JAO  $\circledcirc$ 

RD<sub>2</sub>, IRN-1 ? K-1 @NNAMDAMH  $3$ CDN $>1$  = @N@OCJ N $\Omega$ M $\Omega$ M $+$  AIM @<ND@MCPH<I KMJ>@NNDI B

& Vhwwl qj wkh edvh l qgh{ i r u zl garzy wr 4 l gywhdg ri 3 vhw  $0i$  edvh0l  $\alpha$ gh{ 4 & Vhwwl qj wkh edvh l qgh{ i r u sdghy wr 4 l gywhdg ri 3 vhw 0j sdqh0edvh0l qgh{ 4

=DB<?Q<I O<B@JAOHPSDNOC@ HJPN@AM@@C<I ?GDI B #@NKDO@OCDN OHPSC<NHJPN@NPKKJMO=POOC@ <Q<DG<=DGDOTJAOCDNA@<OPM@><I AJM>@PNOJ M@<GTPN@DO3C@M@AJM@ HTJKDI DJI DNOJ ?DN<=G@DO **@SK@BDDGT** 

& Vhwwl qj wkh pr xvh vxssr uw wr r i i vhw 0j pr xvh r i i

(ODN<GNJ ?DNOPM=DI B <OG@<NOAJM H@RC@I OHPSI JODAD@NPNJA@Q@MT  $\leq$  COQUOTID  $\leq$  RID? JR (O $\leq$ I $=$  @ $\leq$ GNJ  $?$ D<sub>N</sub> $=$ G $\varnothing$ 

& Vhwwl qj wkh df wl yl w| pr ql wr ul qi wr r i i vhwz 0j pr ql wr u0df wl yl w| r i i vhw 0i vl vxdo0df wl vl w r i i

- JR OC@B@I @M<GN@OODI BN<M@ ? JI  $@$ . A  $\Rightarrow$  PNN $@$   $@$   $\Rightarrow$   $| = @$ 

 $\frac{9}{6}$  \*  $\frac{9}{6}$  \* # +.

@SO@I ?@? <NTJP RDNC =POAJMOC@ ADMNONCJOOC@N@<M@LPDO@@I JPBC  $AI$ M $\approx$  $JI$ H $AI$ M $\approx$  $I$  $\circ$  $\circ$  $PI$ N $\approx$  $B$  $\circ$ 

 $+$ ) \* %# \$ \$ )

3C@M@<M@NJH@OHPS >JHH<I ?NRCD>CC<Q@<I PI >JHAJMO<=G@F@T>J?@3C@OHPS >JI ADBPM<ODJI KMJQD?@N< Q@MT NDHKG@H@OCJ? OJ JQ@MMD?@OC@ ?@A<PGOH<KKDI B R@C<Q@<GM@<?T PN@? DODI OC@KM@QDJPNN@>ODJI (ODN  $\mathcal{B}(\mathbb{R}) = \mathbb{D} \cap B$   $\mathcal{B} \cap C$   $\mathbb{R} \setminus D \cap Z$  $>$ HH $<$ l ? $<$ I = @PN@? AJMOCON KPMKJN@, JNOOHPSPN@MN>C<I B@ OC@H <>>JM?DI BOJ K@MNJI <G KM@A@M@I >@N ( NC<M@RDOCTJP HT >PNOJHDU<CODI A@@GAM@@OJ JQ@MMD?@OC@H

(ODNHP>C@<ND@MOJ M@H@H=@M OC@I @R>JHH<I?NJAOC@RDI?JR  $N$  $(B$  $D$  $>$  $H = D < 1$   $N$  $(CaT < 0$ QDNP<GTH<O>CDI BOC@DM  $API > CDI < CDT$ 

& Vsol wwl qj sdqhv zl wk • dqg  $\Omega$ el qg • vsol w0zl qgr z 0k el qg 0 vsol w0zl qgr z 0y

, JNOK@JKG@RDGPN@OC@K<I @N ,  $JQDB = QQRQQQQQH$  C<N $QJ = QQH$ NDHKG@<NKJNND=G@OC@M@AJM@OC@ @GDHDI <ODJI JAOC@/ M@ADSF@T I

WPXI bFRORUbGDUNHUbJUD\ @% r or xu567% WPXI bFRORUbGDUNbJUD\ @%1 r or xu568% WPXI bFRORUbJUD\ @% r or xu573% WPXI bFRORUbOLJKWbJUD\ @%1 r or xu578% WPXI bFRORUbOLJKWHUbJUD\ @%1 r or xu583% WPXI bFRORUbJUHHQ@% r or xu: 4% WPXI bFRORUbUHG@% r or xu; : % & Vhwwl qj wkh f r or u r i wkh vwdwxv edu vhw 0j vwdwxv0vw| oh i j @ WPX[ bFRORUbOLJKWHUbJUD\ / er og/ ej @ WPX[ bFRORUbGDUNbJUD\ & Vhwwl qj wkh froru ri wkh zl qqrz ol vw vhwz 0j zl qgr z0vwdwxv0vw| oh i j @ WPX[ bFRORUbOLJKWbJUD\ / ej @ WPX[ bFRORUbGDUNbJUD\ vhwz 0j zl qgr z0vwdwxv0f xuuhqw0vw| oh i j @' WPX[ bFRORUbGDUNbJUD\ / er og/ ej @' WPX[ bFRORUbOLJKWbJUD\ vhwz 0j zl qgr z0vwdwxv0vhsdudwr u %% & Vhww qi wkh froru ri wkh sdgh erughuv vhwz 0j sdqh0er ughu0vw| oh i j @' WPX[ bFRORUbGDUNbJUD\ / ej @' WPX[ bFRORUbGDUNHUbJUD\ vhwz 0j sdqh0df wl yh0er ughu0vw| oh i j @' WPX[ bFRORUbOLJKWHUbJUD\ / ej @' WPX[ bFRORUbGDUNHUbJUD\ & Vhwwlgi with froru ri with dfwl yh dqg l gdfwl yh sdghv vhwz 0j  $Z$ l qqr z0vw oh i j @ WPX[ bFRORUbOLJKWbJUD\ / ej @ WPX[ bFRORUbGDUNHUbJUD\ vhwz 0j zl qgr z0df wl yh0vw| oh i j @' WPX[ bFRORUbOLJKWbJUD\ / ej @' WPX[ bFRORUbGDUNHUbJUD\ & Vhwwl qj wkh f r or u r i wkh f r ppdqg2phvvdj h ol qh vhw 0j phvvdj h0vw| oh i j @' WPX[ bFRORUbOLJKWHUbJUD\ / er og/ ej @' WPX[ bFRORUbUHG

#### <I ? OC@PN<B@JAOC@<MMJR F@TN  $\langle MQCDQ = QD \rangle + \langle D| = \langle D \rangle$

& Pr yl qj ehwzhhq sdqhv zl wk ?Dow duur zA zl wkr xw Suhi l { el qg 0q P0Ohi w vhohf w0sdqh 0O el qg 0q P0Gr zq vhohf w0sdqh 0G el qg 0q P0Xs vhohf w0sdqh 0X el qg 0q P0U i kw vhohf w0sdqh  $0U$ 

2JH@ODH@N M@NDUDI BJAOC@ K<I @NDN<GNJ I @>@NN<MT OCDNI @R  $>$ JH=D< $\square$ II DNNDHKG@M6 DOCO $\square$ M@K@<ODI BA@<OPM@ M OC@G<NOF@T KM@NNDN@I JPBCOJ >JI ODI P@OC@ M@NDUDI BJAOC@>JMM@NKJI ?DI B K< $I \otimes 3C@$  PH =  $@$   $ACOC@@?$ H@<I NOC@<HJPI OJAOC@M@NDU@

### KDS@BND JPM<sub>X</sub>N@

& Uhvl } l qj wkh sdqhv zl wk  $?subil$   $\ddot{\theta}$  M/ N/ OA el uhshdwl qi i hdwxuh el qg 0u k uhvl } h0sdqh 0O 5 el qg 0u m uhvl $\frac{1}{2}$  h0sdqh 0G 5

el qg 0u n uhvl } h0sdqh 0X 5 el  $q\bar{q}$  0u o uhvl  $\frac{1}{2}$  h0sd $q\bar{q}$  0U 5

,  $J$ QDI B = @OR@@IRDI?JRNDN H<KK@? OJ OC@ / M@ADSH I @SO RDI ?JR <I ? / M@ADSI KM@QDJPN  $RD?JR >$ JHH $\ltl$  ?N

& Txl f n zl garz vhohf wl r a el qg 0u p vhohf  $WQZ$ l qgr  $Z$  0w =. el  $q\bar{q}$  0u  $\bar{q}$  vhohf w0zl  $q\bar{q}$ r z 0w =0

### %" %( )

AO@MOC@KM@QDJPNN@OODI BN R@

><I >JI >@I OM<O@JI <I JOC@M<NK@>O JAOHPS OC@QDNP<GNOTG@3C@ @I QDMJI H@I O>JGJMN<I ? NO<OPN=<M DI AJMH<ODJI >JI O@I O<M@<N DHKJMO<I OAJM< ?<DGTPN@M<NOC@  $\lambda$ JHH $\lambda$ l $\lambda$ N

 $3$ C@N@OOD BN $>l = @H < ? @=T$ OC@YN@OZ>JHH<I ? 3C@BJKODJI H@<I NOC<ODODNQ<GD? AJM<G  $NQNDIN$  $3C@?$  $QNDQ?$   $\rightarrow$   $GNN$  $\rightarrow$   $I = @$ N@ORDOCOC@Y>JGJPM- - - Z >JHH<I ? RC@M@OC@- - - DNOC@ I PH=@MJAOC@KM@?@ADI @? >JGJMN

## $\frac{9}{6}$  \*  $\frac{9}{6}$  \* # +.

WPX[bVFULSWbFSX@%xswlph • juhs 0rkh \*ordg dyhudjh1-\* • dzn \*~sul qw ' 6'7' 8€\* • dzn 0l % % \*~sul qw ' 4 % % 5 % % 6€\* % WPX $\overline{I}$  bVFULSWbPHPbXVHG@% uhh 0k • j uhs 2f df kh= • dzn \* ~sul qw ' 6 $\epsilon$ \*% WPX[bVFULSWbPHPbWRWDO@%i uhh 0k • j uhs Php= • dzn \*~sul qw ' 5€\*% WPXI bVFULSWbGLVNbXVHG@%qi 0k • juhs \*2ghy2vgd5\* • dzn \*~sul qw '6€\*% WPX[bVFULSWbGLVNbSHUF@%gi 0k • juhs \*2ghy2vgd5\* • dzn \*~sul qw '8€\*% WPX[bVWDWXVbOHIW@%&^ij@`WPX[bFRORUbGDUNbJUD\`&^ej@` WPX[bFRORUbJUHHQ` &K=&V % WPX[ bVWDWXVbFSX@% FSX= &+' WPX[ bVFULSWbFSX, % WPX[ bVWDWXVbPHP@% PHP= &+' WPX[ bVFULSWbPHPbXVHG, 2&+' WPX[ bVFULSWbPHPbWRWDO, % WPX[ bVWDWXVbGLVN@% GLVN= &+' WPX[ bVFULSWbGLVNbXVHG, +&+' WPX[ bVFULSWbGLVNbSHUF, , % WPX[bVWDWXVbGDWH@%&^ij@WPX[bFRORUbOLJKWbJUD\`&^ej@WPX[bFRORUbJUD\`(I% WPX[ bVWDWXVbWLPH@%&^ i j @' WPX[ bFRORUbGDUNbJUD\ ` &^ej @' WPX[ bFRORUbOLJKWbJUD\ ` ( U %

& Vhwwl qj wkh f xvwr pl } hg vwdwxv edu vhw 0j vwdwxv0ohi w ' WPX[ bVWDWXVbOHI W vhw 0j vwdwxv0ul j kw ' WPX[ bVWDWXVbFSX%• %' WPX[ bVWDWXVbPHP%• %' WPX[ bVWDWXVbGLVN' WPX[ bVWDWXVbGDWH' WPX[ bVWDWXVbWLPH

><I PN@HDI @( C<Q@>M@<O@? <I

JA >JGJMHJ?@%DMNOJA<G OC@  $=$ <N@ $\cup$ GNN $\le$ I  $=$ @?@ADI @? AJM  $=$  @DOQMO  $\&$ ? <= DGDT, TK@NNJI < G NOTG@DNOJ PN@?DAA@M@I OBM<TOJI @N GHJNO@Q@MTK<MOJAOC@  $@$  QDM  $H @$  O  $\ltimes I = @$  H J? DAD@? NO COPN=<MRD ? JR GDO K<I @ =JM?@MN <>ODQ@<I ? DI <>ODQ@K<I @N >JHH<I ? H@NN<B@GDI @3C@>J?@ KM@QDJPNK<B@QJKMBBCO >JI Q<DIN HT>JI ADBPM<ODJI OC@>JHH@I ON ?@N>MD=@OC@@S<>O@AA@>OJAOC@ N@OOD BN 3C@KBOPM@NCJRNOC@ M@NPGOJAOC@>JGJM>C<I B@

 $\rightarrow$  \* \* +)

3C@?@A<PGONO<OPN=<MDNI JO<  $=$   $\mathbb{B}$ ?@ $G$ (O $\cup$ II Q $\in$   $\mathbb{D}$  NJI  $G$   $\mathbb{C}$ @ $=$ < $\mathbb{N}$ B DI AJMH<ODJI DI <I PBGTR<T . I OC@  $D$  O  $\alpha$   $M$   $\alpha$   $O$   $<$   $G$   $O$   $J$   $AG$   $T$  $J$   $P$  $O$  $M$  $<$   $I$   $=$   $\alpha$ AJPI ? TJP><I >CJJN@JI @JMTJP

JRI Q@MNDJI OC<OH@@ONHTI @@?N %DMNOOC@M@AM@NCM<O@DN HJ?DAD@? AMJH OC@?@A<PGO N@>JI ?NOJ N@>JI ?N RDOCOCDN( B@OHJM@PK OJ ?<O@DI AJMH<ODJI <=JPOHTNTNO@H & Vhwwl qj wkh uhi uhvk udwh l q vhf r qgv vhw 0j vwdwxv0l qwhuydo 8 3C@?@A<PGOG@I BOCJAOC@NO<OPN  $=$ <MK<MON GGAO<I? MBCO DNI JO @I JPBCAJMOC@?@NDM@? DI AJMH<ODJI OC@M@AJM@DOC<NOJ =@ JQ@MMD??@I

& Vhwwl qi wkh ohqi wk ri wkh vwdwxv edu vhw 0j vwdwxv0ohi w0ohqj wk 433 vhw 0<sup>j</sup> vwdwxv0ul i kw0ohqi wk 433

3C@G@AOK<MOJAHTNO<OPN=<MDN N@OOJ BM@@I <I ? DO>JI O<DI N [ OC@CJNOI <H@JAOC@NTNO@H [ OC@I <H@JAOC@N@NNDJI

3C@GDNOJAOC@JK@I @? RDI ?JRN DNMDBCO<GDBI @? <I ? OC@<>ODQ@JI @  $C<sub>5</sub>$ N<br/> $R<sub>5</sub>$ N $R<sub>6</sub>$ T =< $S<sub>6</sub>$ FBM PI ?

3C@MDBCOK<MOJAHTNO<OPN=<M  $\lambda$ II GEDN  $[$   $\mathbb{C}$   $\mathbb{C}$   $\mathbb{C}'$  /  $4$   $\mathbb{G}$  <?  $\mathbb{C}$   $\mathbb{C}$   $\mathbb{C}$   $\mathbb{C}$   $\mathbb{C}$   $\mathbb{C}$   $\mathbb{C}$   $\mathbb{C}$   $\mathbb{C}$   $\mathbb{C}$   $\mathbb{C}$   $\mathbb{C}$   $\mathbb{C}$   $\mathbb{C}$   $\mathbb{C}$   $\mathbb{C}$   $\mathbb{C}$   $\mathbb{C}$   $\mathbb{C}$  [ OC@H@HJMT 1 , NO<OPN [ OC@PN@ ? DNF NK<>@D , ! < ! ? D [ OC@>PMM@I O?<O@<I ? ODH@RDOC

BM<T=<>FBMJPI ? AJM=@OO@M  $M@c? \leq D$ 

 $3C@M@P@>I = @N@@D @Q@$ KBOPM@RDOCDI OCDN<MOBO@(I OCDN K<MOJAOC@>JI ADBPM<ODJI <=JQ@ (

<GNJ PN@NJH@>JI NO<I ONAJM=@OO@M  $M@k? \leftarrow B$ 

## $$ " 0 * %$

6 @C<Q@ADI DNC@? OC@ADMNONO@KN ( CJK@DOR<N< KG@<N<I OOMDK<I ? TJP<M@M@<?TOJ PN@OCDN<H<UDI B OJJGDI TJPM?<DGTRJMF . A>JPMN@ OC@N@<MOD>G@N?D? I JO>JQ@M<GJA OC@<NK@>ONJAOC@OJJG<I ? <GNJ OC@>JQ@M@? K<MON<M@HJM@ NJKCDNOD><O@? NJ A@@GAM@@OJ PN@ OC@H<I P<GK<B@JAOHPS JMOC@ R@= OJ B@OHJM@DI AJMH<ODJI <I ? >PNOJHDU<ODJI KJNND=DGDOD@N ! PO( <H NPM@OC<OOCDNDNOC@HDI DHPH FI JRG@?B@OJ NO<MOHJPN@AM@@ ?@Q@GJKH@I O<I ? OC@>JI O@I OJA OC@<MOD>G@NDN@I JPBCOJ =@HJM@ @AA@>ODQ@

 $\frac{9}{6}$  \*  $\frac{9}{6}$  \* # +.

%DI <GTG@OH@OJ KMJKJN@< A<I O<NOD>=JJF M@B<M?DI BOCDNOJKD>  $1$  MRI  $/$   $'$  JB $\leq$ I E> FI  $(2! (2! -$ COOKN RRR <H<UJI >JH OHPS Fr ppdqg Uhi huhqf h el qq  $\Delta$ nh| `  $\Delta$ f r ppdqq ` Fuhdwh d nh| el qql qj wr h{ hf xwh wkh ghvl uhq f r ppdqq

/ MJ?P>ODQ@, JPN@%M@@

[#@Q@GJKH@I](https://www.amazon.com/tmux-2-Productive-Mouse-Free-Development/dp/1680502212) O?K

3CDN=JJF>JQ@MNOC@OJKD>NJA HTOCM@@<MOD>G@N =PORDOCHJM@ N<HKG@N <I ? ?@@K@M<I ? HJM@ ?@O<DG@? N>M@@I NCJON ??DODJI <GT DORMDO@N<=JPO AMJH OC@O<=G@JA >JI O@I ONJAOC@=JJF [ 2>MDKODI B>PNOJHDU@? OHPS @I QDMJI H@I ON [ 6 JMFDI B RDOCO@SO<I ? =PAA@MN I / <DOKMJBNAHHDIB RDOCOHPS [ 6 JMFAGJRN

&@O/ MJ?P>ODQ@ 6EE> FI

el qg ^nh|` vr xuf h0i l oh ^sdwk` Fuhdwh d nh| el qgl qi wr ordg wkh vr xuf h i l oh r q wkh i l yhq sdwk el qg F0d vhqq0suhil{ Fwuo0d fdq eh vhqw wr r wkhu dssol f dwl r qv e| suhvvl qj l w wzl f h xqel qg ^nh| ` Uhpr yh dq h{ l vwl qj nh| el qgl qj wr uhohdvh l w gl vsod| • wh{ w, Wkrz wkh j l yhq wh{ w l q wkh vwdwxv edu vhw 0j suhil{ F0d Fkdqjh wkh ghidxow Suhil{ frppdqg wr Fwuo0d vhw 0v hvf dsh0wl ph Q Vhw wkh hvf dsh ghod| wr Q pl ool vhf r qg vhw 0j edvh0l qqh{ 4 Vhw wkh l qqh{l qj r i zl qqr zv i ur p 3 wr 4 vhw 0j sdqh0edvh0l qgh{ 4 Vhw wkh l qgh{ l qj r i sdqhv i ur p 3 wr 4 vhw 0i pr xvh rii 2r q Vzl wf k rii ru r q wkh xvdih ri wkh pr xvh vhwz 0j pr ql wr u0df wl yl w| r i i 2r q Qr wli| r u qr w wkh xvhu der xw zl qgr z df wl yl w| e| kl j kol j kwl qj l wv qdph vhw 0j yl vxdo0df wl yl w| r i i 2r q Gl vsod| r u qr w d phvvdj h l q wkh vwdwxv edu der xw d zl qgr z df wl yl w| vhw 0j vwdwxv0vw| oh ij @/ ej @ Vhw wkh froruv +iruhjurxqq dqq edfnjurxqq, ri wkh vwdwxv edu vhwz 0i zl qgr z0vwdwxv0vwl oh Vhw wkh froruv riv wkh zl qgrz ol vw l q wkh vwdwxv edu vhwz 0j zl qgr z0vwdwxv0f xuuhqw0vw| oh Vhw wkh f r or uv r i wkh f xuuhqw zl qgr z l q wkh zl qgr z ol vw vhwz 0i zl garz0vwdwxv0vhsdudwr u Vhw wkh vhsdudwru f kdudf whu ri wkh zl garz ol vw vhwz 0i sdah0er ughu0vwl oh Vhw wkh f r or u r i wkh sdah er ughuv vhwz 0j sdqh0df wl yh0er ughu0vw| oh Vhw wkh f r or u r i wkh f xuuhqw sdqh er ughuv vhwz 0j zl qgr z0vw| oh Vhw wkh f r or u r i wkh l qdf wl yh zl qgr z 2 sdqh vhwz 0i zl qar z0df wl yh0vwl oh Vhw wkh f r or u r i wkh f xuuhqw zl qar z2sdah vhw 0j phvvdj h0vw| oh Vhw wkh froru ri wkh frppdqg2phvvdj h ol qh vhw 0j vwdwxv0l qwhuydo Q Fkdqjh wkh xsqdwh i uht xhqf | ri wkh vwdwxv edu wr Q vhf r qqv vhw 0i vwdwxv0ohi w0ohqi wk Q Fkdqih wkh dpr xqw ri wkh yl vl eoh f kdudf whuy ri wkh ohi w vwdwxy edu duhd vhw 0j vwdwxv0ul j kw0ohqj wk Q Fkdqj h wkh dpr xqw r i wkh yl vl eoh f kdudf whuv r i wkh uljkw vwdwxv edu duhd

23@CDN<I @G@>OMD><G@I BDI @@MRCJ GDF@N?@Q@GJKDI B CJH@H<?@ @H=@??@? KMJE@>ON<I ? C@DN<I @ COPN RNOD PN@WJA&-4 +DDPS

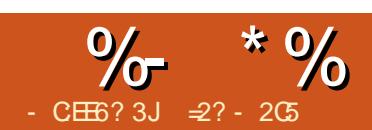

 $?$   $EQ@*@$   $G6$   $& 8E$ 

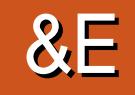

<span id="page-16-0"></span>(  $I$  OCDNN@MD@N R@RDGG=@ @S<HDI DI BOC@RJMG? JA%M@@" # <I JK@I NJPM>@" # HJ?@GDI B <KKGD><ODJI OC<ODONODGDI ! @O< =PO C<N=@@R B<D D B <>> @KO<I >@D M@>@I OT@<MN - <OPM<GT DODNM@<?DGT  $<$ Q $<$ DG $=$ GDDI OC $@4 =$ PI OP M@KJNDOJMD@N (I OC@G<NO @DBCOC <MOD>G@JI PNDI B %M@@" # R@PN@?  $\lt$  H @  $\lt$  D  $\lt$  H = D  $\lt$  O D I RDOC J O C @ M HJM@NO<I ?<M? %M@@" # OJJGN OJ  $=$ PDG $\leq$  # MOKMONGIG C $\infty$ II JA $\leq$ HJ?@MI =PDG?DI B RDOC< G<OOD>@MJJA NOMP>OPM@

 $(1 \text{ CDINK} < N \text{D} \text{R} \text{ OR} \text{ DEBM}$  AMH  $<$ >JHKPO@MHJ?@GOJ OC@KCTND><G  $RJMB$   $PNDB < #$   $KND$   $QQQQ$   $SNR$   $QQ$ < KCTND><GM@KM@N@I O<ODJI JAJPM  $\lambda$ II **NO.** P $\lambda$ 

## $\frac{1}{2}$  %# \$ %\* ) %\$

### &( \$ \* \$

(ORDG>JH@<NI J NPMKMDN@OC<O # KNDI ODIB C<N=@NH@NJH@OCDIB JA< A<? DI OC@G<NOA@R T@<MN  $2$ Q:  $MDB$  J $P$ Q:  $N$   $\leq$   $D$   $M$   $A$   $\leq$   $C$   $I = TDD$ <>ODQDOT DOC<NAJPI ? DONKM<>OD><G <KKGD><ODJI DI H<I TM<OC@M ?DAA@M@I OAD@G?N NP>C<N<MO<I ?

 $>A$  $A$  $A$  $C$  $N$  ?  $Q$  $A$  $B$  $B$   $Q$   $B$  $D$   $Q$  $Q$  $D$  $B$   $C$   $1$   $?$ @Q@I NJH@H@?D><GAD@G?N 1@G<ODQ@GT>C@<KKMDI O@MNOC<O >JH@APGT<NN@H=G@? <I ? M@<?TOJ KMDO<M@H<FDBOC@O@<CIDP@ HJM@<>>@NND=G@OJ < G<MB@Q<MD@OT JAPN@MN ' JR@Q@MDOHPNO=@N<D? OC<O # KNDI ODIB DNI JOT@OLPDO@<N H<OPM@<NOM<?DODJI <GKMDI ODI BJI AG<OKD@>@NJAK<K@M<I ? NJH@ KM<>
OD<
GDD>
GD <
CDDI DNNODGQQUT HP>C<1@SQANDOTAJMPN@WN#@<GDB RDOCKGOAJNH KG-@H@IO  $\times$ GD-MAGDI I JUUGENOJKK<B@N JM JOC@MH@>C<I D><GDNNP@N H<TI JO =@RDOCDI @Q@MT=J?TXN>JHAJMO UJI @

3C@M@<M@H<I TO@>CI DLP@NJA # KNDI ODIB 3C@T<M@PNP<GGTN@@ <NNJH@AJMH JA<??DODQ@ >JI NOMP>ODJI RC@M@OC@M@NPGODI B K<MODN=PDGDPKKMJBM@NDQQGT 3CDN DNDI >JI OM<NOOJ H<>CDI DI B AJM DI NO<I >@PNDI B< >JHKPO@M >JI OMJG@? G<OC@ RC@M@<I @SDNODI B =GJ>FJAH<O@MD<GDN>PO?JRI OJ OC@ ADI <G?@NDM@? NC<K@=TM@HJQDI B @S>@NNH<O@MD<G2JH@H<O@MD<GN NP>C<NKG<NOD>NG@I ? OC@HN@GQ@N  $=$  @NOOJ <?? DDD@KMJ>@N@NRCDG@ JOC@MNNP>C<NH@O<GN<M@HJM@

JAO@I OC<I I JO=@NOC<I ?G@? RDOC NP=OM<>ODQ@H@OCJ?N

 $$$ Q $@$  RDOCD  $$$  $@$ ? JH $$$  $Q$ D JA  $#$ KNDI ODIB OC@M@<M@H<ITQ<MB<ION 2JH@JAOC@HJM@@SK@I NDQ@NP>C  $\lt$ NND O @MDIB DIQJGQ@C@<ODIBNH $\lt$ GG K<MODGEANJAOC@H<O@MBGRDDC< G<N@MOJ APN@OC@H OJB@OC@M<I ?  $A$ J NH  $OC@J = E@O = @DB = PDCO$  (I JOC@MN < NJGPODJI JAH<O@MD<GDN G-GGTC@<GQ2 OM<INAJNHDBOC@ GDPD? NJGPODJI DI QJ<NJGD? GT@M(I OC@Q<NOH<EJMDOTJA>JHH@M>D<G # KMDI O@MNOC<ORJPG? =@DI OC@KMD>@ Mel B@JAOC@@I OCPNBNOJM<NH<GG =PNDI @NN < KG<NOD>@SOMPNDJI KMJ>@NNDNPN@? (I OCDN < KG<NOD> ADG<H@I ODNNGJRGT@SOMP?@? OCMJPBC< C@<O@? I JUUG@3C@ KG<NOD>H@GONRC@I BJDI BOCMJPBC OC@I JUUG@<I ? ADI @KJDI ONJMGDI @N JAH<O@MD<G<M@?@KJNDO@? DI G<T@MN OJ =PDG? PK OC@J=E@>OAMJH =JOOJH OJ OJK

3CDNNTNO@H C<NDONLPDMFN 3C@ ADMNOH<DI KJDI OOJ O<F@DI OJ <>>JPI ODNOC<OQ@MTADI @J=E@>O QJGPH@NJMK<MONH<TI JO>JH@JPO <??DI B NPKKJMODQ@NOMP>OPM@N <N@SK@>O@? #@O<DGNJAG@NNOC<I  $HH$  CCD=FI @NNH <T = @Q@MT = NDOO@

 $J1 > @KND$   $@QZ < I$  ?  $D A \sim OH < T$  $@cN0F = @dNFA$  JAARC $@$ M@HJQDI BOC@KMDI O@? K<MOAMJH OC@ NPKKJMODI BKG<O@- <OPM<GT OC@ ?@O<DGN?@K@I ? JI OC@<>OP<G KNDI O @MPN@? <I? JI OC@G@Q@GJA ?@O<DG?D<G@? DI OJ OC@KMDI O@M6 DOC OCDI @MGT@MN HH DINO@<? JA OC@HJM@>JHHJI HH ADI @M ?@O<DGNRDG>JH@JPO=@OO@M=PO<O OC@@SK@I N@JA< HP>CGJI B@MKMDI O MPI 3DH@NK<I NJA CJPMN<M@ I JOPI >JHHJI AJMNH<GJ=E@>ON  $\rightarrow$ H GetG <l ?  $\rightarrow$ I BJ PK AMH OC@M@AJMG<MB@MJ=E@>ON

3C@N@>JI ? KJDI ODNOC<OOC@ PKK@MGT@MNJAKGNDB<M@GD ?JRI JI QIKJAOC@GIR@MGT@MN ' JR@QQMOC@KGNODDNLPDO@@DPD? RC@I G@<QDI BOC@I JUUG@<I ? NJ I @@?N< NO<=G@=<N@OJ M@NOJI RCDG@NJGD?DATDI B 2OMP>OPM@NNP>C <NJQ@MC<I BNJM<M>C@NDI OC@ HJ?@GRDGI JO>JH@JPOR@G DA G@AOPI NPKKJMO@?

, <I TKMDI O@M>JI OMJG <KKGD><ODJI N<GO@MJPMHJ?@G 3C@N@<M@KMDI O@? OJB@OC@MRDOC OC@HJ?@GDON@GA<I ? HPNO=@

 $\%$  \*  $\%$ 

MOHJQ@?<AO@MKMDIODB(IOC@ <>>JHK<I TDI B DH<B@< HJ?@GJA< RC@@GNDHC<N=@@IKNDIO@?/<MOUA RCD>CKMJBM<HN@OR@>CJJN@OJ OC@H<OG<D? ?JRI =TOC@KMDI O@MOJ ADSOC@K<MOOJ OC@NPKKJMODI BKG<O@ =@<NAJGJRN DNNODG<OO<>C@? OJ OC@=JOOJH JA OC@K<MO3C@DI O@MDJMJAOC@M@>@NN <GJI BOC@MDH C<N=@@I ADG@? DI RDOCQ@MOD><G>JGPHI GDF@NC<K@N=T OC@KMDI ODI B NJAOR<M@DI <I @AAJMO OJ @I NPM@OC@OJK@?B@?J@NI JO AJG? ?JRI RCDG@NODGCJO3C@N@ NC<K@N<M@LPDO@PI B<DI GT =PO<M@  $\leq$ GNJ OCID R $\leq$ GGN $\leq$  ? H $\leq$ T @ $\leq$ NOGT $=$ @ K<M $\widehat{D}$ ? JAAR $\widehat{D}$  $\widehat{D}$ c < NC < MK FI $\widehat{D}$  $\widehat{a}$  = PO  $?J = @>\sim M$ @APGRFOOCTJPMADER@MN

#@K@I ?DI BJI OC@NC<K@JAOC@ HJ?@G>G@<I DI BPK H<T=@LPDO@ DI QJGQ@? (I < M@>@I OKMJE@>O< S GDI F>C<DI H<DG<NN@H=GTOJJFJI @  $C$ JPMJAKMDI ODIBODH@=POOC $@$ M@LPDM@? ORJ CJPMNJAH<I P<G >G@<I DI BPK<I ? NPMA<>DI B , <O@MD<G  $GNNRJPG < GNI = @lll > II > @MID < I$ DI ?PNOMD<G@I QDMJI H@I ODI OCDN  $\times$ N $@$  BJAOC $@$ AD $<$ GJ=E $@$ O M@LPDM@? < OJO<GJA BJAKMDI O@? H<O@MD<G H<O@MD<G@AAD>D@I >TJA  $GNN$  $C$ < $N \geq 1 = QN$  $QQ$  < $N \geq N$  $AMH D@G$ 

 $+$  "  $\sqrt{5}$   $\sqrt{5}$   $\sqrt{8}$  ( $\sqrt{5}$   $\times$   $\sqrt{5}$ 

)  $\# 8"$  % \*

3C@<>OP<G?@O<DGNJAJPM  $RJMFAGR \times I QcM$  ?  $QKQ$  ?  $DBJI$ PN@' JR@Q@MOC@H<DI NO@KNRDG [ ! PDG? OC@>JHKPO@MHJ?@GPNDI B QJGPH@N 3CDI AGOK<MONHPNO=@ M@I ?@M@? <NQJGPH@N RDOC< OCD-FI @NNOC<OAJM=@NOM@NPGEN NCJPG? I JOBJ =@GJR HH (I OCDN N@MD@N R@RDGI <OPM<GTPN@ %M@@" # AJMOCDNNO<B@' JR@Q@M

JOC@MJKODJI NNP>C<N! G@I ?@M<M@ <GNJ LPDO@NPDO<=G@<NGJI B<NOC@T ><I @SKJMOJ=E@>OH@NC@NDI OC@

 $23+$  ADGDAINH < O

[ 4N@< NGD>@MKMJBM<H OJ >JI Q@MO OC@J=E@>ODI OJ < N@MD@NJAAG<O NGD@N 3C@N@NGB@N<M@QC@I >JI Q@MO@? DI OJ < N@LP@I >@JA&  $\rightarrow$ J?@ $\rightarrow$ JHH<I?N OC<ODI @NQI>@ O@GOC@KMDI O@MOJ KG<>@DONC@<? <O NP>C <I ? NP>C>JJM?DI <O@N <I ? OPMI OC@KGNDB@SOMPNDIJI<1? JAA >JHHJI >CJD>@AJMOCDN NO<B@DN2GD> [MCOOK](http://slic3r.org/) NGD> MJMB [ 4N@< OCDM? KMJBM<H OJ >JI I @>OOJ OC@KNDD O@M<I? <>OP<GGTK@AAJNH OC@KMDI ODI BKMJ>@NN / MDI OMPI  $/M1000A \approx 0$ 

COOK RRR KMJI [O@MA<>@>JH](http://www.pronterface.com) DN< KJKPGM<sub>b</sub>CJD<sub>@</sub>

3RJ ADG@AJMH<ONAJMH OC@BGP@  $=$   $@R@Q$  N  $CBQ$   $<$   $<$   $?$   $=$   $<$   $|?$  $=$   $QR$   $QQ$   $=$   $<$  $|$ ?  $>$  3C $Q$ 23+ AJMH<OKM@QDJPNGT?DN>PNN@? DI K<MON <1? JAOCODIN@MO@NON< NO<I ?<M? R<TOJ OM<I NA@MJPM J=E@>OXNAJMH AMJH OC@?@NDBI <KKGD><ODJI OJ OC@NGD>@M. OC@M >CJD>@N?J @SDNONP>C<N. ! ) ADG@N =PO?J N@@H OJ =@NGDBCOGTG@NNR@G  $N$ PKKJMO@? & "J?@ADGONH<T=@ PN@? OJ OM<I NA@M?<O< AMJH OC@ NGD>@MOJ OC@KMDI O@M>JI OMJG@M OCJPBCOCDNNO@K DNJHDOO@? DAOC@ NGB@M<I<GNJ<SO<N<KNDI O@M >JI OMJG@M KKGD><ODJI NNP>C<N  $2$ GB  $M \times I \times II$  CM G? DUB OF  $\lt$   $>$  CM ReID I PH=@MJAKMDI O@MHJ?@GN HJNOGT JK@I NJPM>@C<M?R<M@' JR@Q@M H<I T >JHH@M>D<GHJ?@GNM@LPDM@ OC@DWIRINIAOR<M@AJMNGDDB<I? >JI OM GED BOC@KMDI O @MRCD+CDN PNP<GTAIPI? JI GTAIM6 DP?JRN  $3$ CDNH  $\lt$ T = @ $\lt$  KJD CQJ Q $\lt$ F@D QJ <>>JPI ODAJMRC@I N@G@>ODI B< KMD O@MOJ KPM3C<N@

### +@OPNNO<MORDOC< NDHKG@OMPNN J=E@>O=<ND><GT< OMD<I BPG<M NOMP>OPM@JANLP<M@=<MN>JI I @>O@? RDDC O WAI NDQUN@ >DDAPG M=<NN 3C@ ADMNOKJDI OR@RDGI @@? OJ B@OMDBCO  $DN$ ? DH @I ND IN #@K@I ?DI BJI TJPM KNDI O @MOC@M@RDG=@GDHDONOJ OC@ JQ@M<GNDU@JAOC@J=E@>OOJ =@

 $\%$  \* % (

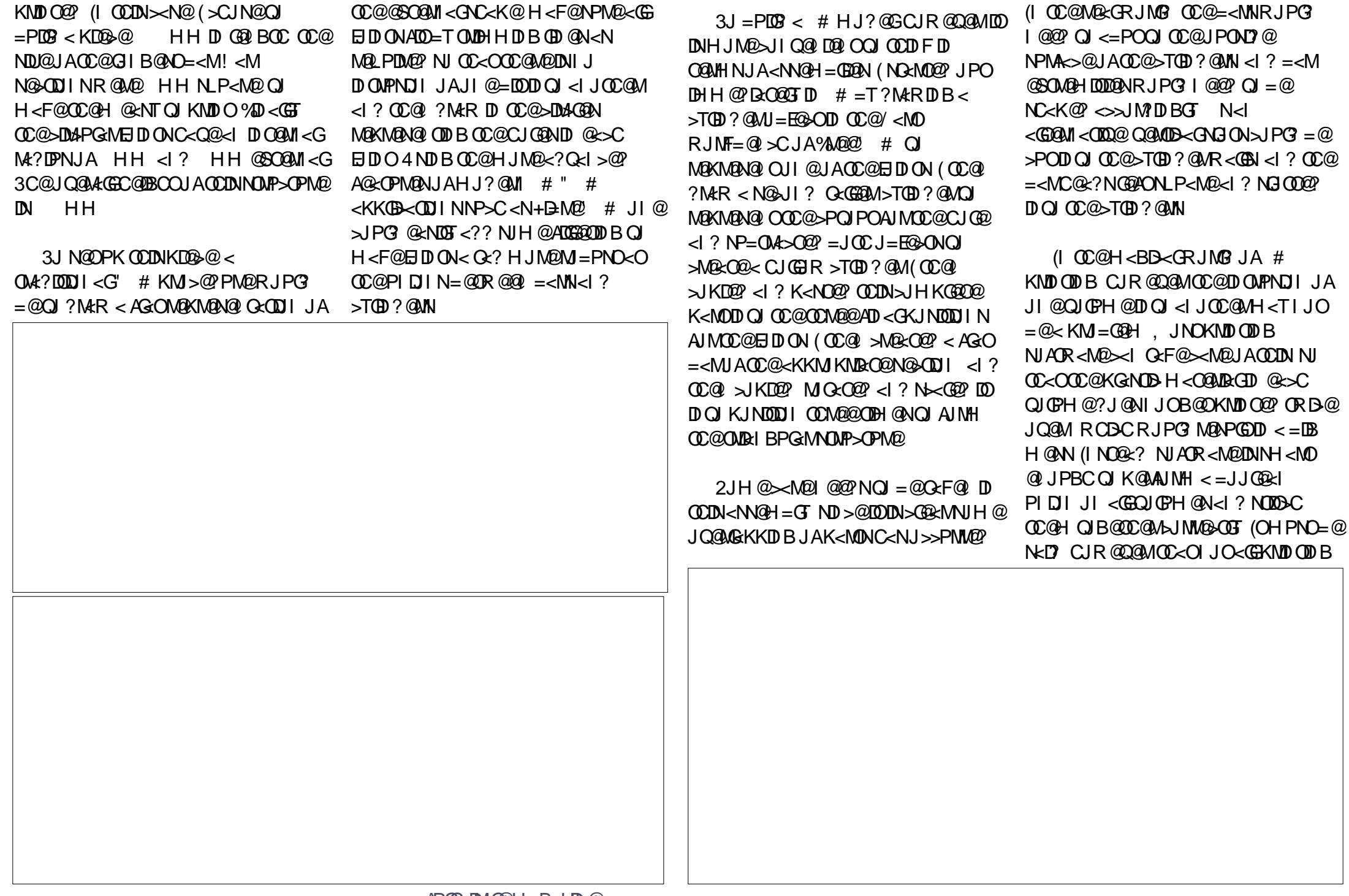

 $\%$  \*  $\%$ 

NJAOR<M@DN@LP<GDI OCDN<NK@>O <I ? NJH@@SK@MDH@I O<ODJI H<T=@ I @>@NN<MTOJ ADI ? OC@GDHDONJA< K<MODPGANKMOD O @WN AOR<M@<I?  $C < MR < MQ > JH = D < QI$ 

. I >@OC@@SO@MI <GOMPNNC<?  $=$ @@ $=$ PDGDPK (R<I O@? OJ ADGEDD OD@ >@I O@MRDOC< I JI NOMP>OPM<GH@NC 3C@M@<M@N@Q@M<GR<TNJABJDI B  $\leq$ -JPOOCDN %JMDIN  $\leq$ IDI @ $\leq$ JPG =PDG? < AG<OQJGPH@OJ ADOOC@@HKOT NK<>@<I ? OC@I >POCJG@NDI DOOJ  $NPD(R < I$   $OQ2$   $NIH$   $QQCDB < =ID$ HJM@A<I >T <GJI BOC@GDI @NJAOC@ =@@CDQ@HJODQ@NN@@I DI NJH@  $HJ?$ @MI $\sim$ MBNOGBN 2J ( $N$ C $N$ OG $Q$ = T =PDG?DI B< =<ND>C@S<BJI <GNC<K@DI OC@N<H@R<T( C<? ?JI @OC@  $>$ T $\oplus$  ?M $\oplus$  $\leq$  $\oplus$   $\oplus$   $\oplus$  ( =  $\circledR$  $\leq$   $\oplus$   $\leq$  T ? MAR ID B< QQMOD  $\lt$  GNOS ND? @? KNONH

RDOCND?@N HH GJI B<I ? C@DBCO HH OC@I >POJPO<I JOC@MQ@MOD><G KMDNH RDOCND?@N HH GJI BAMJH OC@>@I O@M( OC@I M@KGD><O@? OCDN  $=$ <NB HJODAOJ ADGOCOON < $>$  @D <  $CJI @JJI = NQIP> QPM@$ 

 $OCDINKJDO(C = JCDCQ</math$ @SO@MI <GOMD<I BG@<I ? OC@DI I @M BNDGG@' JR@QQAMOC@BNDGG?D KMJOMP?@NGDBCOGTAMJH OC@ND?@NJA OC@OMD<I BG@2J DOR<N=<>FOJ OC@ #  $M$ ACORJ $M = \textcircled{a} > C < 1$  ? ( ?MOR  $<$ M PBC<KKMJSDH<ODIJAOC@ @SO@MI <GOMD<I BG@<N< >JI ODI PJPN 6 DM@J=E@>O3CDNJ=E@>O@SOMP?@? PKR<M?N B<Q@H@OC@NC<K@JAOC@ DI O@MI <GNK<>@RDOCNJH@JQ@MG<K RDOCOC@OMD<I BG@XN=<MN ( OC@I ?@ADI @? OC@BMDG@<NOC@ DI O@MN@>ODJI JAOC@ADMNOBMDG<I ?

OCDNI @R QJGPH@RCD>CDI @NN@I >@ OMDHH@? DONNC<K@?JRI OJ ADO RDOCDI OC@DI O@MDJMNK<>@JAOC@ OMD<I BG@

3C@ADI <GKD@>@DNOC@  $>$ JH=D $<$  $CDI$  JAO  $CO$  $CO$  $OM$  $<$ G OMD<I BG@KGPNOC@BMDG 3CDN  $\leq$ NOCH = GTDNOCO H $\leq$ ? @DOJ  $\leq$  ND BO@ J=E@>OPNDI B< =JJG@<I PI DJI

. I >@R@C<Q@JPMJ=E@>O KM@K<M@? OC@KMDI ODI BKMJ>@NN NCJPG? = @M4QC@MDA&LBCOAJNR<M? 2O<MODI B DI %M@@" # N@G@>OOC@ ADI <GK<MO<I ? @SKJMODODI OJ <I 23+ ADG@RDOCH@I PJKODJI %DG@ \$SKJMO %MJH OC@M@@DOC@MPN@OC@2GD> M JM<I T@LPDQ<G@I ONGD>@MNJAOR<M@

O NGB@<I? KNDI OO C@HJ?@G

 $*$  \$  $.*$ 

.  $I > 240$  DNC $Q$ ? OC $Q < P$ SDGBNT  $H < O$  $\approx$ I = @NOMOKK@?  $\lt R \lt T$  2JH @  $N$ PM $\approx$  $@$ AD DNCD B RDGKM =  $\leq$ = $G$ I @@? OJ =@?JI @NK@>D<GTJI OC@ GR@MD?@RC@M@DOC<N=@@ID >JI O<>ORDOCOC@H<O

(I OCDN<MOD>G@JI PNDI B %M@@" # R@@SKGIM@? BJDIBAMJH < >JHKPO@MHJ?@GOJ NJH@OCDI B  $KCTND \lt GPNDB \lt # KNDODB$ O@>CI DLP@6 @R@I OOCMJPBC=JOC NJH @JAOC@NOMJIBKJDI ONJA #  $KMD$  OD  $B$  <  $I$  ? OC@R@  $E$  KJD ON  $6$  @  $\%$  \*  $\%$ 

?DN>PNN@? # ADG@AJMH<ON R@=PDGO < HJ?@GDI %M@@" # <I ? KMDI O@? DO PNDIBOC@2GB MNJAOR<M@3CDN NK@-DAD>HJ?@G=PDGODIKGNOD  $RJPG$  KM =  $\leq$  G C  $\leq$  Q  $\otimes$  J D ONDI ND KPNKJN@'JR@Q@MDD<sub>></sub>JPG? =@PN@?  $<$ N $<$  = $<$ NDNAJM $<$  HJG AJM $<$  H@RG > JKT JMNDHKGT<NO@<>CDIB H<O@MD<GJI OMPNNNOMP>OPM@N<I ? DI O@MI <GNOM@NN@NRDOCDI < NOMP>OPM<G J=E@>O

(I OC@I @SOK<MOJAOCDNN@MD@N R@RDG>C<I B@?DM@>ODJI JI >@ HJM@<I ? @SKGJM@NJH@JAOC@PN@N JA>JKTDI BJ=E@>ONOJ >M@<O@< M@K@ODODQ@K<OO@MI NP>C<N >C<DI H<DG

 $=$  2? CJGN</ C# D (I AJNH < CDI <I? OC@\* I JRG@?B@2J>D@OT ' @O@<>C@N >JHKPO@MUMD@I >@<O\$NUG I ?JMM<I < ?@! <OSDG@M<O CDBC N>CJJG ' @C<NKM@QDJPNGTBDQ@I &- 4 +DI PS>JPMN@N<OOC@4I DQ@MNDOT  $JA$   $1$  ? JNMA  $d$  ? G  $R$   $POO8 - 4$   $+$   $DPS$ NTNO @HN<?HDIDNO ACODI <OOC@. K@I 4I DQ@MNDOTJA" <O<GPI T< 4. "

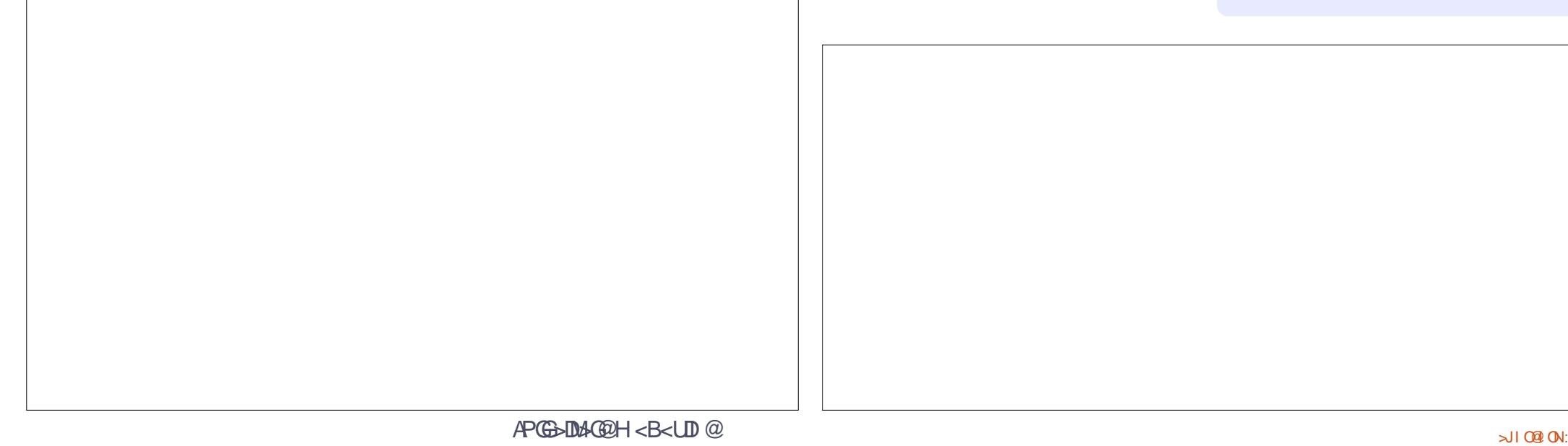

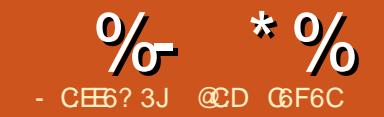

## 6C &C@8C2> ? C62E @H 2D:4 &E

<span id="page-21-0"></span> $\left( \begin{array}{ccc} 1 & \text{CCQADINO} & \text{ADQCD} & \text{DOM} & ? & P & > & \text{CQ} \\ 8 & \text{ACQCD} & \text{JR} & 1 & 2 \left( \begin{array}{cc} 1 & \text{C} & \text{C} \\ \text{C} & \text{A} & 2 & \text{C} \\ \text{DQCD} & \text{AQCD} & \text{AQCD} & \text{AQCD} \\ \text{AQCD} & \text{AQCD} & \text{AQCD} & \text{AQCD} \end{array} \right)$ I OC@ADMNO<MOD>G@( DI OMJ?P>@?  $\geq$ I AGNC <I + \$# EPNO= TNRIDO ODB  $\text{D}$ UI $\lt$ I? JAAD $\lt$ GJK $\lt$ I? GROOC $@$ HD>MJ>JI OMJG@M?J I JOCDI B HJM@

3CDNODH@( R<I OOJ NCJR < HJM@@G<=JM<O@Q@MNDJI \ CJR OJ B@OOC@+\$# QJAGBF@WJMA<?@(A) ><I H<I <B@OC@NJAOR<M@KD@>@N OJB@OC@M=TOC@@I ? JA<GOC@N@ <MOD>G@N ( RDGKM@N@I O< Q@MNDJI JA< GBCOM<sub>2</sub>< MOQ BCOGBCORDOC KJR@MKODBO@SCIDLP@N

! PO=@AJM@OCDN ( R<I OOJ B@O< O@SO@?DOJMRDOCNTI O<S CDBCGDBCODI BAJM@<N@JAPN@&@<I T DN< GDBCOR@DBCOO@SO@?DOJMRDOC NTI GASCIBIOGODIB <I? DI HT JKDI DJI DNQ@MT>JHAJMO<=G@OJ PN@ RDOC&MO<sub>c</sub>O" JR ! 2(" (INO<GEDO R<sub>IO</sub>

#### vxgr dsw l qvwdoo j hdq|

- JR JK@I DOAMJH TJPMNO<MO H@I P %DMNOR@B@O&@<I TOJ C<I ?G@&M@<O" JR ! 2(" >J?@<N %M@@! 2(" >J?@, JNOJAOC@&M@<O  $"$  JR ! 2( $"$  NTI O<SOC@I B@ON CDBCODBCO@? 3CDNRJNFNBJJ? AJM

 $H @ $?$  **DOO** $@$ ADG@OTK@; @SO@I NDJI N>JI API ?@M YOJJGN >JI ADBPM<ODJI ADG@NZ GJJFPK  $OCOQ$  $O(M$  AJ  $M$  $OQQ$  $2$  (" < | ? <??  $Y$  B  $\approx$   $Z$  ( $D$   $Q$ )  $D$   $Q$   $Q$  $D$  $H$   $\lt$   $B$  $Q$  $\leq$ -JQ@

AO@MR<M?N JK@I PK OC@H@I P Y=PDG? NOO=PDG? >JHH<I?NZ<I? >C<I B@OC@>JHKDG@>JHH<I ? OJ

#### $i$  f edvl f  $2R=$ , ( h, 1kh{  $2D=JFDVP$  $2Y$  2QS  $\cdot$  (i.

RCD+COC@<sub>></sub>JHKDG@NOC@DIKPO ADG@ AH@<I NADG@RDOCADG@  $@S$  $@S$  $Q$  $R$   $=$  $@B$   $F$   $B$  $=$   $Q$   $@C$  $@Q$ 

JPOKPOADG@=GDI F C@S @H@<I N ADG@I <H@RDOCJPOADG@@SO@I NDJI (A OC@Q@M=JN@JPOKPOAMJH OC@  $>$ HKDGAM=JOC@MNTJPTJP $>$ I N<A@GTJHDOOC@Y 5ZK<M<H@O@M 3C@Y- / ZK<M<H@O@MH@<I NOC<O OC@&M@<O" JR ! 2(" >JHKDG@M ?J@NI JOR<DOAJMPN@MDI KPO<I ? DN DHKJMO<I OAJMDONPN@RDOCB@<I T JOC@MRDN@OC@>JHKDG@MB@ONNOP>F 3J AGNC COCO SUH KDG 2P KM BMAH NOJ TJPMHD>MJ>JI OMJG@M<NNPHDI BOC@ M?PD J(2/ DNPN@? ANJH B@<IT TJP>JPG? >C<I B@OC@=PDG?  $>$ JHH $<$ l ? QJ AGNC 51

dyugxgh 0s w46 0f dyul vs 0S

2ghy2ww| DFP3 0e 4<533 0X  $i$  odvk=z= $(i)$  (h, 1kh $(i)$ 

3CDNR<T OC@>JHKDG@? KM BMAH B@ DNMDBCODI OJ TJPM HD>MJ>JI OMJG@M! @R<M@ AO@M OCJN@NO@KN OC@=PDG? K<M<H@O@MN AJM%M@@! 2(" <M@JQ@MRMDOO@I  $H<sub>5</sub>=@DRJPG = @<sub>5</sub> BJJ? P@QG$ NeO@OC@JMBBID <GK<M&H@O@MN NJH@RC@M@OJ M@>JQ@M) PNODI ><N@ TJP<M@<=JPOOJ RMDO@%M@@! 2(" NJPM>@>J?@DI &@<I T<NR@G

## $# #$  \$ "

 $N < N$  $M$  $\overline{D}$  $B$  $K$  $J$  $D$  $O$  $($  $D$  $M$  $?$  $P > Q$ NJPM>@>J?@AJM< H@M@GTAGD>F@MDI B +\$# (ATJPKG<I OJ >M@<O@< KM BMH AJMK HJMN@AGANC@MJM NJH @FDI? JADI? B< OJMGBBCOOCDN  $RJPG = @ ?J ! POO$  $A$ ?  $@$ <  $+$ \$#  $@$  $@$  $@$  $@$  $R$  $<$  $=$  $@$  $H$  J $M$  $@$  $R$  J $M$  $F$  $O(2)$  NOC@HBM SILOM GRAMICT ?@GDQ@MN?DBDO<GNDBI <GNRCD>CH@<I JI JAA < ?DAA@M@I OH@OCJ? DN I @>@NN<MTOJ ?DH < +\$# 3C@+\$#  $C < NQ$  = @?  $MDQ$  RDDC  $A < NQ$  ? NCJMOKPGN@NJA>PMM@ ORCD+COMD=FN OC@CPH<I @T@NJ OC<ODOM@>JBI DU@ OC@+\$# =MDBCO@MJM?<MF@MN@@M@A - J AJM< ?@O<DG@? @SKG<I <ODJI

APG>DM>G@H<B<UDI @ >JI [O@I](#page-1-0) ON:

 $\%$  \*  $\%$  ( \*  $\%$ 

W. POJACC<sub>@</sub>=JSX&M&O" JR ! 2(" JAA@MN ?DAA@M@I O/ PGN@6 D?OC  $,$  J?PG $\times$ II / 6 , H@DCJ?NAJM OH@G 51

 $I < NIAR < NQ/6$ .  $[ **AB@HJ?@/6** , **]<** ?$  $I < C < M$ R $< MQ$  6 ,  $= < NQ$  JI OC $Q$ OH@G 51 3DH@M

6 @><I PN@@DOC@MOC@NJAOR<M@  $/6$ , JMOC@C $\lt M$ R $\lt M$ @ $/6$ .  $HJ?$ @N 3J N@OOC@C<M?R<M@/6 AJMTJPMN@GATJP RJPG? C<Q@OJ N@O OC@M@BDNO@MNJAOC@ HD>MJ>JI OMJG@MTJPMN@GA<OOCDN ODH@OCDNDNJPOJAN>JK@ H<T=@<O  $<$  GO @  $W$  JD O  $D$   $\rightarrow$  P  $G$  = @ @ @  $\rightarrow$  M  $\times$  M OJ NLP@@U@JPOOC@G<NO=TO@JAOC@ HD>MJ>JI OMJG@MNAG<NCH@HJMT (A TJP C<Q@DI NO<I O?@H<I ? AJM OR@<FDI BKG@<N@M@A@MOJ OC@ ?<GNC@@O

3C@NJAOR<M@/ 6 , NRDO>C@NOC@ BDQ@I >C<I I @GRDOCOC@M@LPDM@? <HJPI OJA>PMM@I OAJMOC@BDQ@I I PH=@MJA>T>G@N ><G@? OC@?POT >T>G@ 2DI >@OC@?POT>T>G@DN ?  $@4D @  $@@@Q@?$  POT$  $>$ T $>$ GD $R$ J $PG$  =  $@=$   $QR$   $@Q$   $d$   $d$  ? OCDIFJADOGF@OCDN H@<IN  $>$ PMMQIO RJPG =  $@<sub>1</sub>$ MPI?  $>$ PMM $@$  O $<$ I ? NJ JI 30 $@$ I PH =  $@M$ JA>T>G@N?@ADI @NOC@I PH=@MJA KPGN@NJAOC@NJAOR<M@/ 6 , <I ?

} Wkh vr i wzduh SZP= &FKLS wl q| 46d/ 415 &RSWLRQ H[ SOLFLW } sur yl gh wkdw ydul deohv duh gl phqvl r qhg ehi r uh xvh &GHI LQH UDQGRPL] HbVHHG Wl phu3 } Wl phu3 j l yhv udqgr p ydoxhv wr wkh Udqgr p i xqf wl r q &GHILQH SZPbRxw4 OHG4<br>&RSWLRQ YRODWLOH SruwE14 } dyr l g j ol wf khy r q wkh OHG } Vhw l ql wl do SLQ gl uhf wl r q dqg vwdwh= Puhwaluhf wl ra CHG wr r xwsxw  $}$  Wkh pdl a suriudp= GR UDQGRPL] H<br>SZPbRXW 4/ UDQGRP/ 433 A/ UDQGRP/ 433 } Xvh Vriw0SZP fkdq1 4 Cudqgrp<br>ZDLW UDQGRP PV } Zdlw vrph wl  $\frac{1}{2}$  Zdl w vr ph w ph

#### **ORRS**

?@ADI @NCJR GJI BOC@+\$# DN ? THH @? GOC IPBC TO NO HOT M@K@<O@? RCDG@DI OC@H<DI GJJK OC@CDBC@MOC@>T>G@NOC@NHJJOC@M DORDGGJJF 6 DOCOC@NJAOR<M@/ 6 ,  $TJP \times I$  GBCOPK  $\lt l$   $\lt$ M+DDM+MT  $IPH = QMIA + $H N \geq I$  O MeM O  $CCD$ C<M?R<M@/6, RCD+CDMGDHDD@? QJ OC@>C<I I @GNDODNGDI F@? OJ ! PODOXN <OOC@>JNOOC<O<GDNNJAOR<M@  $\sim$ GPGO@? <!? OC@HD-MJJI OMJG@M DN=PNTRCDG@OC@+\$# DNGDO6 DOCOC@ AJGJRDI B>J?@TJP><I N@OPK< Mai ? JHGTAGDF@MDB+\$# RDOC  $N$ *AOR*<M $\omega$ <sup>6</sup>.

3C@2@OPKJAOC@NJAOR<M@/ 6 , DN@<NT TJP?@ADI @JI @JMHJM@  $/$  (- NPN@ <N< $/$  6,  $\le$ C<I I @G3C@ OC@+\$# GDBCONPK<OM<I ?JH =MDBCOI @NN<I ? BJ@NJAA<AO@MOC@ ?@G<T 3CDNADMNOM@NPGOGJJFNGDF@<I PINO &? TA GB F@MD B  $\bowtie$  ? G @ RDOC

M@ADI @H@I ONOJ OC@>J?@DORDGGJJF < =DONHJJOC@M6 @RDG>JH@=<>F OJ OCDNKJDI OG<O@M

3C@C<M?R<M@/ 6 , JI OC@ JOC@MC<I ? RJMFNNDHDG<MGT=PO PN@NC<M?R<M@>DM&PDOMTRDOCDI OC@ HD>MJ>JI OMJG@MOJ B@I @M<O@OC@ M@LPDM@? JI JAAKPGN@N 3C@ AM@LP@I >T<I ? OC@?POT>T>G@JA OC@ADS@? HJ?@/ 6 , M@A- J  $\vert \times \vert =$ @N@OJIGTJI>@DIOC@ KMJBM<H JPOJAOC@=JS 3CDNHJ?@  $>$ JPG $=$ @PN@APGAJM<KKGB $<$ QDJIN RC@M@TJP R<I OOJ GDBCO< +\$# <O< >JI NO<I OG@Q@G JMAJMJOC@M KPMKJN@NRCD>CI @@? < >JI NO<I O  $KJR@AB@3CDN \times I = @5C1 B@$ =POTJP HPNO>C<I B@DORDOCDI OC@ NJPM>@>J?@

%JM?DHHDBOC@+\$# R@R<IO OJ >C<I B@<OG@<NOOC@?POT>T>G@

(I NO@<? JA><G>PG<ODI BOC@ODHDI BN DI NJAOR<M@OC@M@DN<I JN>DG<OJMDI OC@ OH@GHD>MJ>JI OMJG@MRCD>C BDQ@NOC@ODHDI BAJMOC@KPGN@N 3C@ <OODI T < C<NJI @ =DO3DH@MRDOC >C<I I @GNAJMC<M?R<M@/ 6 , . I @ >C<I I @GW. " XDNI JO<Q<DG<=G@AJM  $C < MR < MQ$  6 ,  $= Q \lt P NQ$   $D$   $D$ N<>MDAD>@? AJMJOC@MPN<B@N @B OC@ KN@P?J M<I ?JH I PH=@MB@I @M<OJM  $!$  POOC@ - C < I I @GW"  $!$   $\times$   $\leq$   $=$  @ PN@? AJMC<M?R<M@/ 6 , <I ? OCPN AJM?DHHDI B< +\$# 3C@C<M?R<M@ / 6 , OC<O>JH@NKM@?@ADI @? RDOC &M@<O" JR ! 2(" PN@NOC@A<NO  $/6$ . HJ?@JAO $C@<sub>0</sub>$ ODDT  $<$  N@@ >C<K DI M@A- J AJM ?@O<DGN (I NCJMODOH@<I NOC@ ODH@M>JPI ONAMJH OJ A<GN  $=$  $\leq$ FQJ $\leq$  ? MQK@ $\leq$ ONPI ODGOC@ ODH@MDNNOJKK@? 3C@AMQLP@1>TJA OC@JN>DG<OJMDN><G>PG<O@? AMJH OC@DI O@MI <GAM@LP@I >TJAOC@

## $\%$  \*  $\%$  ( \*  $\%$

 $\leq$  ODD T  $\leq$  3 C @ H D N  $\leq$  J I ON GEAM AM<sub>2</sub> P@I >TDN<>OP<GTN@OOJ , ' U RCD-CH @<INOC@C<M?R<M@  $/6$ ,  $\approx$ I = @?NDQQ < OAVQLP@I >DQN JA . 'U FU FU FU <I ? F' U MJPI ?@? OJ APGF' U 3C@NK@@? DN?@K@I ?@I OJAOC@ HD>MJ>JI OMJG@MXNAM@LP@I >T 6 C@I PNDIBOC@C<M?R<M@/6.0C@ HD>MJ>JI OMJG@M?MDQ@NOC@+\$# DI ?@K@I ?@I OGTRCD>CH@<I NOC<O JOC@MO<NFN><I =@KMJ>@NN@? QDMOP<GGTDI K<M<GGAG(ATJP R<I O< ADS@? / 6 , AJMOC@+\$# OC@I TJP  $\approx$ I NOOPK OCO  $\theta$ , OCDNR $\lt$ T QJK **MBCO** 

3C@ADS@? HJ?@C<M?R<M@/ 6 , DN@<NTOJ N@OPK =PONJH@RC<O GDHDO@? OC@JI GTH<I DKPG<ODJI OC<O  $\vert \times \vert = \vert \mathbb{Q} \vert \vert <$ ? $\vert \mathbb{Q} \rangle$ PMDBO $\mathbb{C} \mathbb{Q} \otimes \mathbb{C} \mathbb{Q}$ PODI JAOC@KMJBM<H >J?@DN=T NRDO>CDI BOC@. - . %%NO<O@NRDOC OC@6 (3 NO<O@H@IO3CDNADMO Q@MNDJI GJJFNGDF@< ><I ?G@DI C@<QT RDI ? >JI ?DODJI N - @SOR@RDGN@@ OC<OOC@N@OPKJAOC@A<NOHJ?@ / 6 , I @@?NNJH@HJM@GDI @NOJ  $?$  @AD @OC@C<M?R<M@ 6, K<M<H@O@M=JOOJH MDBCO

} Wkh i l { hg pr gh kdugzduh SZP=  $\&$  FKLS wi q 46d<sup> $\int$ </sup> 415 &RSWLRQ H[ SOLFLW & GHILQH UDQGRPL]HbVHHG WI phu3<br>& GHILQH OHG4 SruwE14 &GHI LQH OHG4 Sr uwE14 \* wkh kdugzduh sl q xvhg &RSWLRQ YRODWLOH OHG4 \* dyr l g j ol wf khv &GHI LQH SZPbI UHT 4 \* I uht xhqf | = 4 NK] vkr xog eh r n } Wkh pdl q sur j udp= GR UDQGRPL] H SZPRQ<br>ZDLW UDQGRP PV ZDLW UDQGRP PV } vkr uw sxovhv l q udqgr p ohqj wk ZDLW UDQGRP PV **ORRS** } Wkh i dvw pr gh kdugzduh SZP= &FKLS wl q| 46d/ 415 &RSWLRQ H[ SOLFLW &UDQGRPL]HbVHHGWphu3<br>&GHILQHDYUWF3

} Vhw l ql wl do SLQ gl uhf wl r q dqg vwdwh=

&GHI LQH SZPbGxw| 43 } Gxw| r u eul j kwqhvv= 43 gl p/ 83 eul j kwhu ^111` .<br>Sum i qh wkh SLQ dv rxwsxw

 $\frac{1}{2}$  vzl wf kl qi wkh SZP rii

&GHI LQH DYUWF3 } Wl phu3 Fr psduh Pdwf k E Rxwsxw l v xvhg &GHI LQH DYUFKDQ5 } ghf oduh Wl phu3 f kdq1 5 wr eh xvhg  $\}$  wkh kdugzduh slq xvhg<br> $\}$  dyrlq jol wfkhv

 $\{4 \text{ NK} \}$  or r nv j r r g/ pd| eh wu| 7 +nK},

3J N@OPK OC@3DH@MOC@  $>$ JMM@NKJI?DIB/6,  $>$ C<II@GHPNO  $=$  @N@O6 DOC OC  $\infty$  COD T  $\leq$  TJP C<Q@JI GTOC@3DH@M RDOC>C<I I @G  $!$   $>$  JING $1$  O 51"  $\cdot$  D & MG $\&$ O

" JR ! 2(" AJMOC@A<NOHJ?@ /6, <I? —<IPN@UIGT/(-/!AJM GJFN@F@< —<I?@QRC@A@OC@RDI?  $O_2$  $O_2$  $O_3$  $E$   $B$   $B$   $M$  $2$  $D$  $B$   $+$  $S$  $#$   $3$  $O_2$ C<M?R<M@/6, JAOCDNQ@UNDJI  $C<sub>5</sub>NNP=NQ^2Q^2 < 1$ ?  $<sub>6</sub>NNP>CQJFN$ </sub>

HP>CNHJJOC@MOC<I OC@ADS@?  $HJ?@V6$ , QQANDJI

&RSWLRO YRODWLOH OHG4 GLP I UHT DV E\ WH

} Wkh pdl q sur j udp=

UDQGRPL] H KSZP 5/ I UHT/ UDQGRP

ZDLW UDQGRP PV

GLU OHG4 RXW<br>IUHT @4

GR

**ORRS** 

 $\%$  \*  $\%$  ( \*  $\%$ 

%# & ( ) %\$

:?E (I NO<G=DI PODGN<QMQD< <KOOJ B@OOC@OJJG<QMNDU@RDOCDOTJP ><I B@OOC@NDU@JA< C@SADG@DI < CPH<I M@<?<=G@H<I I @M

 $W \,$ sh= dyu0vl } h qdph0r i 1kh{

3C@NJAOR<M@/ 6 , I @@?NNJH@  $\sim$ GPGODIN<I? APMOC@WKMJBM<H  $\lambda$ ?@QJRJNF=POO $C$ @ >JMM@NKJI ?DI B@S@>PO<=G@AJMJI @ >C<I I @GDNM<OC@MNH<G / MJBM<H , @HJMT RJM?N  $1$ ,  $=TOQN$   $3CQ$ >JMM@NKJI ?DI B C@SADG@C<N< NDU@ JA \* ! TO@3C@ADS@? <I ? OC@ A<NOHJ?@C<M?R<M@/ 6 , NI @@? < NK@DAB/ (- JAOC@HBMJIOMG@M  $Q$  RJMF RCD-C $Q$ H $D$ N $Q$ C $Q$ | PH= $Q$ M  $JA+$# NIJP \times I PN@! POJI >@$  $N$  $R$  $N$  $Q$  $Q$  $Q$  $Q$  $G$ ,  $\geq$  $N$  $N$  $Q$  $Q$  $Q$  $Q$ DI ?@K@I ?@I OGT OC@KG<I DNOJ KMJQ@ OC<OOCDNDNOMP@AJMOC@D?G@HJ?@ R@RDGN@@OCDNDI < G<O@MK<MO 3C@ NDU@JAOC@>J?@?DAA@MN %JMOC@ Q@MNDJI JAOC@>J?@RDOCADS@?  $HJ?@V 6$  ,  $D)PNQN/MBNAH$ , @HJMT RJM?N  $1$ ,  $=TOQN$  . M <MJPI ? \* ! TO@3C@A<NOHJ?@ / 6 , PN@N/ MJBM<H , @HJMT

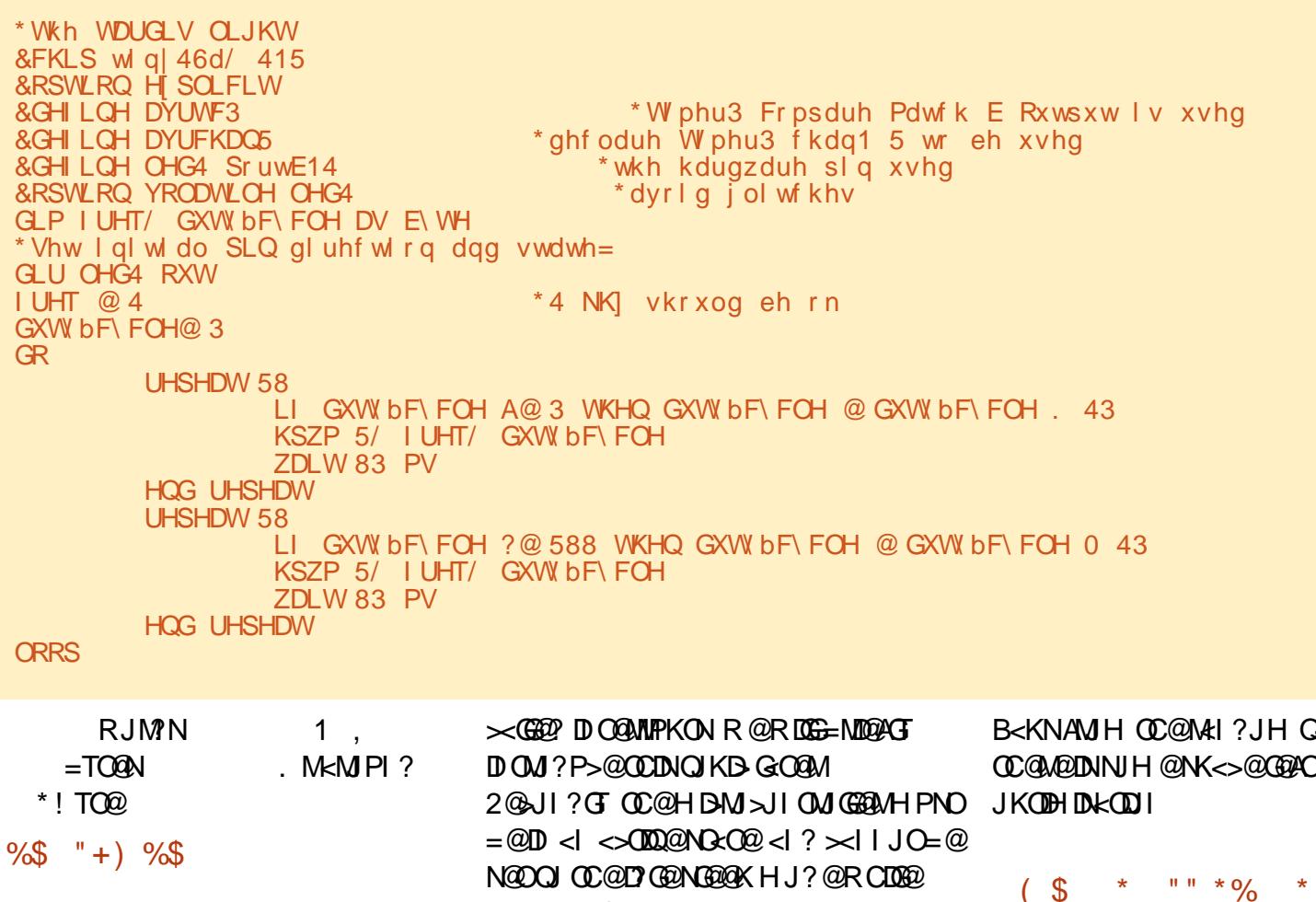

GEOCM@@OTK@NJAOC@/6, RDGG RJMFJPOJAOC@=JS<I ? <M@PN@APG JI OC@DMJRI

G

3C@NJAOR<M@/ 6 , BDQ@NOC@ KJNN **EIGEOT OJ ?MDQ** # \$ # N JM HJOJMN JMJOC@M<I <GJBP@?MDQ@I OCDI BN RDOCJPOHP>CC<NNG@=PO<O OC@>JNOOC<OJOC@M>J?@C<NOJ =@ JKODHDU@? OJ =@MPI NJH@CJR OCPNOC@HD>MJ>JI OMJG@MC<NNJ

APG>DM>G@H<B<UDI @ >JI [O@I](#page-1-0) ON:

 $PNDB\times\omega$  6.

3C@C<M?R<M@/ 6 , JAOC@ <OODI T < DNGDHDO@? ?P@OJ OC@A@R  $3BH$  CMN  $\circledcirc$   $\circledcirc$   $\circledcirc$   $JI = J \circ M$   $\circledcirc$   $I$  ? OC@M@NPGODI B>J?@RDOCM<I ?JH I PH=@MNRDGNJJI B@OOJJ =DBOJ  $<$ ?? HJM@API $>$ ODI $<$ GDT $/6$ , JI  $OCOOOT < \leq |OIF| < OCOOQ$  $=$  @ $\leq$ PN@JAO $C$ @GJR ODH@M M@NJGPODJI JAOC@<OODI T < <I ? OC@ B<KNAMJH OC@M<I ?JH Q<GP@N 2J MIAC

 $($  \$ \* "" \*% \* (

JAOGBBCJ&#(2=<>C@JM?@BM@@D  $=$ PND @NN<?HDIDNOM $\infty$ NI <I? RJNFN AJM<I DI NPM<I >@>JHK<I T 6 CDG@I JO RJNFIDB C@DN<A<HDGTK@WNJI<I? @I EJTNKG<TDI B RDOCCDNFD?NJM OD FOALD B RDOCCDNK@MNJI<GKMJE@~ON %JMAPI <=JQ@ C@M@DNJI @ @S<HKG@JA< NHJJOC@MA<?@ @AA@>ODATJPFI JR W# M6 CJXDO GJFNA HIJGRAM GEF@OC@GBBCOJI OJK

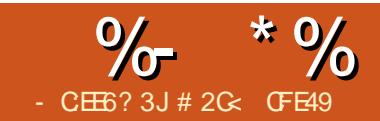

<sup>49</sup> ?<D42A6 &2CE

<span id="page-25-0"></span>- KOODH@ GUF@ <OOD@Y<br>
- @DR@@ , <ITZGDQQK<OC <NOODH@( GJJF@? <OOC@Y%DG @AA@>ONJ DOH<F@NN@I N@OJ NO<MO OCDNDING<GH@IORDOC@C@<GN@GT M@G<O@? Y%DG! @OR@@I 2OMJF@NZ+/ \$ (XGM<>@OCMJPBCOCDNJI @LPDFGT<N LPDO@CJI @NOGT ( ><I N@@Q@MTGDOOG@  $=$ @I @ADDDI PNDIBOCDN@AA@>OJQ@MDDN HJM@><K<=G@ND=GDI B

6 C@M@<NY%DG! @OR@@I , <I TZ <GJRNTJPOJ >M@<O@< I @R NC<K@ OC<O>JI I @>ONI PH@MJPNDI ?DQD?P<G K<OCN Y%DG! @OR@@I 2OMJF@NZ?J@N  $O(1)$   $O(1)$   $O(1)$   $O(1)$   $O(1)$   $O(1)$   $O(1)$ ND BG@K<DNU AK<OCN. I >@<B<D R@  $<$ GNJ  $\mid$  @@?  $<$  N $<$ MBDRGK $<$ (TC) RCDCCC@@AA@ORDG=@<KKGD <I? RODO RDGG=@OD@NJPMA@JA OC@NOTG@AJMOC@M@NPGO<I OJ=E@>O

3J ?@HJI NOM<O@HTO@NODH<B@ >JI NDNONJA< >JPKG@JA=G<>FK<OCN KGPN< OCD>F M@? K<OCRDOC< GDBCO M@? ADGOJ PN@<NOC@N<>MDAD>D<G K<CC (>JPG C<Q@PN@? < NDHKG@

NOM<DBCOORJ I J?@K<OCAJMOC@  $G(0)$  $M = PO = T$  BIOJD B IO $\times =$ IOH J M $\Omega$ NC<K@DOXNJ=QDJPNOC<OOC@M@XN< ATGG-KKGDQ?

3C@ADMNONO@K DN JA>JPMN@OJ N@GBOOC@NE>MDBRGK<CCcl?<KKGT OC@+/ \$ 3CDNM@NPGONDI < NDHKG@4( DI OC@+DQ@/ <OC\$AA@>ON?D<GJB

 $=$ POOJI JI O $C$ @Y+DF@?  $/$  <OTZOD @OJ YK<NO@ZOC@GDI FOJ OC@K<OCDI OJ OC@@AA@>O# J OC@N<H@AJMOC@ N@>JI ? K<OC<NR@G (AI @>@NN<MT TJP><I M@Q@MN@OC@N@>JI ? K<OC  $PNDB$   $C@SC@F=JS = POTJP \times I$   $X$ >C<I BDI B DO?DM@>OGTDI TJPM ? MAR ID B 6 DOC OCU NO2NO QAKN K@AAJNH@? OC@M@APGGGJFNGDF@ OCDN

M@Q@MN@OC@ADMNOK<OCJOC@MOC<I =T NH<MOKCJI @N<I ? O<=G@ON\ <I ? OC@ ' <QDI BG<MB@GT?DNHDNN@? JI @ I JONJ PN@APG@AA@>OG@OXNO<F@< GJJF<O< >JPKG@JAJOC@MN 3C@ADMNO DNY3MalNAJMH! T / JDI ONZ (XHNPM@ HJNOMOR? @MN<MODA<HDGRMRDOCOC@ YKDI >COJ UJJHZ@AA@>OJI @SO@I ?@? Q@MNDJI OC<ODI >GP?@N MGODI<I?K<IIDBRODOCDN JAO@I PN@? DI H<KKDI B <KKGB<CDIN 3CDN+/ \$ @NN@I OD<GT  $=$ NDI BNOC $<$ ON $\lt$ H $\otimes$ API $>$ ODI $\ltimes$ GDT $\circ$  $=$  @  $\epsilon$ MJI (IFN  $\epsilon$  K@K  $\epsilon$  CON . I  $\epsilon$ ?? ID B OCDN@AA@>OOJ < K<OC TJPXG=@ KM@N@I O@? RDOC< >JHKG@SGJJFDI B DI O@MA<>@

 $-$  JR R @ C  $\sim$  C  $\omega$  H @ M  $\omega$  T  $\sim$   $\sim$   $\sim$   $\sim$   $\infty$ ORJ K<OCNR@RDNCOJ PN@ NPNP<G  $R$  $C$ @  $B$   $F$  $B$   $B$   $<$   $K$  $<$  $C$  $C$  $D$   $<$   $I$   $+$   $S$   $C$  $C$  $D$  $N$ DN< GDOOG@>JI OMDQ@? TJPADMNOC<Q@ OJ N@G@>OOC@K<OC<I ? >JKTDOOJ OC@>GDK=J<M? =POOC<O?@N@G@>ON OC@N<>MDAD>D<GK<OC<I ? TJPGJN@ OC@4( DI OC@?D<GJB 1@N@G@>OOC@ No NO BREAKED ON PNO COMBINO 3CDNDN<GHJNOD?@I OD><GOJ PNDI B ! @OR@@I , <I TZ

Y ADGEI @OR @@I. <ITZRDOCJIGTORJ K<CON @S>@KOOO<COOC@M@NPGGelO K<CODI XO>GN@? \ TJP><I N@@OC<O OC@OCD>F M@? NOMJF@?J@NI XO >JI ODI P@<GJI BOC@=JOOJH JAOC@ NC<K@&DQ@I OC<OOCDN<KK@<MNOJ  $=$   $@$  $@$  $@$  $||$   $G$   $M@$  $G$  $Q$  $M@$  $@$  $>$  $@$  $=$   $@R@Q$   $@QQRJ$   $@M@QN$  HT B@I @M<GM@>JHH@I ?<ODJI DNOJ EPNO NODE RDOCOCOHJM@Q@MKODG@Y%ADGG

## $\%$  \* % \$!) &

3CDNDN<I JOC@M@AA@>ORC@M@OC@  $4(N@@H NQ) = @PKNQ @?JRI \ ( \leq C)$ OC@DI O@M@NODI BOCDI BN<M@DI OC@ =JOOJH N@>ODJI 3C@=POOJI N<OOC@  $=$ JOOJH  $<$  $0$ CN $<$ N $(0)$ JAOJBBG $\odot$ N  $@ \leftarrow @$  B  $\leftarrow$   $?$   $Dk = @$  B  $?$   $DAA$  $@$   $Q$ OTK@NJAOM<I NAJMH<ODJI ! @BDI =T <>ODQ<ODI BOC@Y\$G<NOD>Z<I ? Y%MJH JMDBDI <GRD?OCZ=POOJI N (ATJPI JR NRDO>COJ OC@- J?@OJJG% TJP NCJPG? N@@OC<O< OCDI =GP@GDI @ RDOC?D<HJI ? C<I ?G@NC<N <KK@<M@? JI TJPMK<OC

# M<B@DOC@MJAOC@C<I ?G@N <MJPI ? JI OC@><I Q<N<I ? TJPXG N@@TJPMK<OC?TI <HD><GTNOM@O>C <I ? MJO<O@DI < Q@MTDI OPDODQ@ H<I I @M+@<Q@OC@Y%MJH JMDBDI <G RD?OCZ=POOJI @I <=G@? =POOMT OJBBGDI B NJH@JAOC@JOC@MNJI <I ? JAAOJ N@@RC<O@AA@>OOC@T  $@csccc@$  (ONCJPG = @ GBeMOC<O OCDNDN< Q@MTA<NO<I ? I <OPM<GR<T OJ OM<I NAJMH < K<OCNJ OC<ODOADONDI < NK@>DAD>B<K JM>JI I @>ONQDNP<GT O JOC@M@G@H@I ONDI TJPM?M&RDB

(ATJPOPMI JAAOC@Y%MJH  $JMBD < GR$  $D$  $CZ$  $D$  $BB$  $T$  $JP$  $I = Q$ @Q@I HJM@NK@>DAD><=JPOOC@K<OC KG  $\sim$  @H @ O - JR OC @Y 2DNO \* I JOZ <I ? Y+<NO\* I JOZAD@G?N>JH@DI OJ  $KGT = T$ GOODD BTJP NK @ DATI J? @ N DI TJPMK<OCOC<ONCJPG? =@PN@? <N OC@NO<MO<I ? @I ? JAOC@ OM:INAJNH<ODIOD@(ATJPI@@? OJ N><G@<I <M=DOM<MTK<OCNJ OC<ODON @ ?NGDQ<ONK@~DAD>KJDION OCDNRDGG ?J CC@OMDEI B@T

 $( LPDOQ@F@Q@A@Q-C=PO(AD ?$ DO?DN<KKJDI ODI B=@><PN@DOXNEPNO OC<O\ <I @AA@>O(ORJPG? =@NJ HP>C=@OO@MOJ N@@< OM<I NAJMH JKODJI GDF@OCDNH<F@DONR<TDI OJ OC@MJNO@MJAOJK G@Q@GOJJGNDI (I FN><K@3C<ORJPG? <GJR TJPOJ PN@OC@N<H@NJMOJADI OPDDD@ >JI OMJGRC@OC@MTJPXM@ OMAINAINHI DIB K<OCN NC<K@N BMJPKN JM@Q@I O@SO

- @SODI OC@MJNO@MJA@AA@>ONDN YII O @ MKJ GO @ / JDI ONZ 3 CDNNDHKGT M@?M<RNTJPMK<OCPNDI BJI @JAADQ@ KM@?@ADI @? DI O@MKJG<ODJI N  $=$  @DR@@I OC@I J?@N 3C@4 (DNNJ HDI DH<GOC<O (XH I JO @Q BJDI BOJ  $=$ JOC@URDOC<N=M@@INCJO\DOXNEPNO < KJK PK H@I POJ G@OTJP N@G@>O OC@OTK@JADI O@MKJG<ODJI TJP R<I O OJ PN@3C@M@XNI J R<TOJ >C<I B@ OC@! ] UD@MC<I ?G@NJMJOC@MRDN@

APG>DM>G@H<B<UDI @ >JI [O@I](#page-1-0) ON:

<?EPNOOC@>PMQ@N <I ? OC@N@G@>O@? DI O@MKJG<ODJI DN<KKGD@? OJ <GOC@ K<COCNORBH@I ON OCCOLORANI J R<TOJ C<Q@?DAA@M@I OQ<GP@N<KKGD@? OJ @<>CDI ?DQD?P<GN@BH@I OJM@Q@I NP= K<CC 3CDN@AA@>ODNKM = <= GTJA HJNOPN@<NK<MOJA< >C<DI RDOC JOC@M+/ \$N RC@I TJP R<I OOJ >C<I B@OC@JPOKPOJA< KM@QDJPN NO@KAMJH NOM<DBCOGDI @NOJ >PMQ@N  $JMDB@QQQNk \leq PQJQCQMRDQQ$ OC@M@XNM<M@GT<I TBJJ? M@<NJI OJ PN@OCDN@AA@>ODI KM@A@M@I >@OJ HJ?DATDI BTJPMJMDBDI <GK<OC ' @M@XN<I @S<HKG@JA< NDHKG@K<OC M@I ?@M@? PNDI B@<>CJAOC@ADQ@ JKODJI N

3C@G<NO@AA@>O(XG=@>JQ@MDI B OCDNHJI OCDNY) JDI 3TK@Z 3CDNG@ON TJP N@OOC@OTK@JAEJDI PN@?  $=$  @OR@@IK< OCN @BH@I ON DI HP>C OC@N<H@H<I I @M<NOC@2OMJF@ 2OTG@O<= JAOC@%DG 2OMJF@?D<GJB \ @S>@KOOC<ODO?J@NC<Q@< >JPKG@ JAI @R OMD>FNPK DONNG@@Q@<I ? <  $=$   $\mathbb{B}$   $\mathbb{O}$   $\mathbb{D}$   $\mathbb{O}$   $\mathbb{D}$   $\mathbb{D}$   $\lt?$ ? DB CODN @AA  $\otimes$ OOJ  $\lt$  K $\lt$ CO TJPXG  $=$  @KMaNa  $C$ a? RDDC OCDNID  $C$ aM $\ltimes$  @

3C@+DI @" <KKJK PKJAA@MNOC@ PNP<GJKODJI NJA! POO1JPI ?@? <I? 2LP<M@@D@@Q?N!PODO<??N< I @R JKODJI <NR@G / @<F 3CDN BDQ@NOC@GDI @@I ?N< NGDBCOKJDI O =POOC@M@<M@I J APMOC@MJKODJI NOJ N@OOC@NDU@JM<I BG@JAOC@NC<K@ (OXN>@MO<DI GTI J M@KG<>@H@I OAJM OC@3<K@M2OMJF@@AA@>O3C@+DI @ 6 D?OC>JI OMJGJI OC@JOC@MC<I ?

 $\%$  \* % \$!) &

JAA@MNI J NPMKMDN@N (OEPNO<GO@MN OC@RD?OCJAOC@NOMJF@

3C@) JDI KJK PK<B<DI JAA@MN OC@PNP<GJKODJI NAMJH OC@%DG 2OMJF@?D<GJB 1JPI ?@? ! @Q@G@? , DOM@ =POOCMJRNDI AJPMOTK@NJA YSSOMAKJGO@? MAZJKODIN<I? Y, DOM@" GDKZ , JM@JI OCJN@ NCJMOGT 3C@, DOM@JKODJI C<NOC@ PNP<G DOM@+DHDO>JI OMIGOJ N@OOC@ GBH DOCOR CBC MORGET OBBCO WIN @ WIN <M@M@I ?@M@? <N=@Q@G@? M<OC@M  $OC < | < G$ IB  $COD$  H $DMO < | =$ POOCDN @AA@>O<GNJ JAA@MN< %JM>@, DOM@ >C@>F=JSOJ AJM>@<GOC@>JMI @MN O JM @ ? @ MENH FOL MOAN MOB < M? GOAN, JA OC@, DOM@+DHDO3CDNDN< I D>@ <??DODJI OC<O<QJD?NTJPOMTDI BOJ RJMFJPOEPNOCJR G<MB@< GDHDOTJP I @@? OJ N@ODATJP R<I O<GTJPM >JMI @MNKJDI O@?

6 DOCOC@, DOM@" GDKEJDI OTK@ <I ? %JM>@, DOM@OPMI @? JAA OC@ , DOM@+DHDO>JI OMJGO<F@NJI < I @R KPNKJN@1<0C@MOC<INRDO-ODBOC@ EJDI OJ =@Q@G@? OC@HDOM@DN?M<RI  $=$ PO $>$ POJAA <NOCJPBCOMPI $>$ O $@$ ?  $=$ T $<$  $>$  $@$ KKDBK $<$  $@$  $<$  $@$  $@$  $@$  $@$  $@$  $@$  $@$ NK@>DAD@? DI OCDNRD?B@O6 C@I ?@<GDI B RDOCQ@MTNC<MK<I BG@N DO KMJQD?@NNJH@OCDI BJA< C<GAR<T CJPN@=@OR@@@@@S>@NDD@ G@I BOCJA< APGHDOM@<I ? OC@  $NP = T > JM$  (and  $A < = QQQG33CQ$ )

@S<HKG@=@GJR NCJRN< NDHKG@ K<CCM**a** ? **awa?** PND B! @D@G@? , DOM@, DOM@" GDK<I ? 1JPI ?@? EJDI N RDOC! POO/ @<F 1JPI ?@?  $<$ I? 2LP $<$ M2CHD  $@$  $<$ KN

NAJMOCJN@\$SOM<KJG<O@? M> JKODJI N\ OC@T?J AJM>PMQ@? GDI @N RC<O, DOM@?J@NAJMNOM<DBCOJI @N 3C@@S<HKG@=@GJR NCJRN< K<OC H<?@PKJA< K<DMJA>PMQ@? GDI @N  $RDC < NC < NK$   $\boxplus D = QCR$   $QQQ$   $QCQH$ 3C@ADMNOQ@MNDJI C<N< NDHKG@ ! @Q@G@? EJDI OC@N@>JI ? @SO@I ?N OC@ EID OD @< MGTRDOC<, DOM@ GINDIB OC@NOTG@JAOC@>PMQ@DI OC@ KMJ>@NN 3C@OCDM? Q@MNDJI CJR@QQMNCJRNOC@?MEH<OD MAPGUAPNDIB<I \$SOMAKJGO@? MA

3C@AJPMOTK@NJA@SOM<KJG<O@? <M& Q<MTNGBBCOGTIDI QC@DMA@I?@MDB DI HJNO><N@N =POOC@?DAA@M@I >@N  $\aleph$  = @HJM @KMJIJPI  $\aleph$   $\heartsuit$  RDOC NJH@K<OCNOC<I JOC@MN (OXN@<ND@NO OJ EPNOOMT<GJAOC@H <I ? N@@ RCD-CNPIDNTJPMK<MIDDPGMDH<B@ OC@=@NO

NRDOCO COQ (I O QAKJ GO Q J D O N +/ \$ OCDN@AA@>ODN<GJMI JOCDI B 3C@M@XNI J R<TOJ <KKGT?DAA@M@I O EJDI OTK@NOJ DI ?DQD?P<GI J?@N  $=$   $(TJ)$  ?  $TC$  $Q$  $Q$  $A$  $Q$  $Q$  $N$  $J$  $A$  $(CQ$  $H$  $D$  $M$  $Q$ GDHDO2J DATJP R<I O<I @SOM<KJG<O@? <M>DI OC@HD??G@JA< N@MD@NJAMJPI ?@? EJDI N AJM @S<HKG@TJPXGC<Q@OJ H<I P<GT =M@<FOC@K<OCDI OJ N@K<M<O@ J=E@>ON<I ? <KKGTOC@@AA@>OOJ @<>CJAOC@H N@K<M<O@GT

- JR AJMOC@@G@KC<I ODI OC@ MJJH \ <I ? DOXNOC@PNP<G K<>CT?@MH OC<OR@XQ@ @I >JPI O@M@? I PH@MJPNODH@N RC@I GUFDIB<OK<CC@AA@<ON (I JM?@MOJ M@H<DI >JHK<OD=G@RDOC 25& OC@(I FN><K@?@Q@GJK@MN C<QQIXOEPNO<??@? QC@DMJRI GDI @ ><K<I ? EJDI OTK@NOJ OC@ADG@ AJMH<O(I NO@<? <NRDOCOC@/ JR@M 2OMJF@<I ? 3<K@M2OMJF@@AA@>ON OC@M@NPGONTJP N@@C@M@<M@  $KM$ ?P $>\@>@T$ M $@?$  $@AD$ BO $C@KN$ 

< ADG@? J=E@>O2J DATJP R<I OOJ PN@OC@=@<PODAPG@SOM<KJG<O@? <M>N JMOC@G@NNDHKM@NNDQ@K@<F><K JI <I J=E@>ORDOC< ADG TJPXGC<Q@ OJ PN@JI @JAOC@PNP<GMJNO@MJA RJMF<MJPI ?NOC<O(XQ@>JQ@M@? DI OC@K<NO\ RC@OC@MOC<OXNH<I P<GT H<DI O<DI DI B< N@>JI ? >JKTJAOC@ J=E@>OOJ CJG? OC@ADG JMPNDI BOC@ %DG! @OR@@I , <I T+/ \$ OJ >M@<O@< >GJI @JATJPMNC<K@AJMADGDI B

3CDNHJI OC (XQ@GJJF@? <ORC<O  $(J > H)$   $\Omega$   $\Omega$   $\Omega$   $=$   $\Omega$ NJH $\Omega$ JAO  $\Omega$  $\Omega$ PN@PGI @R @AA@>ON 3C@T<GGC<Q@ NJH@DI O@M@NODI B><K<=DGDOD@N =PO OC@T<GNJ G<MB@GTJQ@MG<K RDOCOC@ API >ODJI <GDOTJAJOC@M@AA@>ONJM OJJGN 3C<OXNI JOOJ ?DNHDNNOC@H JPOJAC<I ? <NOC@T?J C<Q@OC@ <=DGDOTOJ ADGNK@>DAD>I D>C@PN@ ><N@N =PO( ?JP=OOC@TXG@Q@M=@ >JPI O@? <HJI BNOOC@HJM@ >JHHJI GTPN@? OJJGNDI TJPM (I FN><K@OJJG=JS

# 2C< PN@N(I FN><K@OJ >M@<O@OCM@@ R@=>JHD>N 3C@&M@TN , JI NO@MN  $($ I F@? <I ? \$GDD@ RCD C $\lt\lt\lt\lt\ldots$  <G=@ AIPI $? < O$ COOK RRR [K@KK@MOJK](http://www.peppertop.com) >JH

## $S - * " S + .$ - CEE6?3J) - 633

<span id="page-28-0"></span>3 CDNK<NOHJIOCHT<br>3 WOROBODBRDOC+DPSXDN< **O CDNK<NOHJI OC HT** HDI DH<GA@<GPM@(NPKKJMO@?JAA NDO@NJAOR<M@?@Q@GJK@MN >C<I B@? JPOG<KOJKNXC<M? ?MDQ@N PKBM<?@?  $<$  GKOJK  $<$ I? K@ ANJMH @  $<$ NJAOR<M@HDBM<ODJI AMJH \* JMJM<  $Q$  \* JMM:  $S$ NN $Q$  ORGS (C< $Q$  $Q$ Q@MTGDOOG@OJ JAA@M<NDI AJMH<ODQ@JM @I QQMORDID B T@O (RDGG?DN>PNN@<>C OJKD>

1@>@I OGT R@>JI O<>O@? <I JPOND?@?@Q@GJK@MOJ M@QD@R HT 5@MO@=M<G, JODJI # <O<=<N@3C@DM  $E = DU$   $A$ ( $A$  $M$  $H$   $Q$  $K$  $J$  $N$  $B$  $Q$  $Q$ ) @SKG<I <ODJI NJI OC@RDG?><O Q<MD<=G@NRDOCDI OC@?<O< ADG@N 3CDN ?<G=<N@DNR@GJQQM&!<I? @I >JHK<NN@NJQ@M ADG@N 3C@N@ADG@N<M@DI " 25 <I ? / - & AJMH<ON ' JR@Q@MRC@I RJMFDI B JAANDO@DODNDHKJMO<I OOC<O=JOC K<MODONC<Q@<>>@NQJ CC@N<H@ ?< GK NO @D 3 COOD DODGE ON GPOD I R<NO  $C < 1$  ? JAA $<$  8! OCPH = ?MDQ $\alpha$   $< 1$  ?  $\lt$ KKG $\lt$ NJAOG $\gt$ FOJ OC@? $\lt$ Q $=\lt$ N@ NJAOGJ>F H@<I NOC<OJI GTJI @ K@MNJI ><I H<F@>C<I B@NOJ OC@ ?<O< 3CDNJI @K@MNJI PNP<GTDNOC@ NO<ODNOD>D<I ! PODI OCDN><N@OC@ NJAOR<M@?@Q@GJK@MRDG=@

>JI O<>ODI B H@?DM@>OGTAJM?<O<  $IMP@N 2J < NI AOG > FRJ PQ1JO$ RJNF (NPBB@NO@? PNDIB<1@R A@<OPM@AMJH &JJBG@><G@? 3@<H  $\#$  NDQQN 3C@?DAAQMQQ > QN= QQR @QQ 3@<H # MDQ@N<I ? < &JJBG@%JG?@M <M@AJPI ? C@M@( RJPG? GDF@OJ >MO? DO# DBDO>G(INKDMAGDOUINAJMOC@  $>$ GREM? DAAQMA  $>$ QN $Q=$ GD

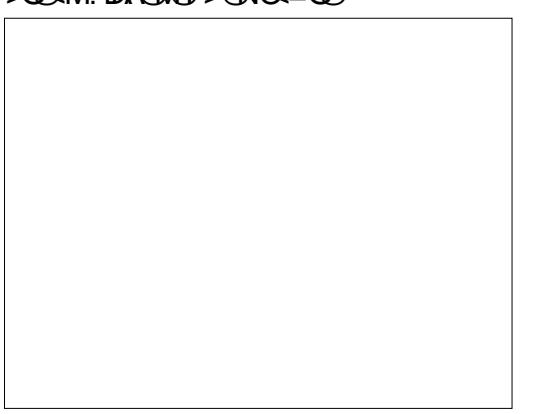

( GDF@OJ OCDI FJA3@<H # MDQ@N<N < >GJP? I @ORJMFAJG?@M3CDN I @ORJMFAJG?@M><I =@<NNDBI @? K@JKG@<I ? KMDQDG@B@N DI < KMJ>@NN Q@MTNDHDG<MOJ OC@I @ORJMFAJG?@M JAA@M@? =THTPI DQ@MNDOT AO@M >M@<ODI BOC@3@<H # MDQ@NAJG?@M( <??@? OC@>JI OM<>O@? ?@Q@GJK@MN . I @JAOC@?@Q@GJK@MN>JI O<>O@? H@<AO@MN@@DI B< >G@<MDNNP@RDOC JI @JAOC@?<O< ADG@N ( R<N<=G@OJ >JMM@>OOC@ADG@<I ? OC@?@Q@GJK@M

C<? I PBF<>> @NOJ>JHKG@O@O  $E =$ 

( <>LPDM@? HTK<M@I OXN &! 1<H 3JNCD=< 2<O@GDO@M@>@I OGT , T HJOC@MKPM4C<N@? < I @R > @M GKOJK (PKBM4? @ CC@3JNCD=< O  $8! 1$  < H <  $1?$  DN  $@Q$  <  $8!$  $/$  < OND O22# RDOC \* JM M DI NO<G@? 3C@KM@QDJPN>JHKPO@M  $R < N < I$  JG + @ JQJ 2+ 3C @  $3JNCB < N < Q$  $(MM = PNQc1 ?$ M@GD<=G@G<KOJK ' JR@Q@M\* JMJM< R<N<COCO@1? JAGA@NJ (PK?<CO2? OJ \* JMJM< PNDI BOC@?DM@>ODJI N AJPI ? C@M@(ODN< NDHKG@KMJ>@NNDA \* JMJM< DN>PMM@I OOC@I ? JRI G<? CC@PKBM4? @M@G@KN@<I?  $AD <$ GT $<$  NTNO @H PKBN $4$ ? @ DHKG@H@I O<ODJI 3CDNKMJ>@NNDN LPDO@@NTAMHOC@NHH<I?OD@ =PODOO<F@N<=JPO CJPMNJMHJM@ ?@K@I ?DI BJI TJPMDI O@MI @ONK@@?N <I ? >JI I @>ODQDOT ( C<Q@?JI @ NTNO@H PKBM<?@NJI HTG<KOJKN<O  $CH@<sub>l</sub>$  ? RJNF <I ? DOR<N< AG<RG@NNKMJ>@NN ( <H LPDO@ DHKM@NN@? <OOC@G@Q@GJANO<=DGDOT AMH OCDNNH<GGO@<HRDOCM@HDSDDB  $\%$ @? JN $\&$ 

 $2J$   $(10, 00)$   $(2)$   $2 +$   $\blacksquare$   $\blacksquare$   $\blacksquare$ 

 $<$ Q<lOG=C@<l? < BM@<QQ<M?R<M@ ?@QD>@(OC<NOJI NJA42! KJMON<I ? <I JKOD><G?MDQ@NJH@OCDI BOC<ODN I JO<Q<DG<=G@JI OC@I @R@MG<KOJKN  $<$ Q<DG=CEQQI?<T ( OCDI F  $<$ CG+DI PS  $@$  OCPN $RNNN<sub>0</sub>$   $\leq$   $D$  $M<sub>0</sub>$ O@>CI JGJBTK<>F M<O( >JPG? I JO OCMJR OC@+@I JQJ JPONJ ( ?@>D?@?  $QH < FQ$  $D$  $D$  $Q \lt P$  $GQ$  $B < QQ$ <sup> $*$ </sup> $J$ ? $D$ H< $\sim$ CDI @ (GF@C<GDB GKQJKN  $=$  @DI B?@?D $\ltimes$ Q@? O JI @ Q aNF AQQM  $NH@KJFDB < MPI$  ? JI  $\#$  DNOM R<GC ( ?@D? @? OC<O( RJPG?  $D$  No  $G$  +  $D$  M $G$   $G$   $Q$   $Q$   $Q$ H<>CDI @( RDGRMDO@<=JPOOC@ DI NO<G<ODJI KMJ>@NN<I ? M@QD@R OC@ . 2 G<O@MOCDNHJI OC

4I ODGOC@I ' <KKT' JGD?<TN

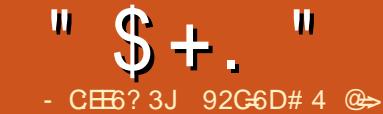

## $F2=$   $QQE'' + 8$  6G6= $QA > 6$ ?E) 6CG6C

I @JAJPM" JHKPO@M1@>T>GDI B QJGPI QQQQMNC<N=@@RKDDB

<span id="page-29-0"></span>.<br>.<br>. AJMNJH@DI O@G@>OP<GNODHPG<ODJI < =DO?DAA@M@I OAMJH JPMPNP<G  $\leq$ NGH = G  $\geq$  P  $\leq$  D  $\leq$  D  $\leq$  D  $\leq$  D  $\leq$  D  $\leq$  D  $\leq$  D  $\leq$  D  $\leq$  D  $\leq$  D  $\leq$  O  $\leq$  D  $\leq$  D  $\leq$  D  $\leq$  D  $\leq$  D  $\leq$  D  $\leq$  D  $\leq$  D  $\leq$  D  $\leq$  D  $\leq$  D  $\leq$  D  $\leq$  D  $\leq$  D JO/ " N 3C@QJGPI O@@MC<? KD>F@?  $PK < = JJFI$  +DDPS2TNO@H ?HDIDNO AGODI CJKDIBOJ GO2-MI HJM@<=JPOH<I <BDI B NTNO@HN (ON < =DO=@TJI ? OC@N>JK@JARC<OR@ OTKD><GT?J =PO<AO@MOCDI FDI B  $\leq$ =JPOIDAJM $\leq$ =ID $($ ABBPM $@$  $D$  $\leq$ JP $@$ C@GK OC@K@MNJI JK@I PK NJH@I @R JKKJMOPI DOD@N 3C@RJMFNO<ODJI OC@ QJGPI O@@MJAO@I N<O<OMPI N 6 DI ?JRN GOCJPBCR@>JPG? C<Q@N@OPK< >JHKG@O@ ?@Q@GJKH@I O@I QDMJI H@I O<I ? QDMOP<GN@MQ@MRDOCDI 6 DI ?JRN OC@DI ?DQD?P<GR<I O@? OJ RJMF DI  $+$ DDPS NJ R@N@OPK < ?P< $G$ = $J$ J $\Omega$ @I QDMJI H@I O

OADMNOR@? KG<I I @? JI  $D N 2 \oplus B + D P S$ ,  $D O$  (? KM@QDD PNGTH<?@<HPGD=JJO42! FOOT PNOIBOCOG DI? JRNQ QUANDI JA  $OCO(84, (QJG = POHD)PS, DO)$ >JPG?I ON@@OC@C<M? ?MDQ@DO ?@O@>O@? JI GTOC@42! F@T , T N@>JI ? DI NODI >OR<NOJ OMT\* P=PI OP  $=$  @ $\lt$ PN@R@M@PN@? OJ 7 P=PI OP

<I ? DONNJH@ODH@NI D>@OJ DI Q@NODB<O@< ?DAA@M@I ON@OJA  $NIAR < MQ$  = PO\* P=PI OP N@@H@? OJ AM@@U@=JJODI BAMJH OC@F@T 4I DOT C<NI @ Q @ HTA < Q JP ND @ 2  $?$ @NFOJK@I QDMJH@I O=POOJ OC@ NPMKMDN@JA=JOCJAPN DOM<I Q@MT R@GJI OC@H<>CDI @<I ? C<? I J DNNP@N?@O@>ODI B<I ? K<MODODJI DI B OC@C<M? ?MDQ@ DI A<>ODOR<NJI @JA OC@NHJJOC@NODI NO<G<ODJI N( Q@ ?JI @DI <RCDG@

3C@C<M?R<M@

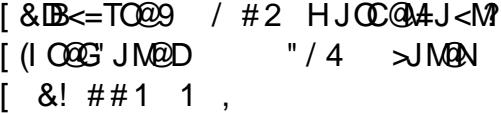

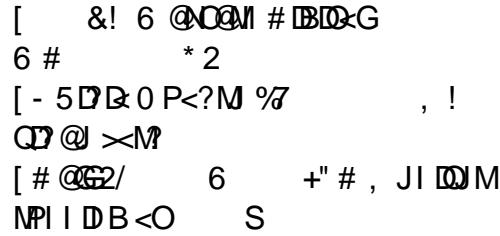

'<M?GTDHKM@NNQ@=TQJ?<TN NO<I ?<M?N =PO>JI ND?@MDI B R@NODG  $=$ PDG? " JM $\Omega$  #PJ <l? " JM $\Omega$  0 P<?  $N \cap Q$ HN  $D \cap R \cup C \subseteq D$ HJM $Q$ KJR $Q \cup R$ OCINH@JAOC@NTNO@HNR@NOOGG PN@D " JHKPO@M @PT>GDB

 $A$  $A$  $B$  $A$  $B$  $B$  $C$  $D$   $D$   $N$  $A$  $G$  $D$  $D$   $R$  $D$ DI NO<G@? <GOC@PK?<O@N OC@ KMJKMD@ORMT-5DR3?MDD@M<I?N@O

 $PK < 1.11 < 2H$  DD DNOMA  $0$  DO  $25$  PIO AJMOC@QJGPI O@@M- @SOR@ ?JRI  $G < ?$  @? < I (2. JA4=PI OP 2@MQ@M<I ? DI NO<G@? 5DMOP<G=JS

O CODINKJ DO (@I >JPM<br/>eB@? OD@ QJGPI O@@MOJ B@O< I JO@=JJFAJMPN OJ RMDO@?JRI OC@PN@MI <H@N<I ? K<NORJM?NAJM<GOC@<>>JPI ON R@? N@OPK<I ? R@M@<=JPOOJ N@O PK 6 @EJOO@? ?JRI OC@QJGPI O@@M  $GBD$  AJMOC $@4 =$ PI OP? @NFOJK @I QDMJI H@I OOC@I R@KMJ>@@?@?  $Q$ J $D$  $NQ$  $G$  $H = Pl$  $QP$  $NQ$  $QQ$  $Q$  $H$  $D$  $5$  DMP $<$ G $\cdot$ JS

. I @JAOC@<?EPNOH@I ONR@ H<?@R<NOJ N@OPK OC@N@MQ@MN I @ORJNF<?<KO@MDD = MDPB@?  $HJ?@$ ( $I = MPB@$   $HJ?@R@? = @$  $\epsilon = 600 \Rightarrow$   $\alpha = 600$  and  $\alpha = 600$  and N@NNDJI AMJH OC@N<H@NP=I @O6 @ B<Q@OC@N@MQ@M< I <H@<I ? EJOO@? ?JRI OC@<?HDIDNOMA@D@PN@MI<H@ <I ? K<NNRJM? AJMOC@N@MQ@MI JO OC@?@NFOJK #PMDI BOC@N@MQ@M NOOPK R @ CJN @ OJ DIN 2 (622' = PO  $I$  JO + ,  $/$  6  $@$   $\sim$  PG C  $<$  Q  $@$  D N  $\times$  G  $@$  $+$ ,  $/$  = PO (FI OR DN  $\triangle$  CHD B <AO@MRJM?NDN< NDHKG@H<OO@MJA MPI I DI BO<NFN@G<B<DI NDOOPMI N  $JPO$   $QC <$   $CR < N < B$  $J$  ?  $Q$   $Q \neq Q \leq P N Q$ 

 $"$  \$ +.  $"$ 

JI ADMNOOMT R@>JPG?I O22' DI OJ OC@N@MQ@MOCDNR<NRC@I R@ ?DN>JQ@M@? R@I @@?@? OJ N@OOC@ I @ORJMF<?<KO@MOJ =MD?B@? HJ?@

- @SOR@PK?<O@? OC@N@MQ@M  $NJAR < NQ$  (CDNKM  $QQ$   $Q$ )  $= Q < 0$ HJM@>C<G@I BDI B NDI >@OC@ I @ORJMF R@M@JI C<N< ><KODQ@ KJMORGK<B@%JMOCJN@RCJ?JIO FI JR < ><KODQ@KJMO<GK<B@DN< NDBI JI K<B@OC<OKM@Q@I ON<>>@NN OJ < I @ORJMF (I O@MI @ODI OCDN><N@ PI ODG< K@MNJI K@MAJMHNNJH@ <>ODJI ?D>O<O@? =TOC@K<B@DI JPM  $>$ N@@  $Q$ @  $B \leq P$ N@  $M \leq H$  @ $<$   $\leq$  ? K<NRJM? . I CO@?@NFOJK CODN DNI O<I DNNP@R@NDHKGTJK@I %DM@AJS G<? OC@K<B@<I? NDBI JI .  $1.4 = PI$  OP NONDO ON  $\epsilon = OD$ H J MOU A  $\leq$ I DNP@ND $>$ @R@C $\leq$ ? I J = MIRN@M  $D$  No GEO 2J AJ M  $\kappa$  = NO CAH JH @ O (  $<$ ?? @? OC@N@MQ@MOJ  $<$  I @ORJNF RDOCJPO< ><KODQ@KJMO<GNJ R@  $>$ JPG? JRI G<? R H <  $Q$ @SO=< $N$ @? =MJRN@M 3C@I ( KGPBB@? OC@ NTNO@H =<>F DI OJ OC@><KODQ@KJMO<G  $@ \leftarrow @ Q P \cup @ R \cup NF \cup 3J \cup D H \cup C \cup T$ GBBDBDQI OC@ << KODQ@KJMO<G K<B@( RMJO@< Q@MTNDHKG@=<NC **N-MBKO** 

&\$2el q2edvk

z6p kwws=22sr uwdosdj h2

3C@KJMO<GK<B@41+ DNM<OC@M >JHKG@S <I ? RCDG@OC@QJGPI O@@M >JPG? C<Q@OTK@? R H COOK KJMO<br />  $\angle$  COOK KJMO<br />  $\angle$  COO  $\angle$  COO  $\angle$  1 + R < N M@<GTHP>CGJI B@M DON@@H@? @<ND@MOJ EPNOOTK@NJH@OCDI BGDF@ KJMORGNC OC@=<NCN=MOKOI<H@ 3C@N>MDKOR<N< NP>>@NN<I ? R@ R@M@<=G@QJB@OK<NOOC@KJMOKG K<B@=POJI@JAOC@BJO+C<NJA R H DNC<CDIBOJ KMAANS-3\$1 OJ B@ODI OJ <I ? @SDO@<>CAD@G? PN@MI <H@<I ? K<NNRJM?

AO@MOCDN R@M<I PK?<O@NJI OC@N@MQ@M<I ? DI NO<G@? OC@+ , / NO<>FPNDIBO<br />
GO<br />
FOLD BOCO<br />
FOLD BOCO<br />
FOLD BOCO<br />
FOLD BOCO<br />
FOLD BOCO<br />
FOLD BOCO<br />
FOLD BOCO<br />
FOLD BOCO<br />
FOLD BOCO<br />
FOLD BOCO<br />
FOLD BOCO<br />
FOLD BOCO<br />
FOL + , / DI NO<G<ODJI R@RMJO@?JRI OC@HTNLGMJJOK<NNRJM? . Q@MOC@ QDMOP<GN@MQ@MR@R<I O@? OJ BDQ@ OC@QJGPI O@@M>JHKG@O@>JI OMJG 6 @<GNJ @SKJMO@? OC@N@MQ@M <KKGD<I >@NJ OC@QJGPI O@@M>JPG? @Q@I OP<GTRJMFJI OC@N<H@ N@MQ@M@I QDMJI H@I OJI <I JOC@M H<>CDI @DAOC@T>CJN@\$SKJMODI B OC@N@MQ@M<GNJ KMJQD?@? < FDI ? JA =<>FPKAJMOC@N@MQ@MDADOBJO H@NN@? PK OCJPBCR@<GNJ NI <KNCJOO@? <I ? >GJI @? OC@N@MQ@M  $\lt$ KKGBd $>$ @. A $\gt$ JPNN@PI ODBOC $\lt$ O <KKGD<I >@DNHJQ@? OJ <I JOC@M ?MDQ@DONI JO< M@<G=<>FPK

! <>FJI OC@?@NFOJK>JHKPO@M R@DI NO<G@? OJH AJM@?DODI B>J?@ <I ? %DG@UDG< AJMOM<I NA@MMDI BADG@N  $OCDINKJID OR @C < ? < =NIDA$ ?DUSPNNOJI <= JPOK@WHDNNOJI N<I? OC@GJ><ODJI JAOC@?@A<PGO DI ?@SCOHGJI K<>C@( H PN@? OJ PNDIBQDAJMH<GG@?DON (C<Q@] O <>OP<GTPN@? OJH =PODON@@HN  $Q = \mathcal{Q}R \mathcal{Q}$ GGBF $\mathcal{Q}$ ?

OOCDNKJDI OOC@QJGPI O@@MDN KM<>ODNDI B22' DI B DI OJ OC@N@MQ@M <I ? @S@>PODI B NDHKG@ - (7 >JHH<I ?N >? >K GN KR? G@NN 6 @ C<? < GJJF<OOC@?@A<PGO K<>C@ R@= K<B@HJ?DAD@? OC@ DI ?@SCOHGHJQ@? DOOJ <I JOC@M ADG@<I ? >M@<O@? <I DI ?@SKCK RDOC OC@KCKDI AJ API >ODJI OJ NCJR / ' / R<NRJMFDI BJI OC@N@MQ@M

3C@AJGJRDI B?<TR@N<O?JRI  $\leq$  ? Meanor @? GBBD B D Q , T20 +  $\leq$  ? MPI I DI B  $\leq$  AQR  $\geq$  JHH $\leq$  ? N <B<DI NO< N<HKG@@HKGJT@@N  $? < Q = < NQTJP \times 1$  ?JRI  $Q < ?$  AMH  $OCDQ$ ,  $T20 + RQ = NDDQ$ COOKN ? @QHTNLG~JH ?J> @HKGT @@@I (I OMJ?P>DI B, T20 + <OOCDN  $KJDOR < NKM = < = G < = DOJJ HPC$ AJMOC@QJGPI O@@M=@><PN@RC@I ( G@AO<I ? ><H@=<>FAMJH GPI >C ( AJPI ? OC@QJGPI O@@M<O< =<NC KMHKOOMTDIB >JHH<I?N=PO A<DGDI B=@><PN@OC@T?D?I XODI >GP?@ NK<>@N=@OR@@I >JHH<I ?N<I ? OC@DM<MBPH@I ON

 $(ON < NQCD = POR$  @ $KN = < = G$ I @@? OJ >M@<O@NJH@QDNP<GNOJ C@GK PI? @MAGH? @Q@MTOCDIBOC<ONBJDIB JI (XH I JO< KMJBM<br/>cHH@M ?< G<=<N@@SK@MOIJMN=NDKODB @SK@MO=POJI @JAOC@OCDI BN( GJQ@  $\leq$ =JPO+DD SDNOC $\leq$ ORDOC $\leq$ =DOJA  $GJFDB < MPI$  ? < !? NJH @ C@ K  $AMH < H$  @  $GM < IJI$  @ $< I$  GR $M <$ =DO<=JPOMPI I DI B< N@MQ@MG@<MI DI B Q KM BMH JMRJNFID B RDOC ?< $Q = \langle NQ \rangle$ 

92C=6DDNOC@<POCJMJA(I NO<I O 7! , " <I ? OC@KMJE@>OH<I <B@MJA< I JOAJMKMJADO>JHKPO@MM@PN@ KME@>O6 C@I I JO=PDG?DIB/" N M@HJQDI B H<GR<M@<I ? @I >JPM<BDI B K@JKG@OJ PN@&- 4 +DI PS " C<MG@N RJMFNJI MODO QOOD B CDN=GJB<O COOK RRR [>C<MG@NH>>JGH](http://www.charlesmccolm.com/) >JH

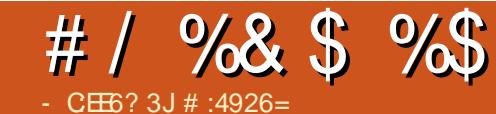

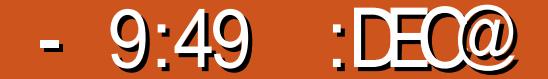

<span id="page-31-0"></span>3 COMENT ON< OH ON ODQ OM =JTXNGDA@RC@I CDNA<OC@MHPNO <I NR@MOC@ @O@MI <GLP@NODJI N [ (NOC@M@GDA@<AO@MH<MMD<B@ I6 CD-C?DOM

3C@<I NR@MOJ OC@ADMNODN  $=$ @TJI? OC@N $\sim$ JK@JA%PG $"$ DAG@NJ ( RDG>JI >@I OM<O@JI OC@N@>JI ? N < ?@Q@GJK@MDI OC@6 DI ?JRNRJMG? M@<>CDI B M@ODM@H@I O( R<NGJJFDI B AJM<I DI @SK@I NDQ@<GO@MI <ODQ@OC<O RJPG? GDF@<GJR H@OJ F@@KPK HT DI O@M@NODI >JHKPO@MN<I ? KM BM-HHDIB (R<NDOM)?P>@? Q  $4 = PI$  (P ADNO  $< l$  ? CODJR  $< N < l$  D? @ G NDHKG@DD OM ? P>OD IRCD+C @ <= G@? H@OJ =@>JH@KMJ?P>ODQ@LPDO@  $IPBFGI$  41 AJMOPI< $OQAT$  41 ROT $\times$ H $Q$ <GJI B<I ? @I >JPM<B@? H@OJ GJJF <OJOC@M?DNOMJN ( R<N<GNJ DI O@M@NO@? DI @SKGJMDI B CJR +DI PS RJNF@? (<HIJO $\cup$ HKGODDB  $\leq$ -JPO4I $\overline{DT}$  =PO( $\leq$ H $\leq$  $\leq$ QQH $\leq$ I <I ? &I JH@H@I PNRJMF@? ADI @AJM H@( NP=N>MD=@OJ OC@OC@JMTY(ADO  $\langle$ DX $\square$ DK $\equiv$ M $\sim$ F@?JIXOADSDOZ3C@1  $=$  @ $\lt$ H @ $\lt$   $\lt$ JH KPGNDQ $\odot$ ?DNOM CJKK@M

 $-$  JR GDNO $\alpha$  2JI ?DNOM CJKKDI B  $\aleph$  = @ JH @  $\kappa$ ?? DOD @ NJ K  $\ltimes$  @

TJPMN@GA3C@M@<M@JQ@M <>ODQ@ ?DNOMD=PODJI NJPOOC@M@<I ? OC@T<G =PO(XH I JO=PTDI BTJPJI @ C<Q@?@? D<Q@? NPKKJMO@MN %DOMO TJP RDGI @@? < BJJ? RJMFDI B NTNO@H <I ? N@K<M<O@K<MODODJI NAJM @SK@MDH@I ODI B RDOCJOC@M?DNOMJN < M@<NJI RCTDODNOJKJAOC@ N@>JI ? >JHKPO@MRJPG? =@=@OO@M %JMTJPM?<DGTPN@(RJPG? MONHH@I?+DPS, DO OC@M@DN<

# DNOMJ6 <O>CM<I FDI BN ( RJPG?  $N$ PBB@NODIN $\alpha$ @DIB DOJI <  $\&=$ K<MODODJI RDOCTJPM ' JH@AJG?@M JI < N@K<M<O@K<MODODJI &@I @M<GT DORDGKG<TI D>@RDOC<GQD?@J ><M?N 6 D%D>JI I @>ODJI N <I ? KMDI O@M

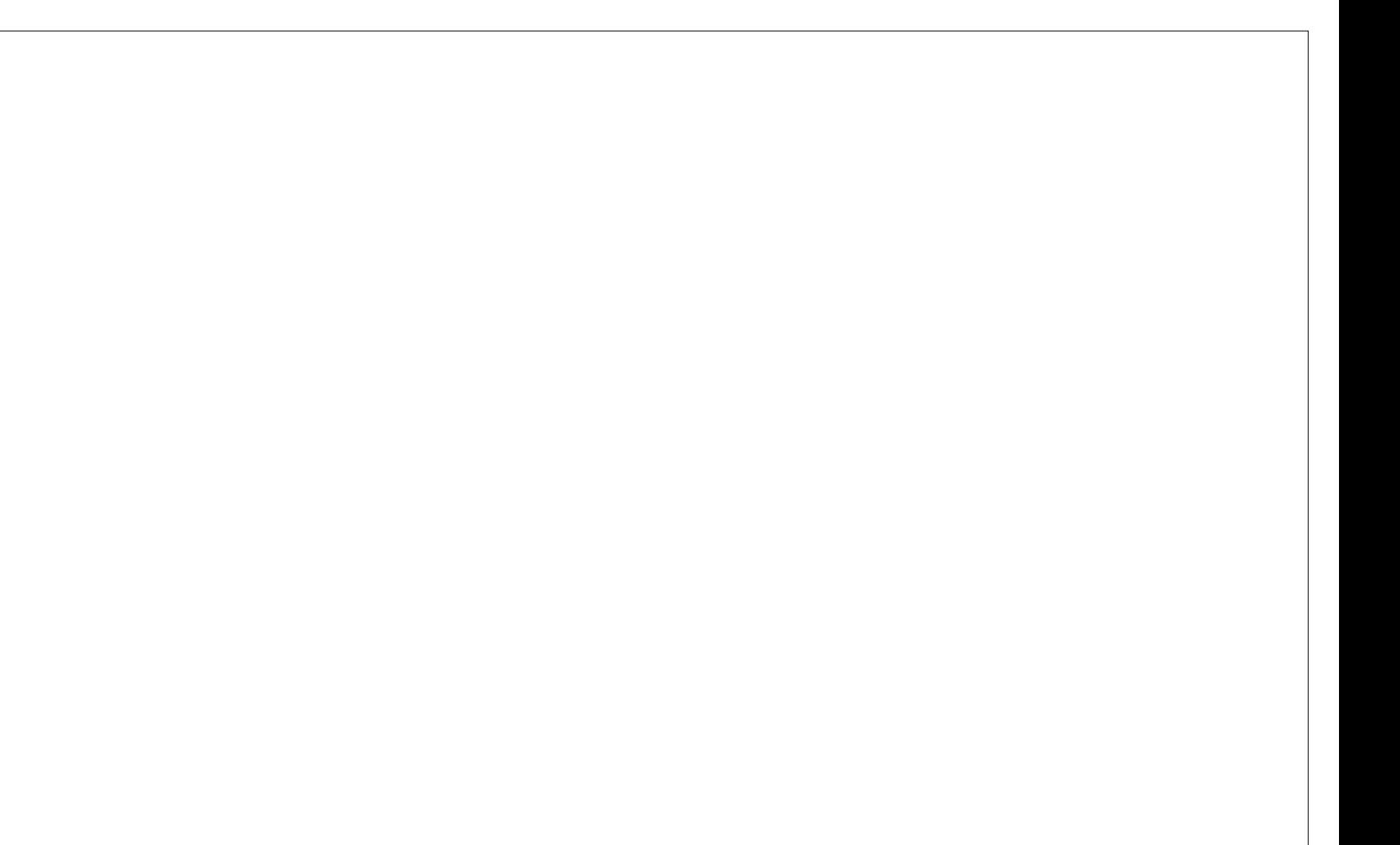

?MDQ@MN =POAJMH@OC@>GDI >C@MDN OC@" DI<HJI?@NFOJK RDOCOC@ ><O@BJMDN@? H@I P NTNO@H >JI ADBPM@? OJ JK@I JI CJQ@M

4=PIOP RDOC&IJH@?@NFOJKDN  $\leq$ I JOC@ $\sim$ BJ $\cdot$ SCJB $\circledcirc$ =PO K@MNJI <GT ( ?J I JOGDF@OC@ ?@NFOJKAPGGJADNJINN@@HDIBGT M<I ?JHGT><O@BJMDN@? , JNO ?DNOMJN>JH@RDOC< >CJD>@JA ?@NFOJK = POAJM $\epsilon$  = @BDDI @MR@ RDGENOD-FRDOCOCO?@A<PGEN

3CDNDNB@OODI B=JMDI B NJ G@OXN OCMJR DI < KDOPM@JAHT?@NFOJK

3C@BM@<OOCDI B<=JPO+DI PSDN  $OC$  $O$ ? @NFOJKN $>1 =$   $@$  $J$  | ADBPM $@$  O <I TO<NO@( K@MNJI <GTGDF@GDBCO OC@H@NRDOC<I PI >GPOO@M@? ?@NFOJK<I ? ( GDF@OJ F@@K<I @T@ JIOC@NOxOPNJAHTC<M/R<M@,DO '<OXN%@?JM<>JPG?=@DINOxG@?? " DI <HJI C<N< BJJ? >CJD@JA  $OCA$   $QN < 2$  =  $\rightarrow$ FBM PI ?N

 $4 = PI$  OP < | ? , D O < M  $Q = J$  OC  $=$ <N $@$  JI  $# @=$ RI RCD-CDN< ?DNOM  $(**CR TN PROX ND IM >F N G P Q Q**$  $I$  JOAJMOC $@=@$ BDI  $@M8$ JPAD $?$  <  $?$  JRI G< $?$  Q  $R$ < $C$ OH GH< $U$ @< $I$   $?$ OC@I DI NO<GRDOC<I JPO?<O@? DI NO<G@MRCD>CDNA<MAMJH DI OPDODQ@ 8JPOC@I C<Q@< NTNO@H RCD>CRDG KMJ=<=GTI JOM@>JBI DN@TJPM I @ORJMF>JI I @>ODJI N QD?@J ><M?N

 $J$ MKMD $OQ$ M3C $Q$ N $Q \ltimes I = Q \ltimes ?$ ? $Q$ G<O@M=PODODNI JOAJMOC@=@BDI I @M

,  $J$ NO? DNOMJN<M $@=$ <N $@$  JI < NJGD? =<N@NP>C<N2PN@1@? ' <O MAC # @ Bal @ D-2 JH @ ? DNOMJN C<Q@NK@>DROEDOTKPNKJN@NNP>C<N N@>PMDOTJMB<HDI B =POH<I T<M@ EPNONGDBCOQ<MD<ODJI NJA>JGJPMN AJI ON<I ? ?@A<PGOKMJBM<HH@N 2JH@PI AJMOPI <O@GT ?J I JO=JJO JM?J I JOK@MAJMH DI < PN<=G@ H<I I @M6 @C<Q@OJ M@H@H=@M  $OCQT < MQ = QD B KM$ ? $P > QQ = T C < M$  $RJNFDB D?$  $DQD$  $P<sub>5</sub>GN <sub>1</sub>$  ? ( $<sub>6</sub>GR <sub>1</sub>$  $N$ )</sub> OMTOJ DNJGO @OC @KMJ=GRH N<I? >JHHPI D><O@OC@H OJ OC@ ?@Q@GJK@MN GHJNO<G?DNOMJNC<Q@ AMD@I ?GT<I ? C@GKAPGAJMPH BMJPKN

( C<Q@< I <OPM<GKM@A@M@I >@AJM  $\#\bigcirc\in R$  = <  $\wedge\bigcirc\varnothing$  ? DNO  $\wedge\bigcirc\bigcirc\varnothing$ RDOC" DI<HJI ?@NFOJK<I? <AO@M < RCDG@TJP RJPG? I JOFI JR OC@ ?DAA@M@I >@( <GNJ KM@A@MNH<G@M Q@MNDJI N RDOCJPOOJJ H<I T KMJBM<HH@NDI>GP?@? 3C@TRDGG QcF@GJIB@MQJ?JRIGI<? <I?TJP H<TC<Q@OJ PI DI NO<GKMJBM<HH@N Q DI NO<GITJPINKIN@A@M@I >@(GJF AJM< =<ND>N@OJAOJJGN <I ? ( RDG <?? HT<KKGD><ODJI NG<O@M

APG>DM>G@H<B<UDI @ >JI [O@I](#page-1-0) ON: 3C@N@OJJGNNCJPG? DI >GP?@< =MJRN@M@H<DG>GD@I OO@MHDI <GADG@

H<I <B@MNJAOR<M@H<I <B@M  $N \cap Q$ ah HJI $D \cap M \cap Q$ ah G $B < 2 < 3$ ?DNFK<MODODJI @M3CDNDN@I JPBCOJ O@NOOC@GJJF<I ? A@@GJAOC@?DNOMJ (A( <H C<KKTRDOCDO( RDGDI NO<G HTKM@A@MM@? <KKGD><ODJI N GDNO@?  $=$  @GIR DATJP<M@DD  $0$ @M@NO@? | ? OC@BM@<O+DI PS=@I @ADO 3C@T<M@  $<$ GAM $@@!$  PO? J ? JI  $<$  $@@$ TJP $>$ I OC@I <GJAPN?DNOMJ CJKK@MNRDG=@ **C<KKT** 

%DI <GT RC<ODANJH@OCDI BBJ@N RMJI B \* @@K NJH@OJJGNJI 42!  $N$ OD-FN TJP $\lt\lt$ I = JJOANJH OCAN $@$ <I ? ADSHJNOKMJ=G@HN  $[$  A2CE65 \#DNFK<MODODI@M $\lt$ I <GNJ >M@<O@<I ? M@NOJM@K<MODODJI DH<B@N  $\lceil$  ) JDE6 > (6D4F6 2DHDGMOJ &K<MO@? <I ? <GNJ M@>JQ@MNWGJNOX ? $$ 

[ ) FA6C1 CF3 1 :D< @@E" @256C \ \$NN@I OD<GOJ M@NOJM@, ! 1

, TKM@A@MM@? <KKGD><ODJI N  $[$  F524:EJ \ P?D  $$$ ? CODB  $\sqrt{6}$  = 6?E?6 \, PNB / GT@M  $[24 < : ?$  \* : > 6 \ # < Q ! < FPK  $I$  2=306 \ \$ = JJF1 @ 2? @ M  $\left[ 4 \right]$   $4 \right]$   $\left[ 4 \right]$   $\left[ 4 \right]$   $\left[ 6 \right]$   $\left[ 4 \right]$   $\left[ 6 \right]$   $\left[ 4 \right]$   $\left[ 6 \right]$   $\left[ 6 \right]$   $\left[ 6 \right]$   $\left[ 7 \right]$   $\left[ 6 \right]$   $\left[ 7 \right]$   $\left[ 6 \right]$   $\left[ 7 \right]$   $\left[ 7 \right]$   $\left[ 8 \right]$   $\left[ 7 \right]$   $\left[ 8 \right]$   $\left[$ [ 2G2 \ #@Q@GJKH@I O\$I QDMJI H@I O  $\left[ \frac{4}{2C2} \right. 3 \left. \frac{4}{2C2 - 3C} \right]$  + < Oc = < N@H < I < B@M  $[$  :> A \ (H <B@\$?DQ0 M  $[$  ":306%77:46 \ 6 MDO @ M 2KM@<?NC@@ON / M@N@I O<ODJI N@O>

 $[2?53C2<6]$ , @?De  $>$ JI Q@MO@M [ %A6?D9@E; 5D?@J @?DOJM  $\lceil . \rceil$  \ 5D?@J / GT@M  $[$  2> 6D +  $\overline{DB}$   $\overline{CD}$   $\overline{DD}$   $\leq$   $\overline{\supp}$   $\overline{CD}$ HTNO@MTOJ H@

 $-$  JR 2JI  $\leq$  JPOO  $\leq$ OADINO LP@NODJI BJ <NFTJPM, JOC@M

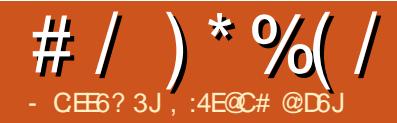

<span id="page-33-0"></span>OR<N<>JG? BM@THJMIDB&<MOC<br>R<NJICONR<TQJRJMF?MOQDB R<NJI CDNR<TOJ RJMF?MDQDI B  $\leq$ GIBOC $@$ , 4  $*$  3C $@$ OM $\leq$ APBR $\leq$ N OC@N<H@<NPNP<G=PO<OG@<NOR<N HJQDI B NO@<?DGT &<MOCR<NA@@GDI B BGPH ' @RJI?@M@? RCT 3CDD FDDB JACDNRDA@<I?NJIC@?@~D?@? OC@TR@M@I JOOC@M@<NJI AJMCDN I @B<ODQ@A@@GDI BN +<NOI DBCO# <QD? C<? < HPN@? OC@H NJ HP>CRDOCCDN <I OD>N ' @<I ? \* DH C<? M@ODM@? OJ  $=$   $@$   $<$   $C$  $<$ KKT  $<$ I ?  $>$ JI  $@$  $@$  $@$  $>$ JPK $@$ (I R<M?GT C@N>JG?@? CDHN@GAAJM @Q@I <GJRDI B CDHN@GAOJ OCDI FOC<O  $CDNRD@<sub>1</sub>$  ?  $>DDB > VPG = @CD@$ ><PN@JACDNBGJJH

3C@I DO><H@=<>FOJ CDH

Y. A<sub>N</sub> PMM@ZC@OCJPBCOY3C@ RCJG@RJMG? NOMJP=G@N<M@><PN@?  $=$ TOCDNJK@ $A$ KODBNTNO@H <I? (<H OC@NP>F@MRCJ C<NOJ GJJF<AO@MDO <NR@G<N<GOCJN@D?DJONRCJ PN@ DOZ

& GI > DI BJPOJAOC @ NDI @ RID ? JR JAOC@><MC@?D? I JO@Q@I R<I OOJ  $=$ NDI BOC@I<H@JAOCDNJK@MAODIB NTNO @HDI?

' @C<? =@@I RJMFDI BAJM< A@R

R@@FN<O< NH<G>JG@B@I JMOCJA +JI ?JI 3C@DMC@<? JA(3 M@NDBI @? <I ? CDNM@KG<>@H@I OI @@?@? NJH@JI @OJ ?J < I @ORJMF<P?DO <I ? N@OPK< I @ORJMF H<I <B@H@I O DI ANANOMP>OPM<sub>2</sub> <GH B RDOCO CO<sub>2</sub>?<GH >CJM@JA?@<GDI B RDOCNOP?@I O<I ?  $NQ$ CAALP@MDON 2J + ID PSC<?  $Q = \emptyset$ G@AO<OCJH@ RCDG@C@R@I OOJ RJMFJI OC@N@H<>CDI @NOC<OM<I OC@PI H@I ODJI <=G@JK@M<ODI B NTNO@H 3C@M@R<NOC@MJJOJACDN BGJH ' @R<NHDNDB3PS

NC@?MJQ@DI OJ OC@>JG@B@ BMJPI ?N C@I JOD>@? OC<ONJH@JA OC@=PDG?DI B NRDI ?JRNR@M@GDO JOC@MNR@M@I JO GJAOC@H R@M@  $>G$ N $@>B$ < $B$ NOOC $@>J$  $@$ 

Y(MJI B-ZC@OCJPBCOY(MJI B- $D$ ?@@? $Z$ 

' DNHJQ@H@I ONAMJH OC@><MOJ CDNJAAD>@R@M@HJM@JMG@NN H@>C<I D><G' DNM@GP>O<I ONO@KN R@M@=MDI BDI B CDH I @<M@MOJ OC@ NJPM>@JACDNBGJJH NOC@ @G@Q<OJMOJJF CDH OJ CDNAGJJM OCJPBCONAGNC@? OCMJPBCCDNHDI? (OJ>>PMM@? OJ CDH OC<OOC@M@R@M@ NJH@RDP?JRNOC<OC@RJPG9 I JO

HD? JK@IDB<O<GG3C@TR@M@ H<?@JABG<NN RDOCRJJ? JMNO@@G AMEH@N = POOC@ OC@ > GRJPG H<F@RJMFDI B?DAAD>PGO GNJ OC@M@ R@M@RDI ?JRNOJ JK@I DI &I JH@  $JM''$  \$6.  $3C<$ OR<N $KK$ @< $B$ B $\lt l$  ? RJPG? I JOAM@QU@CDNJAAD>@'DNGAD 5PG<I?@<OCBMDKRDOCJPO OCJPBCOR<NOC<O@Q@JK@IDB<  $R\mathbb{D}$ ?JR  $\mathbb{D}$  \* # \$ RJPG? = @KGG&N<IO 3C@OCJPBCO?D@? <NOC@@G@Q<OJM ?JJMNJK@I @? <I ? OC@JAAD>@?JJM G JH @? OG @&NOOT < ODNI JO < RDI ?JR ' @?D? I JOI JOD>@< K<DMJA  $PI = CD$  FDIB @T@NR< $QCD$ B CDH <NC@ OMP?B@? ?JRI OC@>JMMD?JMOJR<M?N 3C@N>M@@I DH<B@R<NN>M<H=G@? OC@JAAD>@?JJM

&<MOCN<O?JRI DI AMJI OJACDN >JHKPO@M NC@M@<>C@? AJMR<M? OJ NRDO>CDOJI C@C<? < A@@GDI B OC<ONJH@OCDI B NOM<I B@R<N DHHDI @I O3C@>JHKPO@M=JJO@? DI DONPNP<GH<I I @M<I ? C@GJBB@? CDHN@GADI <NC@C<? ?JI @JI  $KM@D$ DIPNJ $\gg$ NDIN'  $@C \lt? ? @$ DI?  $@$ OC<sub><</sub>OOJ?<TC@RJPG? NO<MOOC@ I @ORJMF<P?DO<I ? OC@OCJPBCOJA NDOODI BLPD@OGTDI CDNJAAD>@R<N <KK@<GDI B 2J A<MI JI @JAOC@ GPN@MN C<? >JH@RDOCOC@DMK@OOT LP@MD@N NJ OC@?<TC<? OC@ KJND=DBDTJAK@<a = PODOR<NNODG OJJ @<MGTOJ O@G

2CE9 ?5 \* 92E %)

3C@OMJP=G@NO<MO@? RC@I OC@ HJPN@>PMNJMNOJKK@? M@NKJI ?DI B  $(OC<sup>2</sup>)$  ? JI  $\mathcal{Q}$   $\mathcal{Q}$   $\mathcal{Q$ PN@? OJ OC<O AO@MOMTDI BOC@ NP>>@NN &<MOCKM@NN@? M@N@O3C@ >JHKPO@WR@I OOCMJPBCDONPNP<G  $=$ JJOPK  $=$ POO $C$ @JK@ $A$ CODBNTNO@H OC<OC<NBM@@I M@? =GP@<I ? T@GJR >JGJPMNJI < AG<BOC<O  $GJFGP$  <NDAIDOR <N= $@D B NCMQ P? @P$  $=T < N$  $N$  $N$  $N$  $T$  $T < N$  $N$  $N$  $N$  $T$  $T < T$ HJI BNOOC@EPH=G@JA>JGJPMNC@ OCJPBCOC@>JPG? H<F@JPOOC@  $RJM$  +DDPS DD  $\alpha$   $\alpha$  = J $\alpha$  $\beta$ H $\alpha$  $\alpha$  $>$ JMI @M' @= $CD$  F@? <I? GJF@? <B<DI RJI ?@MDI B DAC@NCJPG? C<Q@ < >PKJA>JAA@@(OR<NI JO>G@<M <I ? NC<MK GDF@OC@G@OO@MDI BOC<OC@ R<NPN@? OJ N@@DI B =PODOR<N OC@M@' @?D? I JOI JOD>@OC<OOC@  $PI = GD$  FDIB @ T@NR @ManODGER<GO CDIB CDH <I ? < A<DI ONHDG@<KK@<M@? JI OC@T@GJR =@<F=@GJR OC@@T@N / DI >CDI B CDHN@GA C@M@<GDN@? C@ R<NIJO?M<sub>2</sub>RHDIB

. I DHKPOSI@&<MODMQ<>C@? AJM OC@HJPN@ OOC@N<H@ODH@C@

## #  $/$  ) \* %  $/$

OCJPBCOY6 C<ONOC@KJDI O 3C@M@ DNI J >PMNJMZ

! PO<NCDNC<I? M<sub>a</sub>s<br/>C@? OD@ HJPN@C@I JOD>@? < KJDI O@M <KK@<MDI OC@N>M@@I >@I OM@ KJDI ODBOJ OC@RJM? DI OC@=JOOJH G@AO>JMI @M+DF@OC@RJM? OC@ KJDI O @ MR<NI JOS @ 2M&<MOC RDBBG@? OC@HJPN@O@I O<ODQ@GT N C@? D? OCDN OC@KJDI O@MHJQ@? OJR<M?NOC@RJM? 3C@HJM@C@ RDBBG@? OC@HJPN@OC@HJM@OC@ KJDI O@MHJQ@? OJR<M?NOC@RJM?

Y+@ONN@@RC<OC<KK@INZ&<MOC OCJPBCO<NC@HJQ@? OC@KJDI O@M JQ@MOC@RJM? NNJJI <NOC@ KJDI O@MOJP>C@? OC@RJM? OC@ N>M@@I R@I O=G<I F

Y6 @GZC@OCJPBCOYODN<AO@M <G OC<OJK@M<ODI B NTNO@H I <H@? <AO@MOCJN@?JJMGDF@J=E@>ONOC<O TJPJK@I <I ? >GJN@?@K@I ?DI BJI OC@R@<OC@MZ

' @?D? I JOM@<GDN@CJR RMJI B C@R<N

' @N<OAJM< A@R N@>JI ?N RJI ?@MDI B RC<OC@NCJPG? ?J ' @ C<? I JOI JOB@? OC<OOC@K<IMJA PI= CDFDI B@T@NR@M@IJOR<G>CDIB CDH <I THJM@(I OC@O<DGJACDN@T@ C@?D? I JOD>@HJQ@H@I O3C@

>JHKPO@MI @ORJMF><=G@GJJF@? <N  $DADR < NNR$   $QCDB +DPQ < \leq CCDJI$ DI AGODIB (OR<NBMJRDIB<NDA NJH@OCDI B OC@NDU@JA< R<O@M H@GJI R<NK<NNDI BOCMJPBCOC@ >JI I @>OJM<I ? DI OJ OC@><=G@' @ R<NOCOD FOU BJAB@OOD BJPOJAOC@ JAAD>@<NA<NO<NC@>JPG? RC@I C@ I JOD>@? OC<OOC@M@R<NNJH@OCDI B A<HDGD<M<=JPOOC@J=E@>ODI OC@ ><=G@<I ? OC@><=G@DON@GAR<NI JO NCJRDI B<I TNDBI JANOM@NN 3C@ J=E@>OHJQ@? OCMJPBCOC@><=G@ <I ? <KK@<M@? OJ K<NNDI OJ CDN >JHKPO@M(O<GEC<KK@ @? NHJJOCGT<I? LPD@OGT I JOCOD BJI OC@?@NF R<N?DNOPM=@? DI <I TR<T

3C@=G<I F N>M@@I NO<MO@? >C<I BDI B (OGJJF@? GDF@< GDBCOC<?  $=$   $@Q$  NR  $\odot$   $C$  $@Q$   $\odot$   $I$   $\odot$   $I$   $?$   $@B$   $G$  R >JQQMO? OC@N=MO@ BN4?P<GT 3C@ >JGJPMN>C<I B@? <NOC@BGJR DI O@I NDAD@?

Y3CDNGJFNGDF@<NJM@@IN<Q@MZ C@OCJPBCO

APG>DM>G@H<B<UDI @ >JI [O@I](#page-1-0) ON: NOC@DI O@I NDOTM@<>C@? DON H<SDHPH >JGJPMNNO<MO@? OJ NRDMG <MJPI ? OC@>@I OM@JAOC@N>M@@I N ?DAA@M@I O>JGJPMNR@M@<??@? &<MOC>JPG? N@@OC<OA<HDGD<M NC<K@NR@M@NO<MODI BOJ <KK@<M(O R<NDACDNQD?@J NTNO@H R<N=@DI B M@=PDGOAMJH OC@DI ND?@3C@C<M?

?MDQ@GDBCO><H@JI <I ? C@C@<M? OC@?MDQ@NKDI PK OJ NK@@?  $*$   $@T = J < M$  GBBCONAGING  $@T \cup < I$  ? JAA NC@R<GC@? C@QCJPBCOOC<O OC@M@HPNO=@NJH@OCDI B DI ND?@CDN >JHKPO@M?JDI B M@K<DMRJMF &<MOC >JPG? I JR N@@OC<OOC@DH<B@OC<O C@@SK@>O@? OJ N@@RC@I OC<O JK@M<ODI B NTNO@H OC<OC<? < I <H@ OC<ONJPI ?@? GDF@OC@J=E@>OOC<O ADG@? CJG@NDI R<GN R<N=@>JHDI B >G@<M' @R<NNPMKMDN@? OJ N@@OC<O OC@NTNO@H R<NI JR DI DONI JMH<G NO<O@<AO@M=JJOPK ' @C<? I JO  $=$  @  $\alpha$  < NF @  $\alpha$  GB D = POC @ M  $\alpha$  K < N @Q@MTOCDI BJI OC@N>M@@I GJJFDI B <NDAI JOCDI B C<? C<KK@I @?

' @R<N?**@ADID@GTGBB@? D** ' @ OMD@? N@I ?DI B CDHN@GA<I @H<DG(O RJMF@? ' @OMD@? JOC@MKMJBM<HN KBFIDBOC@H<OM&I?JHOCDDFIDB OC<ONJH@OCDI B RJPG? A<DGBDQDI B CDH OC@! 2. # \$Q@MTOCDI B RJMF@? LPBFGT NHJJOCGT<1? AGRGEANGT

 $3C@C@J@@$ HJQ@H@I ODI OC@=JOOJH G@AO >JMI @MJAOC@N>M@@I 3C@RJM? 2O<MOR<N>C<I BDI B NC<K@3C@ AG<BOC<OGJJFN<NDADODN=@DI B  $NCMQ$ ? $@ = T < B < Q$  $R < N$ ? DND O@BM: OD B<NDADOR<ND ? @@?  $=$  @DI B = GIRI O JKD @ @N 1 @ BM @ @ <I ? =GP@R@M@KPNC@? OJB@OC@MOJ  $AIMH < RCMO@ = G = 3CO@ = G > F K < MO$ 

M@AJMH@? <I ? RJMF@? DONR<T  $\leq M$ PI? OC@RCDO@= $G = \square$  @R NC<K@R<NAJNHDB NT@GJR ADI <GTAJPI ? DONKJNDODJI RDOC=G<>F <I ? RCDO@&<MOCAJPI ? CDHN@GA GJFDI B< O<I DH<B@JA< GDOOG@A<O K@I BPDI BDQDIBOC@OCPH=NPK RDOC  $<$ RDF

NJAOFI J>F<OCDN?JJM?M@R CDN<COQ QDJI <R<TAMJH QC@N>M@@ AJM< HJH@I O(OR<NJI @JAOC@ NOP?@I ONRCJ C<? >JH@OC@?<T  $=$  @AJ MORDOC < I <NOT QDUPNKM  $=$  GOH 2C@R<NK<NNDI B=T<I ? NOJKK@? OJ  $OC <$  F &  $C <$  ANCIDI $C <$   $C < 2$ AO@MNC@G@AO&<MOCM@>JQ@M@? CDN =M@<OC <I ? OPMI @? =<>FOJ CDN H<>CDI @3C@GDOOG@K@I BPDI R<N BJI @<I ? OC@O<OO@M@? AG<B R<N  $=<$ F DI DONKJNODII ' @ $<$ GNJ I JOD $@$  $COC$ @ $R$ JMF $\approx$ =G $OR$ <NNCMDFD $B$ <N OC@G<NOJAOC@H@GJI GDF@J=E@>ON  $K < NQ$  $= < F(Q)$  $R < T(Q)$  $< ?$   $> H(Q)$ ' @RJI ?@M@? RCTDOR<NOC<OOC@  $NP? @ OC < ? 1$  JOI JOB  $@$  OC  $@$  $NR$  @GDI B DI  $(Q_0 \times = (Q_0)$  ND  $>$  @NC@  $C_0$   $\times$ ? NOJJ? I @<MOC@KJDI ORC@M@OC@ ><=G@>JI I @>O@? OJ OC@R<GNJ>F@O

! TI JR &<MOCR<NA@@GDI B @=PGD@I O' DN@I >JPI O@MRDOC3PS C<? @MAN@? OC@BGJH OC<COC@C<? A@GO@<MGD@M' @OCJPBCOJAOC@ >JHDI B@Q@I DI B RDOCCDNRDA@<I ?

## #  $/$  ) \* %  $/$

>CDG? NPKK@M<I ? H<T=@< ?MJKJA RD @\$I OCPNANDE<GT C@CPMG@? CDHN@GA<COC@GENFJAOC@?<T<I? R<N<H<U@? <OCJR LPD>FGTC@R<N  $\leq$ =GEQOJ ADIDICOC@I @ORJNF $\leq$ P?DO ' @NGD+@? CDNR<TOCMJPBC NOP?@I ON<I ? NO<AAKMJ=G@HN N@I ?DI BOC@H JI OC@DMR<T  $=$  GRDG? GAM  $=$  PON CODAPD  $\Omega$  4 IFIJRI OJ CDH <NC@RJMF@? < K<DMJA  $=$ MBCOPI $=$ GDI FDIB@T@NR@M $@$ R<GCDB

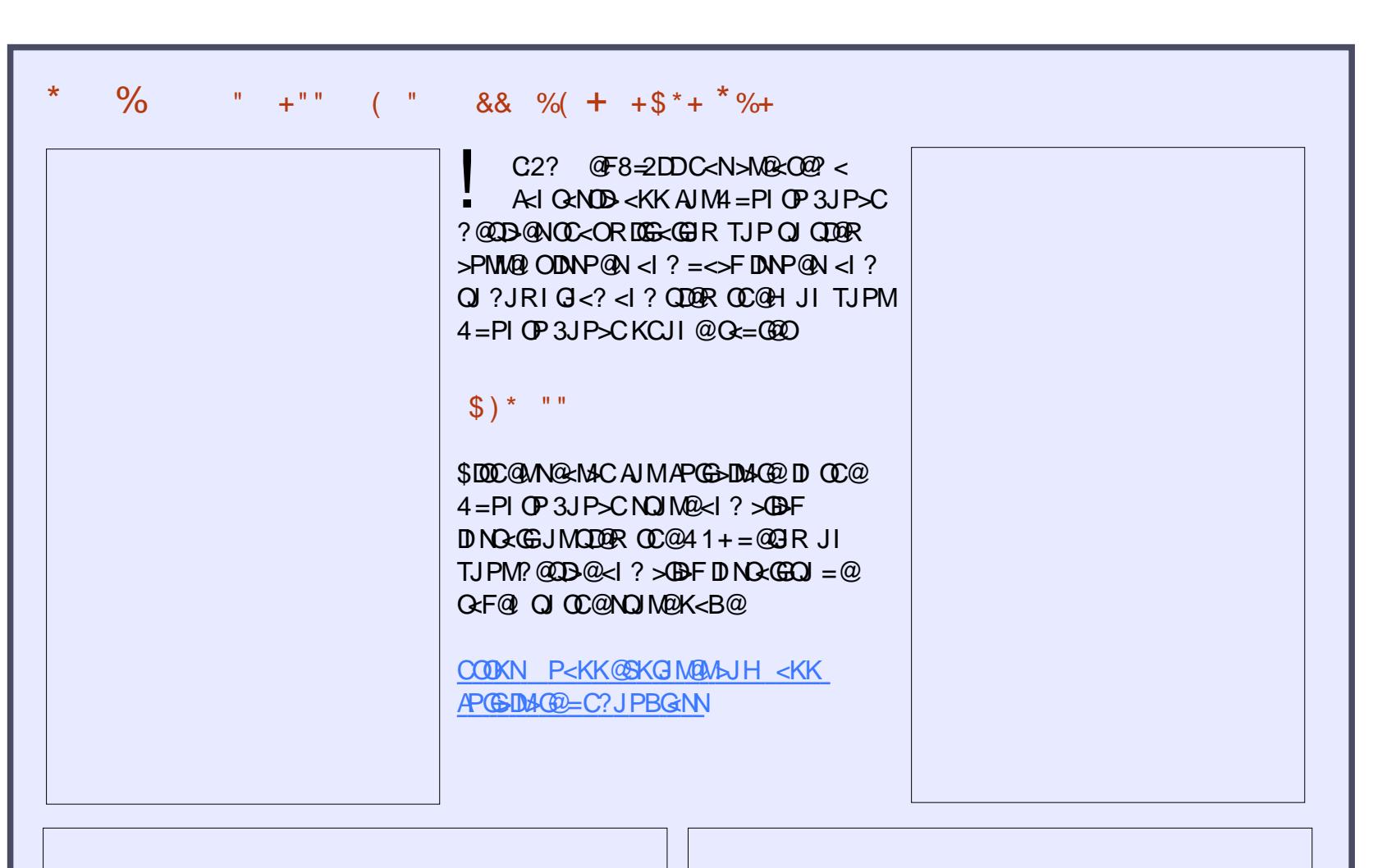

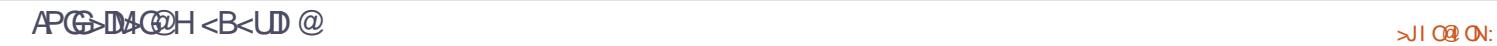

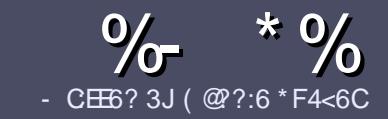

## $-$  CE6 @C F= :C4=6 # 282K:?6

## $+$  " \$ )

3 COND BOOMPOOR UNK < MODO **COND BG@WPG@AJM<I <MDDG@DN**  $\neq$  ? < 65 E  $@+3$  F ? E  $@C@6@7$  E 96  $>$  2?J 56CG2 EGGD @  $+$  3F? FF ! F3F? F . F3F? F " F3F? F 6 E4

## $($  +"  $)$

[ 3C@M@DNI J RJM? GDHDOAJM<MOD>G@N  $=$ PO $=$ @<?QDN@? OC<OGIB<MDDG@N H<T=@NKGD<>MJNN@QQ\&GDNP@N

[ %JM<?QD>@KG@<N@M@A@MOJ OC@  $\frac{9}{77}:4:2=$  F=  $:(4=6)$  EJ $=6$  F:56 COOK PMGAPGSIDAGGH<B<UD@JMB ?

[ 6 MDO@TJPM<MOD>G@DI RCD>C@Q@M NJAOR<M@TJP>CJJN@( RJPG? M@>JHH@I ? +D=M@. AAD>@=POHJNO DHKJMO<I OGT &" ) ) & " " \$  $($  # #  $($  ! \*

[ (I TJPM<MOD>G@KG@<N@DI ?D><O@ RC@M@TJPRJPG? GDF@<K<MODPGEM  $D$ H <B $@Q$  $= @KQ$   $@P = TD$  ?  $D$  <  $D$  B OC@DH<B@I <H@DI < I @R  $K <sub>MR</sub>$ Mak $K$ C. IM $=T$ @H $=$ @?DROC@  $D$ H <B@D $D$  $C$  $D$  $B$ ,  $H$ 3 . KQ . AAD $D$ 

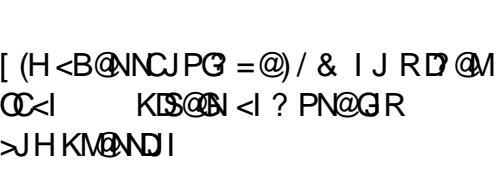

 $?$ J>PH $@$  O

[ # J I JOPN@O<=G@NJM<I TOTK@JA 3@=5 JM AJMH<OODI B

(ATJP<M@RMDODI B< M@QD@R KG@<N@AJGJR OC@N@BPD?@GDI @N

6 C@I TJP<M@M@<?TOJ NP=HDO TJPM<MOD>G@KG@<N@@H<DGDOOJ <MODOGN APGSDAGGH<B<UD@JNB

 $*(\$)$ " \* %\$)

(ATJP RJPG? GDF@OJ OM<I NG<O@ %PG" DM>G@DI OJ TJPMI <ODQ@ G<I BP<B@KG@<N@N@I ? <I @H<DGOJ MII DO APGEDUAGOH<B<UD @JNB<I? R@RDG@DOC@MKPOTJP DI OJP>CRDOC <I @SDNODI BO@<H JMBDQ@TJP <>>@NNOJ OC@M<R O@SOOJ OM<I NG<O@ AMJH 6 DOC< >JHKG@O@? / # %TJP RDG=@<=G@OJPKG<?TJPMAD@@OJ OC@H<DI %PG" DM>G@NDO@

## $($ , -

 $\#$  ) &&" \* %\$)

- 96? C6G6H:?8 82> 6D 2AA=42E@?DA=62D6 DE2E6 4=62C=J

[ ODOG@JAOC@B<H@ [ RCJ H<F@NOC@B<H@  $DND$ AM $@$  JM $k$  K  $<$   $D$   $?$  JRI  $G$   $<$   $?$ [ RC@M@OJ B@ODOAMJH BDQ@?JRI GJ<? CJH@K<B@41+ [ DNDO+DI PSI <ODQ@JM?D? TJPPN@6 DI @ [ TJPMH<MFNJPOJAADQ@ [ < NPHH<MTRDOCKJNDODQ@<I ? I @B<ODQ@KJDI ON

( - (

- 96? C6G6H:?8 92C5H2C6 A=62D6 DE2E6 4=62C=J

[ H<F@<I ? HJ?@GJAOC@C<M?R<M@ [ RC<O><O@BJMTRJPG? TJPKPOOCDNC<M?R<M@DI OJ [ <I TBGDO>C@NOC<OTJP H<TC<Q@C<? RCDG@PNDI BOC@C<M?R<M@  $I$  @ NT O B @ O O Q O  $K$  NR  $R$  < M  $QR$  J N  $FID$  B  $D$  +  $D$  P S [ ?D' TJP C<Q@QJ PN@6 D ?JRN?MDQ@UN [ H<MFNJPOJAADQ@ [ < NPHH<MTRDOCKJNDODQ@<I ? I @B<ODQ@KJDI ON

/ @F5@? E?665 E@36 2? 6I A6CEE@HCE6 2?  $2CE4-6$  HCE6 23@FEE96 82> 6D 2AA=42E@?D 2?5 92C5H2C6 E92EJ@F FD6 6G6CJ 52J

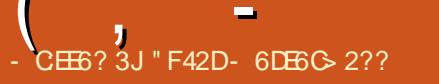

<span id="page-37-0"></span> $\bigoplus_{n=1}^{\infty} \frac{1}{n} \mathsf{H} \mathsf{H} \leq P1 \oplus \mathsf{NN} \mathbb{D} \leq \mathsf{M} \mathbb{Q} \leq \mathsf{H} \leq \mathsf{H} \leq \mathsf{M} \mathbb{Q} \leq \mathsf{H} \leq \mathsf{M} \leq \mathsf{H} \leq \mathsf{H} \leq \mathsf{M} \leq \mathsf{H} \leq \mathsf{H} \leq \mathsf{H} \leq \mathsf{H} \leq \mathsf{H} \leq \mathsf{H} \leq \mathsf{H} \leq \mathsf{H} \le$  $\mathbf{D}$ ?DOMBPODI = < NO? JI # @= Bol  $\leq$  ?  $\leq$  Q  $\leq$   $\leq$   $JM+7 \# $ \# \mathcal{Q}$ FOJK $$ I \text{OM}$  $H \mathcal{Q}$  O  $3CQMQcMQ$  =  $DQ$  =  $DQQMQMQNQ$  $<$ Q $<$ DG $=$ G $\Omega$ . I DONR@ $=$ NO $\Omega$  $<$ O COOK @HH<=PI OPNNJPM>@AJMB@I [@ODO>G<DHNOC<OYOC@?DNOMD=PODJI](http://emmabuntus.sourceforge.net) R<N?@NDBI @? OJ A<>DEDG<O@OCO@ M@APM=DNCDI BJA>JHKPO@MNBDQ@I OJ CPH<I DO<MD<I JMB<I DU<ODJI N @NK@>D<GT\$HH<PN>JHHPI DOD@N <I ? OJ KMJHJO@OC@?DN>JQ@MTJA  $&-4$  +DI  $PS = T = @BD \cup @NNZ3CD \cup$ ?DNOMD=PODJI C<N=JOCDHKM@NN@? H@=PO<GNJ ?DN<KKJDI O@? H@ NGBOOGT. Q@MGGOCDNDN<A<DMGT TJPI B?DNOMD=PODJI RCD+CC<NMJH O JBMJR < | ? RDOCBM@<OKJO@I OD<G RC@M@QC@NFTXNOC@GBHDD3C@ M@<NJI ( N<TOC<O(XH =JOC DHKM@NN@? =PO<GNJ ?DN<KKJDI O@? RDOC\$HH<=PI OPNDNOC<O( OMD@? DO JI <I JG?@M/ " OJ O@NOOJ N@@DA OC@DM>G<DHNCJG? OMP@<I ? OCDNDN  $RCQ$  $QQ$  $CC$ ?  $<<$  =  $DQ$  $A$  $<<$   $KM$  =  $QQ$  $H$   $(XG)$ B@OOJ OC@?@O<DGNG<O@MADMNO( I @@? QJ KJDI OJPOCJR ( O @ NO @ OCDN. 2

\* ) \*  $\frac{4}{5}$  # \* % %"% /

3J O@NOOCDNNTNO@H ( ADBPM@? (X? PN@OC@JK@M<ODI B NTNO@H AJM<=JPO  $R \times R$  @  $\Phi$  D  $\lt l$  JG? @  $M$  @  $\text{CMB}$  XV/ " JMDBDI <GTRDOC6 DI ?JRN7/ <I ? OJ >JI OMANO (<GNJ PN@? HT>PMM@I O/" RDOC TOEMUG C<M?R<M@(XGBDQ@ HT@SK@MD@I >@JI =JOC>JHKPO@MN =POTJP NCJPG? FI JR OC<OOC@=PGF JAHTO@NODI B R<N?JI @JI OC@ I @R@MH<>CDI @

## $\frac{1}{2}$   $\frac{1}{2}$   $\frac{1}{2}$

APG>DM>G@H<B<UDI @ >JI [O@I](#page-1-0) ON:  $$HH \leq P1$  (PN $\leq 1$  = @NPI AMH  $\leq$  $+1000$   $\#$   $\#$  5 $\#$  DATJP NJ ? @NDM $\circ$ RCD>CH<F@NDO<I D?@<GR<TOJ O@NO DO' JR@Q@MDATJP R<I OOJ DI NO<GDO JI TJPM<sub>b</sub>JHKPO@MOC@ OC@ KM>@NDNA<DOFF@<NT 3C@  $$HH < =$ PI OPNID N $R$ G $$$ CDI IDN $= <$ N $@$ ? JI # @= DEN DIN O GO DI (ATJP > JH @  $AMH$   $CCA = PI$   $CP$   $RJMB$   $CCA$   $CCA$ DI NO<G<ODJI RDGA@@G< =DO?DAA@M@I O =POJQ@M<GOC@KMJ>@NNDNA<DMGT NDHKG@( C<? < >JPKG@JAKMJ=G@HN ?PMDBDN **RGGCDI JI OCQJGGM** >JHKPO@M=PODOM<I Q@MTNHJJOCGT JI OC@I @R@MJI @. I OC@I @R >JHKPO@M(NP>>@NAPGETDING<GET2P OC@NTNO@H DI G@NNOC<I HDI PO@N RCDG@JI OC@JG?@MJI @( C<? OJ OMT O BH @NPI ODG( $AD <$  $GC$ ?  $<$   $BJJ$ ?

MPI I DI B NTNO@H DI PI ?@M<I CJPM #@O@>ODI B HTC<M?R<M@R<N<  $=$ M $@Q$  $@D$  HTI  $@R$  $@M$  " < I ? BJJ? OJ A-DIARDOCOCOUGGM"

 $% +)$ 

## ' @M@DNRC@M@HTO@NODI B RDOC OC@JG?@M>JHKPO@M@I ?N<N( M<I DI OJ < M<OC@M>MP>D<GKMJ=G@H <I ? ( ?D?I XOA@@GGDF@DOR<NRJMOCDOOC<O(

>JI ODI P@OC@O@NODI BJI OC@JG?@M >JHKPO@M3C@KMJ=G@H R<NRDOC

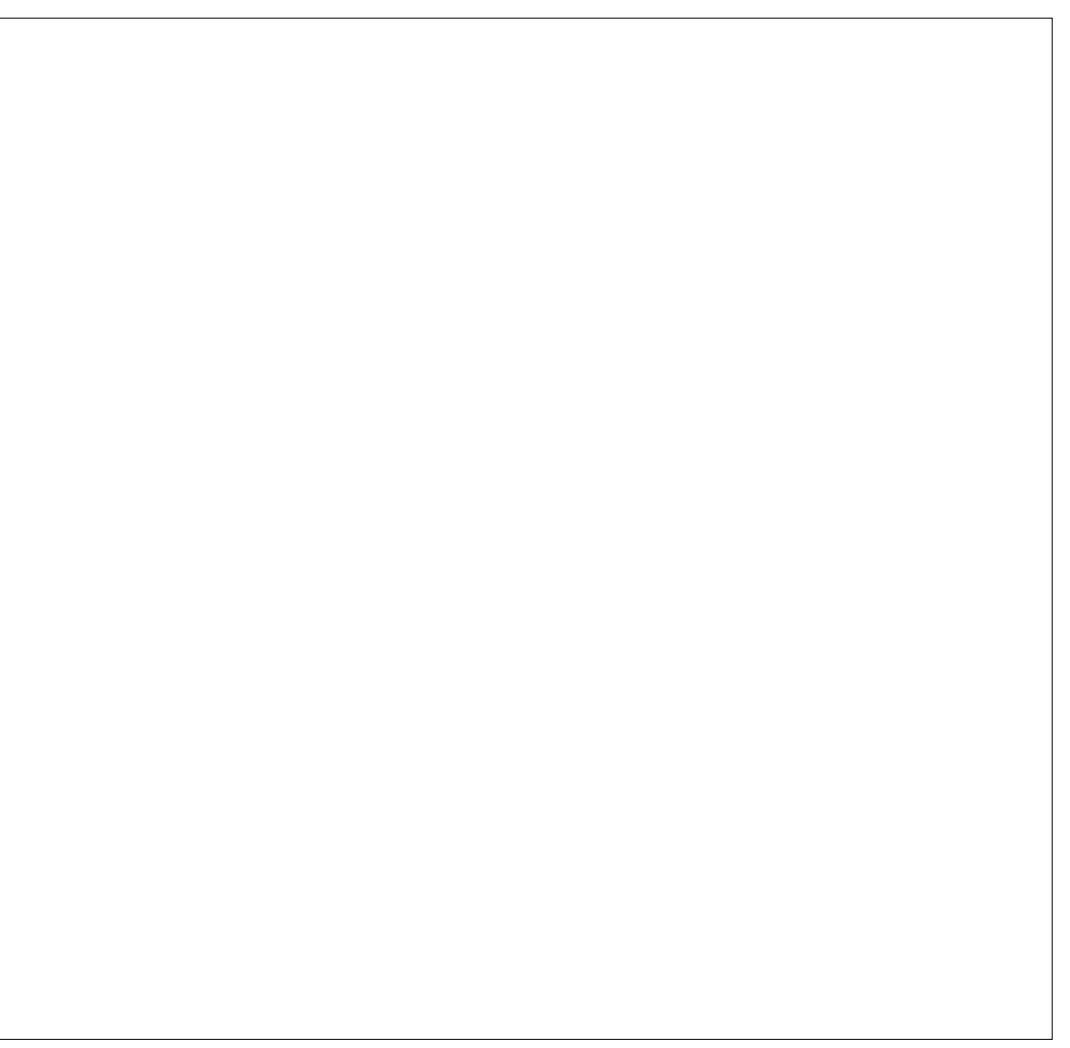

 $>$   $>$  23F? FD  $\rightarrow$  FC6E49

( , - OC@6 D%D ( >JPG?I XOB@ODOOJ >JI I @>OI J H<OO@MRC<O( OMD@? ( ?JI XOOCDI F DOR<N< KMJ=G@H RDOC OC@C<M?R<M@=@><PN@( <>OP<GT PN@? ?DAA@M@I O6 DM@G@NN><M?N<O ?DAA@M@I OODH@N<I ? <GJAOC@H NCJR@? NDHDG<MM@NPGON 3C@6 D%D  $\times$ M'NR@M@ $\times$ =G@QJADI? HT I @ORJMF =POOC@I <AO@M( RJPG? OTK@DI OC@K<NNRJM? OC@T>JPG? I @Q@M>JI I @>O AO@MOMTDI BOCM@@ ?DAAQMQ O6 DMQGQAN>M?N (B<QQPK <I ? NOJKK@? OC@O@NODI B RDOCOC<O >JHKPO@M6 DOCOC@I @R@M >JHKPO@M( I @Q@MM<I DI OJ OC<O KMJ=G@H . I OC@>JI OM<MT @Q@MTOCDI BAMJH C@M@JI RDOCOC@ I @R@M>JHKPO@MM<I Q@MTNHJJOCGT <I ? G@AOH@Q@MTDHKM@NN@? , T MOBPGM@D@MT?<TPN@R<N @SOM@H@GTKG@<N<I OJI HTI @R@M / " \$Q@I OC@J>><NDJI <GNTNO@H RD?@PK?<O@NR@M@LPD>F<I ? @<NT 2D?@=TNO?@N<KKDBJARD?JRN  $\lambda$ H @N @  $\leq$   $\leq$   $\circ$   $\in$   $T$  ? @  $\lt$   $\lt$   $\times$   $\circ$   $\circ$   $\cdot$   $\leq$   $\circ$ OCDI BOC<O(?D?I XOM@<GDI@(X?  $HDM@ = @\leftarrow PNG(C < ?I)$   $O@E T@D$ <AO@MDOR<NO<F@I JPOJA4=PI OP DN OC@2>M@@I N<Q@MOC<O>JH@N NO<I ?<M? RDOC\$HH<=PI OPN (OR<N < I D>@I JNO<GBD>OJP>C 8JP N@@ I @R@MHJI DOJMNI J GJI B@MC<Q@< I @@? AJM< N>M@@I N<Q@MOC@I @R@M HJI DOJMN?JI XOI @@? YN<QDI BZAMJH < =G<I F N>M@@I JMAMJH OC@N<H@

PI > C<IBDIB N=M@@ (OC<OXNRCT

OC@TXQ@=@@I M@HJQ@? AMJH HJNO HJ?@MI?DNOMJN

## $\frac{1}{2}$  %  $\frac{1}{2}$  %  $\frac{1}{2}$  (

3CDN?DNOMD=PODJI >JH@NKM@ GI<? @? RDOCG ONJANJAOR<M@OC<O (XQ@PN@? OCMJPBCJPOOC@T@<MN=PO <GNJ RDOCGJONJANJAOR<M@OC<O(X? I @Q@MPN@? =@AJM@3C@Q@MNDJI OC<O( O@NO@? ><H@RDOCOC@7A>@ ?@NFOJK@I QDMJI H@I O<I ? R<N

M@<GT@<NTOJ PN@3C@M@DN< KPG ? JRI H@I PAMJH OC@ QJK GGAO = PO DO<GNJ >JH@NRDOC< ?J>F ?JRI <O OC@=JOOJH RCD>C><I H<F@OC@ OM<I NDODJI AJM< , <>. 2 7 PN@MQ@MT KG@<N<I O(ON?@A<PGOADG@H<I <B@MDN PI ?@MOC@Y&M<KCD>NZ><O@BJMT 3CPI <M (O>JH@NRDOCHJNO JAOC@NO<I ?<M? NJAOR<M@OC<OTJP RJPG? @SK@>OAMJH HJNO4=PI OP ? @MD  $k$  CHO  $\odot$  = POOT @ OT  $\odot$   $\odot$   $\odot$   $\odot$   $\odot$   $\odot$ A@R HJM@GDOOG@=DONJA>JJG NJAOR<M@NKMDI FG@? OCMJPBCJPO%JM P?<>DOT " G@H@I ODI @OPSBPDO<M @S<HKG@DO>JH@NRDOC%DM@AJS

 $-$  # " CMHDPH AJMR@ $=$  = MRN@M >CJD>@N 3C@I AJM<GJATJPM=DO OJMM@I OI @@?N TJP><I >CJJN@  $=$   $@R@Q$  3Mai NH DND I L! DOOJMM@I O3C@M@<M@ <KKN RCD-CD > GP? @NNOPAA (F) @ ? [BD < H %JOJSS \$ ! JJF5D@R@M&(, /  $(I F N \times K @ / D G < I ? H J M @ 3 C @ M Q N < I$ HPGODH@?D< ><O@BJMTRDOC <KKN NJH @JARCDCD>CP?@  $<$ | ? 5+" EPNOCJ |  $<$ H @ $<$  A@R

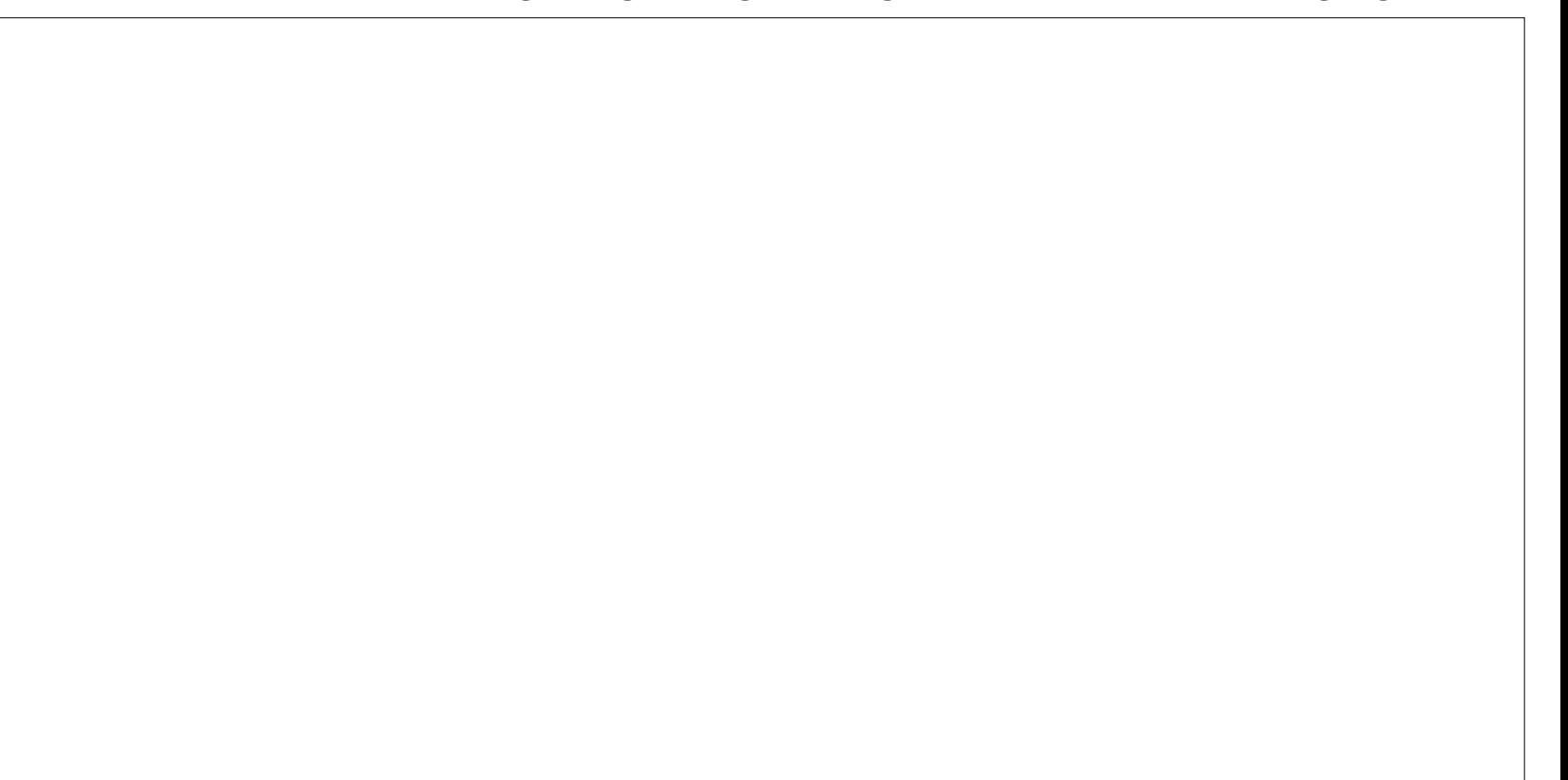

 $<$ KKN #@Q@GJKH@I O. AAD $@$  $2TNO@H$   $\gg$   $@NUN@N < 76$  ( $-$  \$ ><O@BJMD@N <I ? < A@R JOC@MNOC<O(  $C < Q$ @ $X$ OH@ $I$   $Q$ 

( , -

( R<NKG@<N<I OGTNPMKMDN@? OJ  $AD$ ? < AQR < KKNOC< O ( JM $D$  < MDGT ?JIXOADI? JI HJNO?@A<PGO ?DNOMD=PODJI N KKNNP>C<N5+"  $2JPI$  ? ) PB  $QM^*$  @  $Q^*$  < NN 7 <  $84($ 42! (H<B@6 MDO@M , PGOD2TNO@H AJM@<NTDI NO<G<ODJI JAHPGODKG@ . K@M<ODI B2TNO@HNJI OJ < NDI BG@  $42!$  AGNC?NDQ $20$  ?J= $@$ %GNC <I? H<I T H<I THJM@. Q@MGG(R<N M@<GTDHKM@NN@? RDOCOC@N@G@>ODJI JANJAOR<M@JPOJAOC@=JS (ATJP C<KK@I OJ I @@? <I T@SOM< NJAOR<M@OC@I TJPXM@DI GP>F  $=$  @ $\lt$ PN@DD $\lt$ JH @NRDOC2TI  $\lt$ KOD / <>F<B@, <I <B@M<I ? &?@=D<I ?

3C@M@XN<I @?P><ODJI ><O@BJMTRDOC TJP><I @Q@I DI NO<GB<H@NOCMJPBC  $\langle$  ? @  $\langle$  PCODING CCODI JA GT. I +DI PS RCD>C( OCJPBCOR<NKM@OOT >JJG(R<N<=GEQIDING<GE<AGR <??DODJI <G<KKN<I ? OC@KMJ>@NN R<N@<NT K<D@WN<I?LPDF

#### %\$ " +) %\$

GEDI < GG ( R J P G ? @ADID @GT M@>JHH@I ? OCDNJK@M<ODI B NTNO@H DATJP C<Q@< I JOOJJ I @R >JHKPO@M=PODOG@AOH@< GDOOG@ ?DN<KKJDI O@? RDOC< T@<MJG? >JHKPO@M! @><PN@M@NOJM<ODJI JA JG?@MH<>CDI @NDNJI @JAOC@DM >G<DHN ( I @@? OJ ?@?P>O< RCJG@ NO<MDI HTM@QD@R JA\$HH<=PI OPN . OC@MOC<I OCDNQ@MT>MP>D<G?@<G OC<O( @I >JPI O@M@? >JI I @>ODI BOJ OC@DI O@MI @ORDOC<I JG?@M/ " ( M@<GTGDF@? @Q@MTJOC@M<NK@>OJA

\$HH<=PI OPN<I ? ><I N@@HTN@GA PND B DO<NHT?@A<PGOBJ Q >JHKPO@M

## # / # \$ \* ) \* &

 $1, # \%$  &' U" / 4 JQ@M  $\triangle G \triangle F @QQQ$  &' U [ - QD?D< &@%JM>@&37 BM<KCD>N  $\times$ M $R$ DO $C$ - Q $R$ B $R$  ?MDQ $M$  $\left[ \right]$  &  $\left[ \right]$  JA\* DIBNOJI 'TK@W7 1 ,  $[4=PI$  OP  $+32 = ID$  RDOC 4I DOT? @NFOJK

> " F42DC<NG@<MI @? <GC@FI JRNAMJH MOK@ - O GO GT = MOKEND B CONNTNO QH O CO C<QDI BI J JOC@MJKODJI =POOJ ?DN>JQ@MCJR OJ ADSDO8JP><I @H<DG +P><N<OGNR@NO [BH<DG>JH](mailto:lswest34@gmail.com)

 $|| x + x ||$ 

7J@FH@F=5 =<6 E@DF3> :E2 =6EE6C7@CAF3=42E@? 4@> A=> 6?E @C4@> A=2:?E A=62D6 6> 2:=:EE@

 $@?$  FD $@?$ 

BJJ [BG%13,](http://goo.gl/FRTMl) G

ASGEJJF SJH APGEDAGO H<B<LDI@

ORDOO@WAJH APGSDAAGH<B

**GDF@D** >JH >JHK<IT APGG [>DM>G@H<B<UDI](http://linkedin.com/company/full-circle-magazine) @

P=PI OPAJNPHNJNB AJNPH ?DKGTKCK A

 $+$ "" ( "  $\frac{6}{3}$  ) / %+

6 DOCJPOM@<?@MDI KPO  $F =$  : C4=6 RJPG =  $@$ <l @HKOT/ # %ADG@RCD>C( ?JI O OCDI F H<I TK@JKG@RJPG? AD!? K<MODPG NGT DI O QAQANOOD B 6 @ <M<sub>p</sub> < CM<sub>p</sub> < TNG J FD B AJ M < MOD GON M@DD@RN<ITOODB\$Q@INH<GG OCDI BNGHF@G@OO@WN<I??@NFOJK NOMORO NC@RKADGOC@H<B<UD@

 $2@@@@<sup>NP@</sup>$  CE?8 7 $@C$  F= :C4=6 DI OCDNDNNP@OJ M@<? JPM  $=<$ NBBPD? @ED @N

' <Q@< GJJF<OOC@G<NOK<B@JA <I TINNP@OJ B@OOD@?@Q<DGNJA RC@M@OJ N@I ? TJPM >JI OMD=PODJI N

C<Q@OJ

(  $C < Q$ @ $Q$   $>$   $I$   $>$   $P$ MR  $Q$  $Q$   $1$   $J =$   $R$   $P$ MMN GRODO 2JRNAJMH@R<N7/ <I ? RC@I HTHJOC@M=J<M? ?D@? <I ? ( M@KG<>@? DO<I ? AJPI ? JPOOC@ JG , ! R<NF@T@? QJ OC@6 DP?JRN 7/ . 2 <I ? OC@I @R , ! RJPG? I JO RJMF RDOC7/ ( ?@>D?@? DOR<NODH@  $Q$  BJ $Q$  4=PI $Q$  2J ( NO<br/>c NO $Q$  RDOC  $4 = PI$  OP  $d?$  ( $dH > P$ MMQP OGT JI  $+32 < I$  ? R  $<$  TOD B AIM +32 3C<ODN<GHJNO T@<MNPNDI B<  $+$ DPS. 2 < !? I JOPND B < 6 DI ?JRN. 2 JA<I TI PH=@MAJMOC@ N<H@ T@<MN

@9? " 2CE C

<span id="page-40-0"></span> $-$  \$  $\%$  ) -  $\%$ 

) " # +) ) \* !

( M@>@I OGT=JPBCO \* DI BNOJI 3McQQGGQM42! NODEN<1? CCQT RJMFADI @PI ODG( R<I OOJ PN@=JOC <OOC@N<H@ODH@3C@42! NGJON JI HTH<>CDI @<M@OJJ >GJN@ OJB@OC@MJMOC@42! NOD>FN<M@OJJ  $RD@$ (=GH $@CD@42!$  NDDFN H<IT <M@H<?@OJ GJJFA<I >TRDOCJPO<I T >JI ND?@M<ODJI AJMKM<>OD><GPN@(  $>$ IPG =PT<42! CP= =PONCIPGI O

" <I <I TJI @M@>JHH@I ? < NGDH 42! NDPF

 $# :4926=$ 

 $\frac{9}{6}$  \* \* \$ %

(C<Q@C<? N@QQA+G'" NN@OPK RDOC<br>4 = PIOP QI@SK@MDH @IORDOCJQ@M 4=PI OPOJ @SK@MDH@I ORDOCJQ@M OC@T@<MN 2JH@T@<MN=<>F ( NO<a>
NO<br />
NO<br />
NO<br />
NO<br />
NO<br />
NO<br />
NO<br />
NO<br />
NO<br />
NO<br />
NO<br />
NO<br />
NO<br />
NO<br />
NO<br />
NO<br />
NO<br />
NO<br />
NO<br />
NO<br />
NO<br />
NO<br />
NO<br />
NO<br /> M@KG<>@H@I OAJMHTMJPO@MRC@M@( C<? AJPI? Q@MTNK@BDAB?DM@>ODJIN  $A$ JM $\epsilon$  = <  $NB$   $>$  JI ADBPM $a$ CD I PND B 6 \$! , (- OC<OBJOH@< NO<MO. OC@M M@NKJI ND=DGDOD@NF@KOH@AMJH >JHKG@ODI BOC<O@SK@MDH@I O( M@KPMKJN@OC@/ " OC<O( @SK@MDH@I ORDOCJAO@I <I ? OC<O =<N@R<NGNO(R<IOQIM@FDI?G@ OC<O@AAJMO<I ? C<Q@< ?@NFOJK +32 NTNO@H N@OPK DI < NDHDG<M  $>$ JI ADBPM $\circ$ QDII QIRC $<$ O(C $<$ ? =@AJM $\circ$  $=$ POMOK@COO? &. . &  $+$ \$ N@<M&COON M@OPMI ?DM@>ODJI NAJM>JI ADBPM<ODJI OC<O<KK@<MOJJ JG? OJ <KKGT <M@ DI >JHKG@O@JMRC@I GDNO@? AJM <KK@<MDI >JMM@>O=@><PN@ OC@GDNO@? ?DM@>OJMTGJ><ODJI NAJM

>JI AADG@N<M@I JO@Q@I >GJN@I JM ?J OC@>JI O@I ONJAOCJN@?@A<PGO ADG@N@Q@I M@N@H=G@OC@@S<HKG@N (O<KK@<MNOC<ONJAOR<M@<I ? . 2 PK?<O@NC<Q@>C<I B@? H<I T OCDI BN (O<GNJ <KK@<MNOC<OOC@JG? JI GDI @DI AJNH<ODI JI >JHKG@ODDB OCDNO<NF DNI JOPK?<O@? I JM<M@ MOS @I O JI OD @NJPM-3@NAJMC@OK <=G@OJ F@@KPK

# J TJP FI JR JA< ?J>PH @ O OC<O>JQ@MNOC@N@PN@NOC<O( H<T I JOC<Q@AJPI ? 6 DGB%PGG" DMAG@ >JQ@MOCDNPN@<ONJH@KJDIO

1C@OJMD><GLP@NODJI ' JR ><I JI @@SK@>O<I TKMJ?P>OOJ <>CD@Q@ RD?@PN@<I?KJKPG<MDOTRDOC ?J>PH@I O<ODJI OC<O?J@NI OF@@K PK RDOCKMJ?P>O>C<I B@NJMDN >JHKG@O@GTI JI @SDNO@I O

@9? " 69> 2??

&JM? N<TN

#### 7J@F 92G6 2 " :?FI BF6DE:@? 6> 2:=:EE[@](mailto:misc@fullcirclemagazine.org) 2?5 @C5 H:==2?DH6CE96> :? 2 7FEFC6 :DDF6

 $@bA:4653J @C52>436=$ 

<span id="page-41-0"></span>0 6 C@ (NGMOJMOJKHT/" (
NO@<GOJAH @NKB@NNKTTDB N@@<GOJAH@NAKB@NNKTTDB  $\frac{1}{2}$  d ? 2 Q  $\frac{1}{2}$  and  $\frac{1}{2}$  N H  $\frac{1}{2}$  and B J M JOC@M 6 C<O<M@OC@T <I ? RC<O <M@OC@>JHH<I ?NAJMOC@H

3C<I FNOJ DI OC@ 4=PI OP%JMPHN 3CJN@<M@<G JAOC@?DAA@M@I ON@MQD>@NOC<O >JG@>ODQ@GTH<F@PK RC<OTJP OCDI FJA<N< NDHKG@>JHKPODI B N@NNDJI 3C@BM@@I . \* H@<I N OC: OOC@N@MD>@NR@M@R<GNO=MD@? KMJK@MGTJMNOJKK@? KMJK@MGT

(ATJP R<I OOJ N@@OC@N@N<H@ N@MQD>@I JODAD><ODJI NDI GJBAJMH<O JK@I < O@MHDI <G<I? OTK@ ?H@NB

0 ( EPNODI NO<G@? +P=PI OPJI HT JGGKOJK <I ? (R<I OOJ DI NO<GE<GEFDI ?NJA<KKNJI OCDN GKOJK @NK@BRGET<">JHKDGM

3C<I FNOJ DI OC@ 4=PIOP%JMPHN (INO<G=PLO3 ana DeG

0  $\epsilon$ N $\epsilon$ I TJI @@QQAMQAMQ?  $\epsilon$  $I J O 2 = J J F' / 8$  RDOC

## $4 =$ PI (P

3C<I FN<B<D OI DI OC@4=PI OP%JMPHN 3C@PNP<G H@OCJ? OJ O@NOAJM>JHK<OD=DGDOTDN  $Q$ J  $MPI < +IDQ42!$  JI  $CDQCDBQ$ N@@3C@G<NOODH@( OMD@? OCDN<O ! @NO! PT OC@N<G@NNO<AAR@M@Q@MT <>>JHHJ?<ODI B AO@M<G RJPG? OC@TKM@A@MOC<OTJPOMTJPO< AGJJM HJ?@GJM=PT<I ? OC@I M@OPMI OJ OC@H < PN@? <I ? JK@I @? KMJ?P>O PI?@MOC@DM ?<TM@OPMIKJ@BT

0 ( C<Q@>GJI @? HTNTNO@H OJ  $<$ I JOC@M ## PNDBOC@ 6 D?JRNKMJBMKH, DD3JJG / <MODODJI 6 DU<M? (ODN< ?JP=G@  $=$ JJONTNOCH 4=PIOP 6 DP?JRN " JHKPO@M=JJON?DM@>OGTDI OJ 6  $D$ ?JRN (A(CDO $\leq$ I % = POOJI OJ N@G@>O=JJODI BJKODJI N OC@M@DN  $4=PI$  (P.JKORI  $=POI$  JOCID B C<KK@NDA(N@G@>ODO

3C@>JI O@I OJAOC@K<MODODJI N DNOC@N<H@=POOC@DM44(# N C<Q@>C<I B@? (I 4=PI OP OC@  $44$  (# NJ ACC @ K<MODOD IN QJ = @ HJPI O@? <M@NOJM@? DI < ADG@><G@? ANO  $x = 3$ C@. MBBD < GINO@MK@OMJFC

M@KJMO@? OC<OADSDI BOC@@I OMTAJM OC@NR<KK<MODODJI <GJR@? 4=PI OP  $Q = JJQ$ 

 $*$  % $8' +$  )  $*$  % $$)$  \*  $)$  ! + + \$  $*$  +

, TNJPM>@AJMOCDNR<N3C@ 4=PI OP6 @ @ FOT- @ RNG @ TOM RCD+CC<NBJI@JICD<OPNPIODGDO ><I B@OHJM@>JI OMD=POJMN

/ G@<N@N@@ COOKN >JHHPI DOTP=PI OP>JH O> <GAJM>JI [OMD=POJMNOJ](https://community.ubuntu.com/t/call-for-contributors-to-the-ubuntu-weekly-newsletter/1539) OC@P=PI OP R@@FGT I @RNG@OO@M

 $*$  8) \$  $*$  \$ ' + )  $%$ 

3 CUNQUAPNRDOCGIB UH@HJMD@NAMJHHTNH<GG >JMI @MJAOC@RJMG? M@H@H=@MJPM Q@MTJRI ! DJI D>! @<Q@M! POI JO AII  $2\times$ 

.  $\blacksquare$  CeMD  $\blacksquare$  CN  $\blacksquare$   $\lhd$   $\lhd$   $\lhd$   $\lhd$   $\lhd$   $\lhd$   $\lhd$   $\lhd$   $\lhd$   $\lhd$   $\lhd$   $\lhd$   $\lhd$   $\lhd$   $\lhd$   $\lhd$   $\lhd$   $\lhd$   $\lhd$   $\lhd$   $\lhd$   $\lhd$   $\lhd$   $\lhd$   $\lhd$   $\lhd$   $\lhd$   $\lhd$   $\lhd$   $\lhd$   $\lhd$   $\lhd$ KJKPGJPNKMODI>@<I?DOC<NGJON JAN>CJJGN =JPOC<GA<NH<I T<N 3@S<N

2JJI <AO @MHDAMJHKPO @MN <KK@<M@? OC@. I O<MDJ , DI DNOMTJA \$?P><ODJI ?@>D?@? OC<O>JHKPO@M GDOGAt-TRJPG? = @<I DHKJMORION-FDGG  $<$ I? CODNNFDGERJPG $=$ @ $=$ @NO ?@Q@GJK@? PNDI B< H<?@DI . I O<MDJ  $C < MR < MQ < I$  ? NJAOR  $< MQ > JH = J$ 

3C@M@NPGOR<N< >JHKPO@M  $\times$ GGO? OC $@>1$ I KM ? P $>$  $@>G<$ GT  $(! \cdot \cdot \mathsf{R} < N$ ?DNOM $\star$  $\mathsf{QQ}$ ? = TOC $\mathsf{Q}(! \cdot \cdot \cdot)'$ NJ DOB<Q@OC@. I O<MDJ @AAJMOOC@ <HJPI OJA<OO@I ODJI DO?@N@MQ@?

```
3C@(>JI C<? NJH@BJJ? KJDI ON
=PODOR<NI @Q@M<?JKO@? =T
<I JOC@MEPMDN?D>ODJI <I ? I @Q@M
H<?@DOJPOND?@OC@@?P><ODJI
Nd ?=JS
```
3C@GJ><GNTNO@H DI O@BM<OJMR<N @Q@I OP<GTO<F@I JQ@M=T ! PMMJPBON ROD-CH@MB@? RDOC 4I DQ<>OJ AJMH 4I DNTN 3C@ M@G@Q<I O6 DFDK@?D< <MOD>G@DN 4I DNTN(" . -

I ? J C T @ N Q @ I D FI < H @ AJ M OC@=@<NOR<NOC@! DJI D>! @<Q@M

## UBUNTU GAMES WE DUIT TO UAIVIES THE SERVICE OF THE SERVICE OF THE SERVICE OF THE SERVICE OF THE SERVICE OF THE SERVICE OF THE SERVICE OF THE SERVICE OF THE SERVICE OF THE SERVICE OF THE SERVICE OF THE SERVICE OF THE SERVICE OF THE SERV

<span id="page-42-0"></span>( came across this little gem on  $\blacksquare$  the internet. The art was uninspiring and the screenshots really looked boring, however, there was something in the music that attracted me. Somewhere in the ear of 'Game of Thrones' type music. So I decided to install it and give it a whirl.

## **DILUVION**

Surprisingly, a story-rich game made with Unity.

This is a bit of a swear word, as all the Unity bugs are present in the game, but give it a chance, and you will be surprised at the amount of detail and work that went into this title.

Some things remind me of 'Captain Blood' from many years ago, others from more recent titles like 'FTL' and even 'Elite' and 'Fallout'.

There, now the mood is set.

The game itself is quite large, and requires a slightly beefier than average display card. I would not recommend the minimum specifications as the lag is noticeable. As the game is written in Unity, the free nouveau drivers just do not cut the mustard.

## **GRAPHICS**

The characters and locations in the game seem to be hand drawn. giving the game an indie feel. The submarines have a steampunk feel to them, and the whole setting reminds you of another classic "Sunless Sea" (I should say "Sunless Sea Submariner", but I have not

## tried that yet.)

The colors are muted, which make screenshots seem boring, but they fit the mood of the game perfectly. (It becomes vivid when your submarine lights fall on objects.) The whole undersea world is beautiful, and with all kinds of eye candy if you look around.

The game also ships with an art book that will whet your appetite for the game.

## **SOUND**

The game also comes with a 46 track.mp3 and .flac soundtrack. These are crystal clear, and, with some of them. I had visions of the TV series "Firefly" (track46). In the game, the music fits the postapocalyptic mood and story like a alove. There is not much voice acting, but it does not take away anything from the game.

This may not be game-of-theyear material, but it is worth playing, even if it is just for the story. You will soon be pulled into a fantasy world worthy of Jules Verne. Then you will be on the "just one more go" bandwagon.

## **MINIMUM SPEC:**  $CPU: i5$ **RAM: 4GB** VGA: GTX300

## **TEST RIG:**

 $CPU: i5$ **RAM: 8GB** VGA: GT730 (not good enough)

Jav Treadwasser

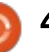

What should we do. Jay?

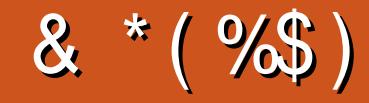

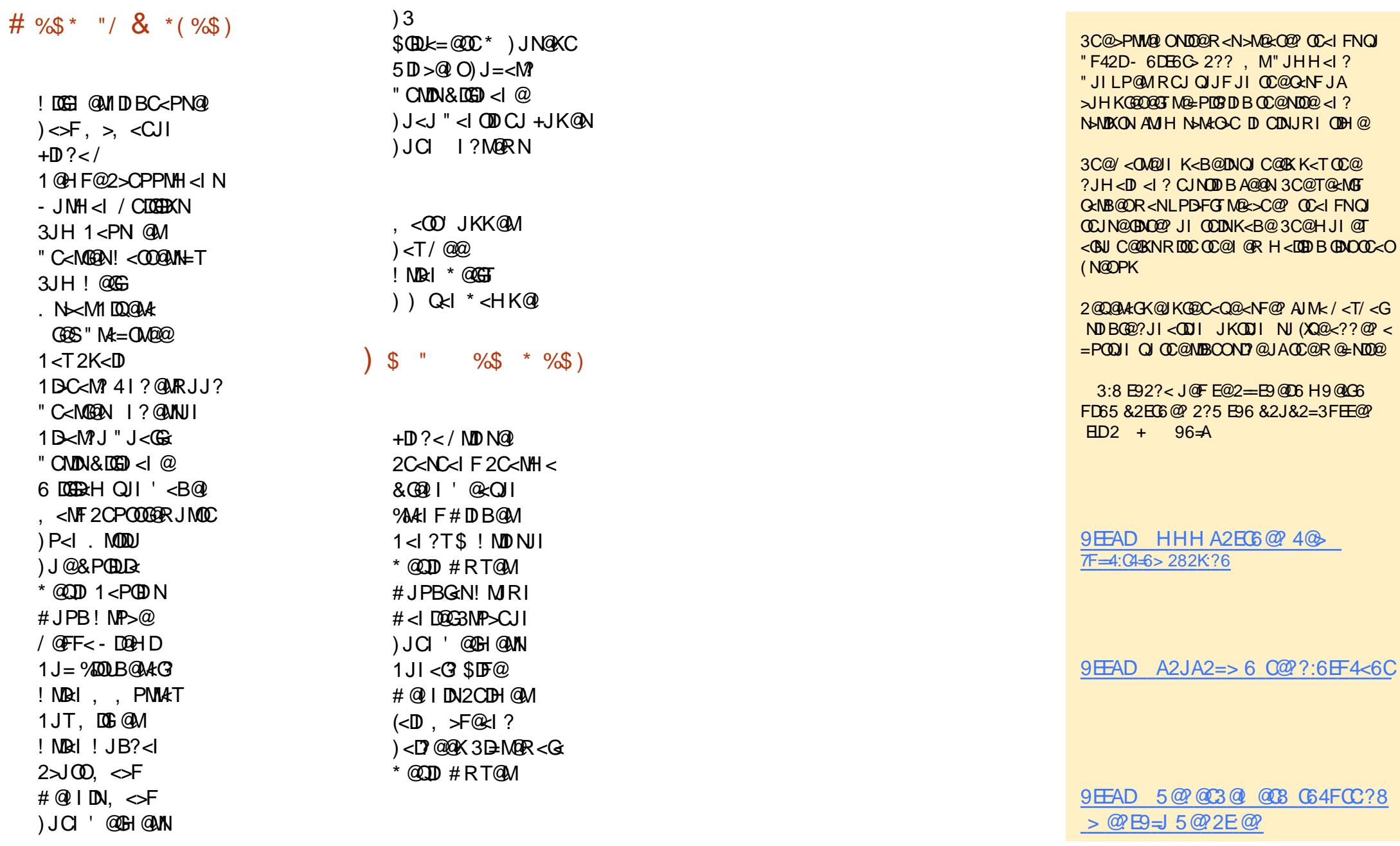

 $\frac{9}{6}$  \* % % \* ( + \*)  $F = \frac{(4.6 * 62)}{5}$ 5:E@C 1JI I D@3P>F@M MIID APGEDIAGEH<B<UD@JNB  $-63 > 2DE6C + P > NB$   $QNQWH < 1$ <?HDI APGEDOMGOH<B<LDI @JNB 5:E:?8 &C@@7C625:?8 ,  $D\overline{D}Q^*Q$  I  $Q\overline{Q}T$  & JM? " <  $H$ K= $QCD$  1 J= $QAD$ . MNDI J ) JNC' @MO@G! @MO) @MM@? ) DH # T@M<I ? \$HDGT&JI T@M . PMOC FNBJ OJ "<I JI B<GOC@H<IT OMAI NGODI O GAH N<MPI ? OC@RJMG  $d? * 9@$ CDE $? - : \Rightarrow$  DAJMOC@%, GBJ  $+$  " " ( " \$ ) / % $+$ H<B<UDI @DNI O< H<B<UDI @RDOCJPO<MOD>G@N<I ? %PG" DM>G@DNI J @S>@KODJI 6 @I @@? TJPMJKDI DJI N ?@NFOJKN NOJMD@N CJR OJ N M@QD@RN <I ? <I TOCDI B@GN@TJP R<I OOJ O@GTJPMA@GJR =PI OPPN@MN 2@I ? TJPM<MOD>G@NOJ <MOD>G@N [APG>DM>G@H<B<UDI](mailto:articles@fullcirclemagazine.org) @JMB 6 @<M@<GR<TNGJJFDI BAJMI @R <MOD>G@NOJ DI >GP?@DI %PG" DM>G@%JMC@GK<I ? <?QD>@  $K@RN@N@@C@%77:4:2= F=:(A+6) EJ+6 F:56 CO0K PN@P@EDM@H<B<sub>1</sub>CD@JNB ?$ 2@I ? TJPM4@> > 6?EDJM+DI PS@SK@MD@I >@NOJ G@OO@MN [APG>DM>G@H<B<UDI](mailto:letters@fullcirclemagazine.org) @JMB '<M?R<M@NJAOR<M@C6G6HDNCJPG? =@N@I OOJ <u>M@QD@RN APGSDM@H<B<UD@JNB</u> 'F6DE@?DAJM0 NCJPG? BJQJ<u>LP@NODIN APGSDM-G@H<B<UD@JNB</u> 6D<E@A N>M@@I NNCJPG? =@@H<DG@? OJ HDN> [APG>DM>G@H<B<UDI](mailto:misc@fullcirclemagazine.org) @JMB  $JMTJP \times I$   $QDNDJPMDE$   $QD$   $A^{P}$  ( $B$  $D1$  $GQ$   $B$   $C$  $D$   $QJNB$ #  $625 \pm 26$  $2PI$  ?<T  $\circled{C}$ )<I  $(6 = 62D6)$  $% \mathbb{D}$  <T  $\mathbb{C}$ ) <I  $6E$ ?8 F= : $C$ 4=6 # 282K:?6

## $@CB6 \; F = 3646 - 66 < d$  \$ 6H[D](mailto:mobile@fullcirclemagazine.org)

 $8$ JP $\approx$ I F@@KPKOJ?< $C$ @RDOCO $C$ @6 @@FGT- @RNPNDIBOC@122 A@ @? COOK APGS-DM-GGH<B<UD@JNBA@ @? KJ?><NO

. MDATJP M@JPO <I? <=JPOTJP $\Join$ IB@OOC@6 @@FGT- @RNODe  $2000 \text{C}$ @M $\leq$ ?D I ?MD? D 2 R @=

COOK RRR NODO-C@MAJH NAD? M@AD? NOKM

 $d$  ? QR2 3PI @1 < OCOOK OPI @D >JH M<?DI %PGE" DM+@06 @@FGT - @RNK

 $&4$   $@62$   $\in$   $.$  JNO $@7$   $@0$   $1$  NC  $&60$  $@6$   $@0$   $@0$  $@0$  $@0$  $P =$   $A$  $@0$ JI OC<ODNP@N?JRIG<? K<B@(ATJPC<Q@<ITKM=G@HN RDOCOCOCOKP= ADG@ @H<DGHJ=DG@ APGGDA@H<B<UD@JNB

 $\text{IDFF}$  8JP $\ltimes$ I M $\text{QR}$ ?  $\text{PG}$ " DM $\text{QQJ}$  (D)  $\text{QQQ}$  (NNPP COOK DNPP>JH APGSDAGGH<B<UD @/ GG&N@NC<M@<I? M&C@ %" , <NDOC@GKNOJ NKM@<? OC@RJM? <=JPO%" , <I ? 4=PI OP

 $# 28K$ DE6C  $8JP \times I \leq 6V$  M $R$ <sup>2</sup>?  $%$ G" DM $4$ GO $I$ I (DD $@$ QDa , < BUNDOMOOOK RRR H< BUO @ AND HKP = @ DC @ AN % PG GP DA @ Q / G@<N@NC<M@<I ? M<O@%" , <NDOC@GKNOJ NKM@<? OC@RJM?  $\leq$ -JPO%",  $\leq$  ? 4=PI OP +D PS